# ZÁPADOČESKÁ UNIVERZITA V PLZNI FAKULTA ELEKTROTECHNICKÁ

KATEDRA TECHNOLOGIÍ A MĚŘENÍ

# DIPLOMOVÁ PRÁCE

Modelování vf zařízení

Autor práce: Bc. Luká² Brtna Vedoucí práce: Ing. David Pánek, Ph.D.

#### ZÁPADOČESKÁ UNIVERZITA V PLZNI Fakulta elektrotechnická Akademický rok: 2012/2013

# ZADÁNÍ DIPLOMOVÉ PRÁCE

(PROJEKTU, UMĚLECKÉHO DÍLA, UMĚLECKÉHO VÝKONU)

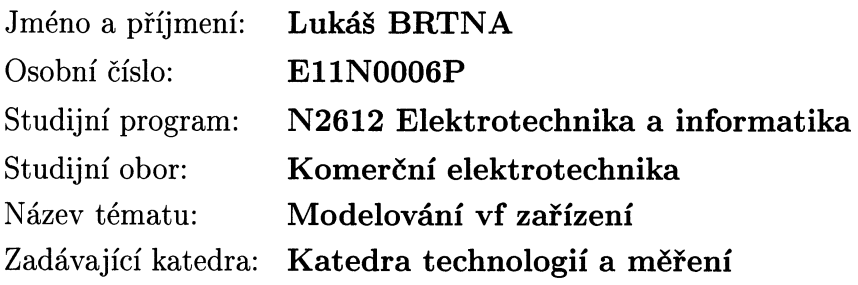

#### Zásady pro vypracování:

1. Seznamte se s programem Agros2D a knihovnou Hermes.

 $\frac{1}{2} \left( \frac{1}{2} \sum_{i=1}^{n} \frac{1}{2} \right)$ 

- 2. Vytvořte knihovnu modelů (databázi) jednoduchých zařízení používaných ve vf technice (vlnovody, antény, mikrovlnné filtry, atenuátory).
- 3. Modely porovnejte s modely vytvořenými v některém komerčním programu (Comsol, Ansys).

 $\sim$   $\sim$ 

podle doporučení vedoucího Rozsah grafických prací: Rozsah pracovní zprávy:  $30 - 40$  stran Forma zpracování diplomové práce: tištěná/elektronická Seznam odborné literatury:

Student si vhodnou literaturu vyhledá v dostupných pramenech podle doporučení vedoucího práce.

Vedoucí diplomové práce:

Ing. David Pánek, Ph.D. Katedra teoretické elektrotechniky

Datum zadání diplomové práce: Termín odevzdání diplomové práce:

15. října 2012 9. května 2013

Doc./Ing. Jiří Hammerbauer, Ph.D.

V Plzni dne 15. října 2012

děkan

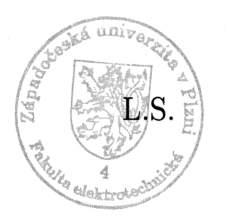

Doc. Ing. Vlastimil Skočil, CSc. vedoucí katedry

### Anotace

Hlavním cílem diplomové práce bylo vytvoření modulu v jazyce XML zakomponovatelného do programu Agros2D. Tento modul rozšiřuje program Agros2D o schopnost modelování vysokofrekvenčních zařízení, kterými se dominantně šíří transverzálně magnetické (TM) vlny.

# Klíčová slova

TE vlny, TM vlny, TEM vlny, vlnová rovnice, Helmholtzova rovnice, FEM, vf modelování

# Abstract

The objective of the master's thesis was creation of modul in XML language intagrable into Agros2D application. The module extends the capabilities of Agros2D by high frequency devices modeling in which is dominant transverse magnetic (TM) waves propagation.

# Keywords

TE Waves, TM Waves, TEM Waves, Wave Equation, Helmholtz Equation, FEM, HF Modelling

# Prohlášení

Předkládám tímto k posouzení a obhajobě diplomovou práci, zpracovanou na závěr studia na Fakultě elektrotechnické Západočeské univerzity v Plzni.

Prohlašuji, že jsem tuto diplomovou práci vypracoval samostatně, s použitím odborné literatury a pramenů uvedených v seznamu, který je součástí této diplomové práce.

V Plzni dne 9. kv¥tna 2013 Jméno a p°íjmení

..............................................

# Poděkování

Tímto bych rád poděkoval vedoucímu diplomové práce, panu Ing. Davidu Pánkovi, Ph.D., za jeho cenné rady, připomínky, čas a nasazení a jeho profesionální vedení bez nějž by vznik této práce nebyl vůbec možný.

# Obsah

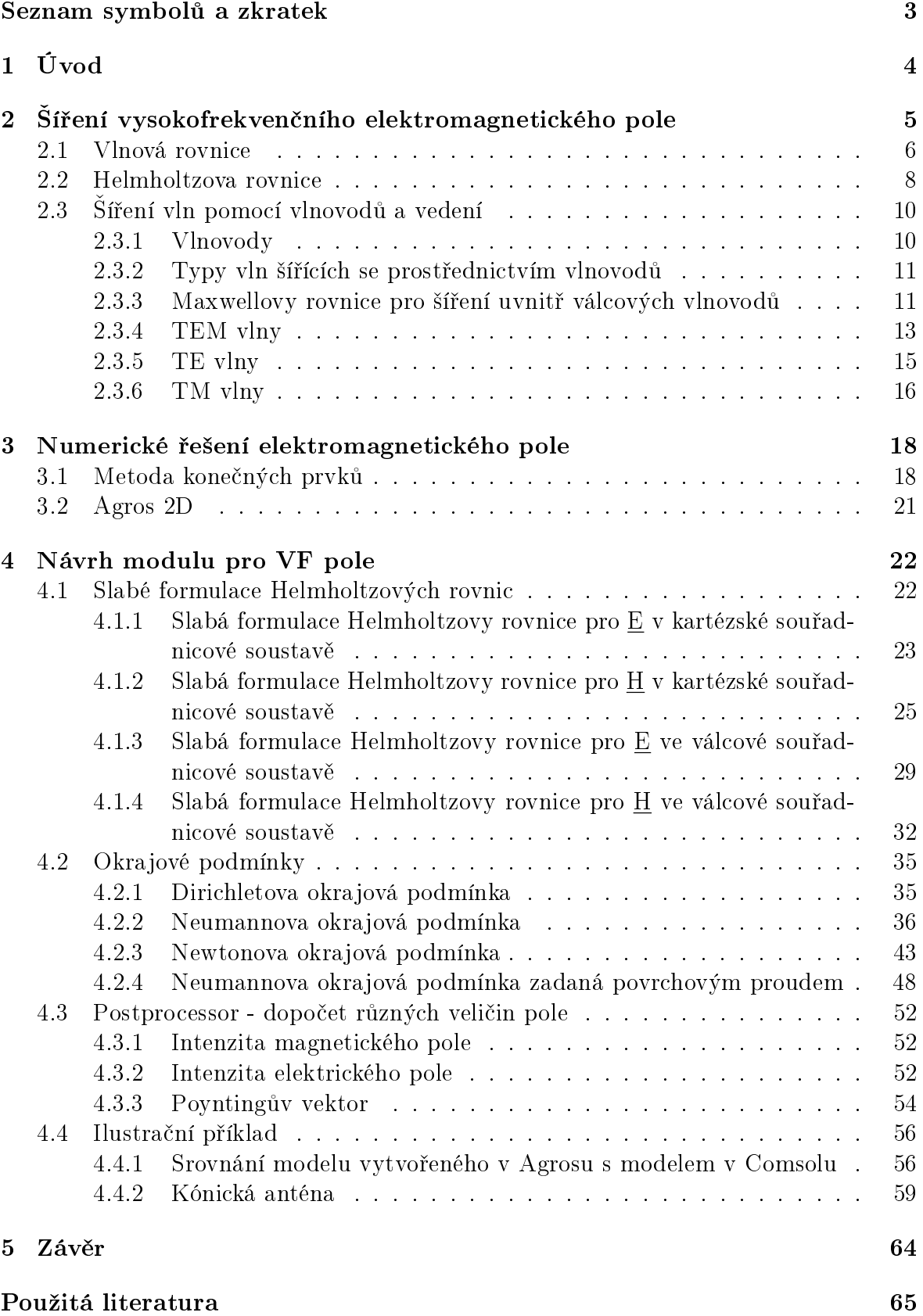

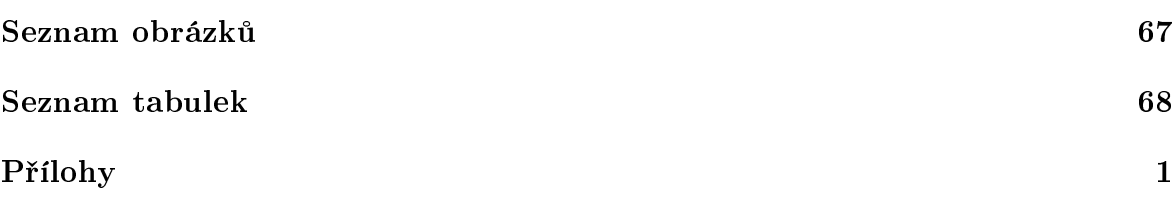

# <span id="page-9-0"></span> $\operatorname{Seznam}$ symbolů a zkratek

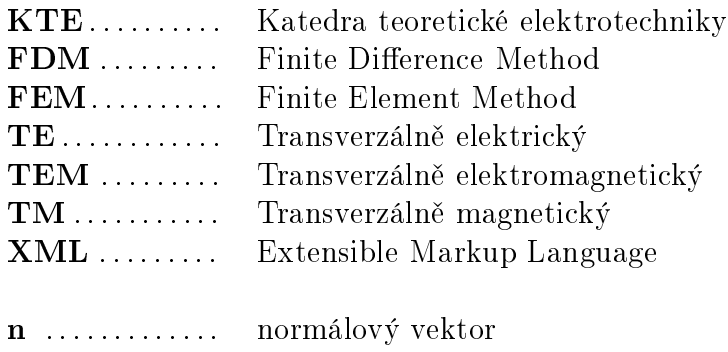

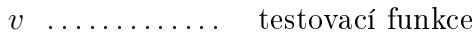

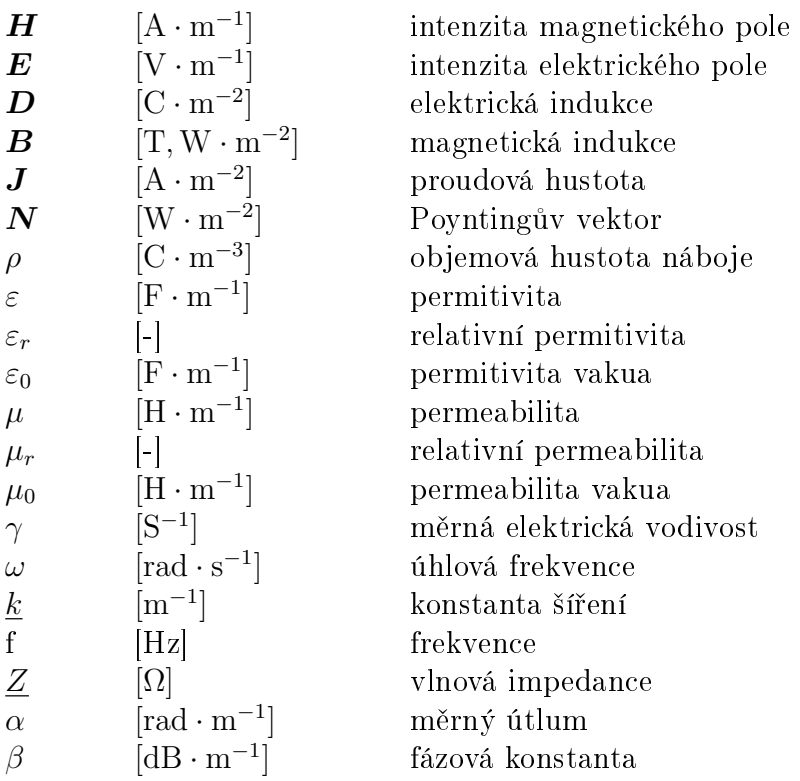

# <span id="page-10-0"></span>1 Úvod

Předkládaná diplomová práce má za cíl rozšířit program Agros2D, vyvíjený na Katedře teoretické elektrotechniky, o modul umožňující modelování vysokofrekvenčního elektromagnetického pole. Modul obsahuje upravené předpisy a rovnice potřebné pro výpočet veličin pole, ve kterém se dominantně šíří transverzálně magnetické (TM) vlny. V rámci práce je také doplněn již dříve vytvořený modul pro vlny transverzálně elektrické (TE). Práce také shrnuje obecné poznatky v oblasti vysokofrekvenčního elektromagnetického pole a pokládá teoretický základ pro následnou tvorbu modulu.

Postup při návrhu spočívá v odvození bilineárních a lineárních členů integrálních tvarů (tzv. slabých forem) vlnových rovnic. Předpokladem simulace je šíření harmonického pole, proto není řešena samotná vlnová rovnice, ale přechází se k řešení rovnice Helmholtzovy. Odvození slabých forem je věnována kapitola [4.1.](#page-28-1) Odvození vlnové rovnice, Helmholtzovy rovnice a teorii šíření elektromagnetických vln se potom věnuje kapitola [2.](#page-11-0)

Okrajovými podmínkami předepisujícími chování funkce, nebo derivace funkce, na hranicích řešené oblasti se zabývá kapitola [4.2](#page-41-0) a její výsledky představují další článek k vytvoření modulu. V tomto stádiu by modul byl již téměř schopný dávat výsledky pro základní počítanou veličinu a to intenzitu magnetického pole  $H$ . Možnosti výpočtu a vizualizace dalších navázaných veličin doplňuje postprocesor, jemuž je zasvěcena kapitola [4.3.](#page-58-0)

To, jak funguje metoda konečných prvků, na které je postaveno vlastní výpočetní jádro Agrosu, proč se rovnice musejí upravit do slabých formulací, a jak se následně zapisují do modulu v jazyce XML, uvádí kapitola [3.](#page-24-0)

Bezchybnou funkci modulu dokazuje kapitola [4.4.1,](#page-62-1) a to srovnáním s komer£ním programem Comsol, který je považován za referenční. V kapitole [4.4.2](#page-65-0) jsou ilustrovány možnosti vyvinutého modulu na modelu kónické antény, kterou se šíří transverzálně magnetické vlny.

# <span id="page-11-0"></span>2 Šíření vysokofrekvenčního elektromagnetického pole

Každé nestacionární elektromagnetické pole má charakter elektromagnetické vlny. která se šíří prostředím. Toto pole lze popsat veličinami vztahujícími se k jednotlivému elektrickému a magnetickému poli:

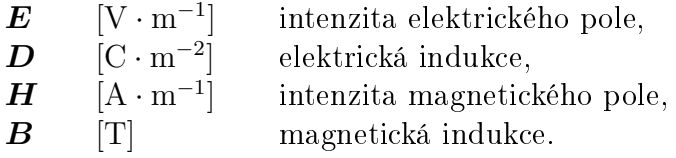

Vztahy mezi jednotlivými veličinami lze vyjádřit pomocí základních zákonů elektromagnetického pole - soustavy Maxwellových rovnic v diferenciálním tvaru:

$$
rot \boldsymbol{H} = \boldsymbol{J} + \frac{\partial \boldsymbol{D}}{\partial t},
$$
\n(2.1a)

<span id="page-11-4"></span><span id="page-11-3"></span>
$$
rot \boldsymbol{E} = -\frac{\partial \boldsymbol{B}}{\partial t},\qquad(2.1b)
$$

<span id="page-11-5"></span>
$$
\operatorname{div} \mathbf{D} = \rho,\tag{2.1c}
$$

<span id="page-11-6"></span>
$$
\operatorname{div} \mathbf{B} = 0,\tag{2.1d}
$$

kde  $\bm{J}~[\text{A}\cdot\text{m}^{-2}]$  je vektor proudové hustoty a  $\rho~[\text{C}\cdot\text{m}^{-3}]$  objemová hustota náboje.

Vztahy mezi vektorem indukce  $(D, B)$  a vektorem intenzity pole  $(E, H)$  lze potom vyjádřit:

<span id="page-11-1"></span>
$$
D = \varepsilon E = \varepsilon_0 \varepsilon_r E, \qquad (2.2a)
$$

<span id="page-11-2"></span>
$$
\mathbf{B} = \mu \mathbf{H} = \mu_0 \mu_r \mathbf{H},\tag{2.2b}
$$

kde  $\varepsilon_0\ [\text{F}\cdot\text{m}^{-1}]$  je permitivita vakua,  $\varepsilon_r$  relativní permitivita prostředí nebo materiálu,  $\mu_{0}$   $[\text{H} \cdot \text{m}^{-1}]$  permeabilita vakua a  $\mu_{r}$  relativní permeabilita prostředí nebo materiálu.

Pro harmonicky proměnné pole lze Maxwellovy rovnice přepsat do frekvenční oblasti pomocí symbolicko-komplexní metody, nahrazením derivace  $\partial/\partial t$  za j $\omega$  a dosazením [2.2a](#page-11-1) a [2.2b:](#page-11-2)

$$
rot \underline{H} = \underline{J} + j\omega \varepsilon \underline{E}, \qquad (2.3a)
$$

$$
rot \underline{E} = -j\omega\mu\underline{H},\tag{2.3b}
$$

$$
\operatorname{div}(\varepsilon \underline{\pmb{E}}) = \rho,\tag{2.3c}
$$

$$
\operatorname{div}(\mu \underline{H}) = 0. \tag{2.3d}
$$

Vý²e uvedené rovnice platí v nepozm¥n¥né podob¥ pro lineární, homogenní, izotropní prostředí. Lineární znamená, že  $\varepsilon, \mu$  a  $\gamma$  nejsou závislé na veličinách pole, homogenní že  $\varepsilon, \mu$  a  $\gamma$  nejsou závislé na prostorových souřadnicích a izotropní že  $\varepsilon, \mu$  a  $\gamma$ nejsou závislé na směru vektorů veličin pole. Veličina  $\gamma$  je měrná vodivost s jednotkou  $S \cdot m^{-1}$ . [\[5\]](#page-71-1)

#### <span id="page-12-0"></span>2.1 Vlnová rovnice

#### Vlnová rovnice pro vektor E

Popsat elektromagnetické vlnění lze velmi dobře pomocí vlnové rovnice odvodi-telné z Maxwellových rovnic v diferenciálním tvaru. Použijeme [2.1a](#page-11-3) (první Maxwellovu rovnici), ale budeme uvažovat, že kromě indukovaného proudu  $J$  se v oblasti nachází také proud vnucený vnějším zdrojem  $J_{ext}$ . Výsledkem bude modifikace rovnice [2.1a](#page-11-3) na:

<span id="page-12-1"></span>
$$
\text{rot } \mathbf{H} = \mathbf{J} + \frac{\partial \mathbf{D}}{\partial t} + \mathbf{J}_{ext}.
$$
 (2.4)

Na levou stranu rovnice [2.4](#page-12-1) dosadíme za  $H$  výraz z [2.2b.](#page-11-2) Na pravou stranu dosadíme za  $\bm{J} = \gamma \cdot \bm{E}, \, \gamma \; [\mathrm{S} \cdot \mathrm{m}^{-1}]$  a za  $\bm{D}$  výraz z [2.2a:](#page-11-1)

$$
\frac{1}{\mu}\text{rot }\mathbf{B} = \gamma \mathbf{E} + \varepsilon \frac{\partial \mathbf{E}}{\partial t} + \mathbf{J}_{ext}
$$
\n(2.5a)

$$
\text{rot } \mathbf{B} = \mu \gamma \mathbf{E} + \mu \varepsilon \frac{\partial \mathbf{E}}{\partial t} + \mu \mathbf{J}_{ext}.
$$
 (2.5b)

Na [2.1b](#page-11-4) (druhou Maxwellovu rovnici) použijeme operaci rotace:

<span id="page-12-2"></span>
$$
rot rot \mathbf{E} = -\frac{\partial}{\partial t} rot \mathbf{B}
$$
 (2.6)

Za výraz rot  $\boldsymbol{B}$  na pravou stranu rovnice dosadíme [2.5b:](#page-12-2)

$$
\text{rot rot } \mathbf{E} = -\frac{\partial}{\partial t} \left( \mu \gamma \mathbf{E} + \mu \varepsilon \frac{\partial \mathbf{E}}{\partial t} + \mu \mathbf{J}_{ext} \right). \tag{2.7}
$$

Na levou stranu rovnice použijeme vztah vektorové identity rot rot  $E = \text{grad div } E +$  $-\Delta E$ , pravou stranu rovnice roznásobíme:

grad div 
$$
\mathbf{E} - \Delta \mathbf{E} = -\mu \gamma \frac{\partial \mathbf{E}}{\partial t} - \mu \varepsilon \frac{\partial^2 \mathbf{E}}{\partial t^2} - \mu \frac{\partial \mathbf{J}_{ext}}{\partial t}
$$
. (2.8)

Z [2.1c](#page-11-5) (třetí Maxwellovy rovnice) dosadíme za div  $\bm{E}$  výraz  $\rho/\varepsilon$ . Na pravou stranu rovnice přesuneme zdrojové funkce elektromagnetického pole. Výsledkem je zobecněná nehomogenní vlnová rovnice pro vektor E:

<span id="page-12-3"></span>
$$
\Delta \mathbf{E} - \mu \gamma \frac{\partial \mathbf{E}}{\partial t} - \mu \varepsilon \frac{\partial^2 \mathbf{E}}{\partial t^2} = \text{grad } \frac{\rho}{\varepsilon} + \mu \frac{\partial \mathbf{J}_{ext}}{\partial t}.
$$
 (2.9)

Pokud na dané prostředí nepůsobí vnější zdroje ( $\rho = 0$  a  $\bm{J}_{ext} = 0$ ), je pravá strana nulová a rovnice přechází do tvaru zobecněné homogenní vlnové rovnice pro vektor E:

<span id="page-12-4"></span>
$$
\Delta \mathbf{E} - \mu \gamma \frac{\partial \mathbf{E}}{\partial t} - \mu \varepsilon \frac{\partial^2 \mathbf{E}}{\partial t^2} = 0.
$$
 (2.10)

#### Vlnová rovnice pro vektor B

Postup při odvozování vektoru magnetické indukce  $\bm{B}$  se příliš neliší od odvození vektoru intenzity elektrického pole E . Z [2.4](#page-12-1) (modikované první Maxwellovy rovnice) opět vyjádříme [2.5b](#page-12-2) (rot  $\boldsymbol{B}$ ). Na rovnici poté použijeme operaci rotace:

$$
\text{rot rot } \mathbf{B} = \mu \gamma \text{rot } \mathbf{E} + \mu \varepsilon \frac{\partial \text{rot } \mathbf{E}}{\partial t} + \mu \text{rot } \mathbf{J}_{ext}.
$$
 (2.11)

Na levou stranu rovnice použijeme vztah vektorové identity rot rot  $E = \text{grad div } E \triangle E$ , za výraz rot  $E$  na pravé straně dosadíme [2.1b](#page-11-4) (druhá Maxwellova rovnice):

grad div 
$$
\mathbf{B} - \Delta \mathbf{B} = -\mu \gamma \frac{\partial \mathbf{B}}{\partial t} - \mu \varepsilon \frac{\partial^2 \mathbf{B}}{\partial t^2} + \mu \text{rot } \mathbf{J}_{ext}.
$$
 (2.12)

Nakonec dosadíme z [2.1d](#page-11-6) (čtvrté Maxwellovy rovnice) div  $\mathbf{B} = 0$  a zdrojové funkce elektromagnetického pole opět přesuneme na pravou stranu. Získáme nehomogenní vlnovou rovnici pro vektor B:

<span id="page-13-0"></span>
$$
\Delta \boldsymbol{B} - \mu \gamma \frac{\partial \boldsymbol{B}}{\partial t} - \mu \varepsilon \frac{\partial^2 \boldsymbol{B}}{\partial t^2} = -\mu \text{rot } \boldsymbol{J}_{ext}.
$$
 (2.13)

Pokud na dané prostředí nepůsobí vnější zdroje ( $\rho = 0$  a  $\bm{J}_{ext} = 0$ ), je pravá strana nulová a rovnice přechází do tvaru homogenní vlnové rovnice pro vektor B:

<span id="page-13-4"></span>
$$
\Delta \mathbf{B} - \mu \gamma \frac{\partial \mathbf{B}}{\partial t} - \mu \varepsilon \frac{\partial^2 \mathbf{B}}{\partial t^2} = 0.
$$
 (2.14)

#### Vlnové rovnice pro vektory D a H

Podobné rovnice platí také pro vektory elektrické indukce  $D$  a intenzity magnetického pole  $H$ . Členy  $E$  a  $B$  rozepíšeme podle vztahu [2.2a,](#page-11-1) resp. [2.2b](#page-11-2) a rovnice [2.9](#page-12-3) a [2.13](#page-13-0) tak vyjádříme pro vektory  $D$  a  $H$ :

<span id="page-13-2"></span><span id="page-13-1"></span>
$$
\Delta \frac{\mathbf{D}}{\varepsilon} - \mu \gamma \frac{\partial}{\partial t} \frac{\mathbf{D}}{\varepsilon} - \mu \varepsilon \frac{\partial^2}{\partial t^2} \frac{\mathbf{D}}{\varepsilon} = \text{grad } \frac{\rho}{\varepsilon} + \mu \frac{\partial \mathbf{J}_{ext}}{\partial t}, \tag{2.15a}
$$

$$
\Delta(\mu \mathbf{H}) - \mu \gamma \frac{\partial}{\partial t} (\mu \mathbf{H}) - \mu \varepsilon \frac{\partial^2}{\partial t^2} (\mu \mathbf{H}) = -\mu \text{rot } \mathbf{J}_{ext}.
$$
 (2.15b)

Rovnici [2.15a](#page-13-1) následně vynásobíme konstantou  $\varepsilon$  a rovnici [2.15b](#page-13-2) vydělíme konstantou  $\mu$ , čímž zjednodušíme jejich vyjádření:

<span id="page-13-3"></span>
$$
\Delta \mathbf{D} - \mu \gamma \frac{\partial \mathbf{D}}{\partial t} - \mu \varepsilon \frac{\partial^2 \mathbf{D}}{\partial t^2} = \text{grad } \rho + \mu \varepsilon \frac{\partial \mathbf{J}_{ext}}{\partial t}, \qquad (2.16a)
$$

$$
\Delta \mathbf{H} - \mu \gamma \frac{\partial \mathbf{H}}{\partial t} - \mu \varepsilon \frac{\partial^2 \mathbf{H}}{\partial t^2} = -\text{rot } \mathbf{J}_{ext}.
$$
 (2.16b)

Výše uvedené nehomogenní rovnice [2.16](#page-13-3) přejdou při  $J_{ext} = 0$  a  $\rho = 0$  do rovnic homogenních stejně jako [2.10](#page-12-4) a [2.14](#page-13-4) (pravá strana rovnic bude rovna 0). [\[6\]](#page-71-2)

#### <span id="page-14-0"></span>2.2 Helmholtzova rovnice

Úpravou vlnové rovnice pro harmonicky proměnné (j $\omega$ ) pole ve frekvenční oblasti vznikne tzv. Helmholtzova rovnice, pojmenovaná podle n¥meckého fyzika Hermanna Ludwiga Helmholtze.

#### Helmholtzova rovnice pro fázor vektoru E

Aplikací Fourierovy transformace na [2.9](#page-12-3) (nehomogenní vlnovou rovnici pro vektor  $\boldsymbol{E}$ ) a použitím symbolicko-komplexní metody, lze rovnici zapsat ve formě:

$$
\Delta \underline{\boldsymbol{E}} - j\omega\mu\gamma \underline{\boldsymbol{E}} - j^2 \omega^2 \mu \varepsilon \underline{\boldsymbol{E}} = \text{grad } \frac{\rho}{\varepsilon} + j\omega\mu \underline{\boldsymbol{J}}_{ext}
$$
 (2.17)

a následně jí malou úpravou (vytknutím) přepsat jako:

$$
\Delta \underline{\boldsymbol{E}} - j\omega\mu(\gamma + j\omega\varepsilon)\underline{\boldsymbol{E}} = \text{grad}\ \frac{\rho}{\varepsilon} + j\omega\mu \underline{\boldsymbol{J}}_{ext}.
$$
 (2.18)

Pro další krok je potřeba zavést konstantu šíření  $\underline{k} = \pm \sqrt{-\mathrm{j} \omega \mu (\gamma + \mathrm{j} \omega \varepsilon)}.$  Substituce potom rovnici zjednoduší na:

<span id="page-14-1"></span>
$$
\Delta \underline{\boldsymbol{E}} + \underline{k}^2 \underline{\boldsymbol{E}} = \text{grad } \frac{\rho}{\varepsilon} + j\omega\mu \underline{\boldsymbol{J}}_{ext}.
$$
 (2.19)

Tato rovnice se označuje jako nehomogenní Helmholtzova rovnice (pro  $E$ ).

Pro oblast bez vnějších zdrojů  $(\rho = 0, \underline{J}_{ext} = 0)$  lze tuto rovnici zjednodušit do tvaru homogenní Helmholtzovy rovnice (pro  $E$ ):

<span id="page-14-3"></span>
$$
\Delta \underline{\boldsymbol{E}} + \underline{k}^2 \underline{\boldsymbol{E}} = 0. \tag{2.20}
$$

#### Helmholtzova rovnice pro fázor vektoru B

Podobně se postupuje i pro vyjádření  $B$ . Aplikací Fourierovy transformace na [2.13](#page-13-0) (nehomogenní vlnovou rovnici pro vektor  $\boldsymbol{B}$ ) a použitím symbolicko-komplexní metody, lze rovnici zapsat ve formě:

$$
\Delta \underline{\boldsymbol{B}} - j\omega\mu\gamma \underline{\boldsymbol{B}} - j^2\omega^2\mu\varepsilon \underline{\boldsymbol{B}} = -\mu \text{rot } \underline{\boldsymbol{J}}_{ext}
$$
 (2.21)

a následně jí malou úpravou (vytknutím) přepsat jako:

$$
\Delta \underline{\boldsymbol{B}} - j\omega\mu(\gamma + j\omega\varepsilon)\underline{\boldsymbol{B}} = -\mu \text{rot } \underline{\boldsymbol{J}}_{ext}.
$$
 (2.22)

Zavedení konstanty šíření  $\underline{k} = \pm \sqrt{-\text{j} \omega \mu (\gamma + \text{j} \omega \varepsilon)}$  potom rovnici zjednoduší na:

<span id="page-14-2"></span>
$$
\Delta \underline{\boldsymbol{B}} + \underline{k}^2 \underline{\boldsymbol{B}} = -\mu \text{rot } \underline{\boldsymbol{J}}_{ext}.
$$
\n(2.23)

Tato rovnice se označuje jako nehomogenní Helmholtzova rovnice (pro  $B$ ).

Pokud v regionu nejsou přítomny vnější zdroje ( $\rho = 0$ ,  $J_{ext} = 0$ ) lze tuto rovnici zjednodušit do tvaru homogenní Helmholtzovy rovnice (pro  $B$ ):

<span id="page-14-4"></span>
$$
\Delta \underline{\boldsymbol{B}} + \underline{k}^2 \underline{\boldsymbol{B}} = 0. \tag{2.24}
$$

#### Helmholtzovy rovnice pro fázory vektorů  $D$  a  $H$

Stejně jak tomu bylo u vlnových rovnic, podobné rovnice platí také pro fázory vektorů elektrické indukce  $D$  a intenzity magnetického pole  $H$ . Členy  $E$  a  $B$  roze-píšeme podle vztahu [2.2a,](#page-11-1) resp. [2.2b](#page-11-2) a rovnice [2.19](#page-14-1) a [2.23](#page-14-2) tak vyjádříme pro fázory vektorů  $\underline{D}$  a  $\underline{H}$ :

$$
\Delta \frac{\mathbf{D}}{\varepsilon} + \underline{k}^2 \frac{\mathbf{D}}{\varepsilon} = \text{grad } \frac{\rho}{\varepsilon} + j\omega\mu \underline{\mathbf{J}}_{ext},
$$
\n(2.25a)

<span id="page-15-1"></span><span id="page-15-0"></span>
$$
\Delta(\mu \underline{H}) + \underline{k}^2(\mu \underline{H}) = -\mu \text{rot } \underline{J}_{ext}.
$$
 (2.25b)

Rovnici [2.25a](#page-15-0) následně vynásobíme konstantou  $\varepsilon$  a rovnici [2.25b](#page-15-1) vydělíme kostatnou  $\mu$ , čímž zjednodušíme jejich vyjádření:

<span id="page-15-2"></span>
$$
\Delta \underline{\mathbf{D}} + \underline{k}^2 \underline{\mathbf{D}} = \text{grad } \rho + j\omega\mu\varepsilon \underline{\mathbf{J}}_{ext},
$$
\n(2.26a)

$$
\Delta \underline{\mathbf{H}} + \underline{k}^2 \underline{\mathbf{H}} = -\text{rot } \underline{\mathbf{J}}_{ext}.
$$
\n(2.26b)

Výše uvedené nehomogenní rovnice [2.26](#page-15-2) přejdou při  $J_{ext} = 0$  a  $\rho = 0$  do rovnic homogenních stejně jako [2.20](#page-14-3) a [2.24](#page-14-4) (pravá strana rovnic bude rovna 0). [\[3\]](#page-71-3)

Konstanta  $k$  [m $^{-1}$ ], zavedená výše, je definována jako konstanta šíření, nebo také vlnové číslo. Odráží existenci materiálových parametrů prostředí, ve kterém se vlna šíří. Konstanta je závislá na permitivitě, permeabilitě, konduktivitě a také na frekvenci. Pro prostředí s nulovou vodivostí  $\gamma$  rovnice vypadá takto:

<span id="page-15-3"></span>
$$
k = \omega \sqrt{\mu \varepsilon}.\tag{2.27}
$$

#### Vlnová impedance

Dalším parametrem, kterým je možné popsat určité prostředí, je vlnová impedance  $Z[\Omega]$ :

$$
\underline{Z} = \frac{\omega\mu}{\underline{k}} = \sqrt{\frac{j\omega\mu}{j\omega\varepsilon + \omega}}.\tag{2.28}
$$

Vlnová impedance je obecně komplexní veličinou popisující poměr mezi intenzitou elektrického pole E a intenzitou magnetického pole H:

$$
\underline{Z} = \frac{\underline{E}}{\underline{H}}.\tag{2.29}
$$

Ve volném prostoru je vlnová impedance rovna tzv. vlastní (intrinsické) impedanci:

$$
\underline{Z_0} = \eta_0 = \sqrt{\frac{\mu_0}{\varepsilon_0}} = 377\Omega\tag{2.30}
$$

 $[12]$ .

### <span id="page-16-0"></span>2.3 Síření vln pomocí vlnovodů a vedení

#### <span id="page-16-1"></span>2.3.1 Vlnovody

První myšlenka zabývající se možností šíření elektromagnetických vln uvnitř duté trubice vznikla již roku 1893 a stál za ní britský matematik a fyzik Oliver Heaviside. Tuto myšlenku nicméně vzápětí odmítá, protože věří, že elektromagnetickou energii nelze přenášet bez pomoci dvou vodičů. O čtyři roky později, roku 1897, tuto otázku přezkoumává jiný britský fyzik, Lord Reyleigh. A matematicky dokazuje, že šíření elektromagnetických vln dutou trubicí je možné, a to jak pro vlnovody s kruhovým.  $t$ ak pravoúhlým průřezem. [\[7\]](#page-71-5)

<span id="page-16-2"></span>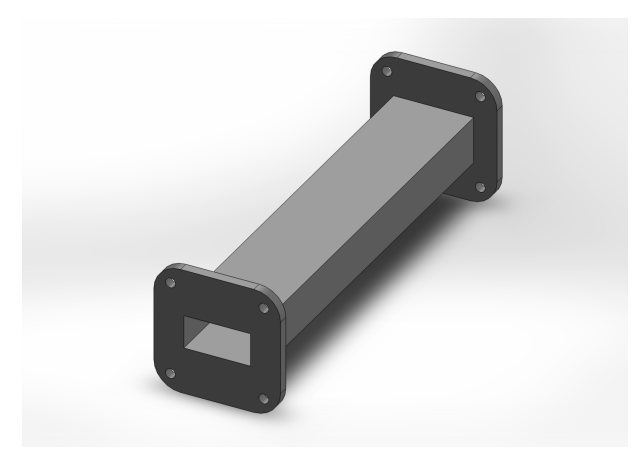

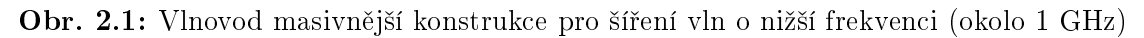

Výhodou vlnovodů je jejich nízký útlum a schopnost přenášet vysoké výkony, stinnou stránkou je ale jejich rozměrnost (čím nižší frekvence, tím masivnější konstrukce) a cena. Pro frekvenci kolem 1 GHz jsou rozměry již 20 cm x 10 cm a s klesající frekvencí dále rostou (viz. obr. [2.1\)](#page-16-2). Pro vysoké frekvence (nad 100 GHz) naopak rozměry klesají na desetiny milimetru a takovéto vlnovody jsou proto náročné na výrobu. Nezřídka se proto používají tzv. nadrozměrné vlnovody, kdy velikost vlnovodu překročí hranici pro šíření jednoho vidu a vlnovodem se šíří vidů více. [\[15\]](#page-72-0)

Druhým způsobem pro přenos vysokých frekvencí jsou koaxiální vedení. Koaxiální vedení vynikají šířkou pásma, kterou mohou přenášet a jsou i cenově dostupnější, nicméně již méně jsou vhodná pro stavbu komplexních mikrovlnných komponent.

Alternativu představují planární vlnovody vyráběné ve formě stripline, microstrip, koplanárního vlnovodu a mnoha dalších. Kromě malých rozměrů a nízké ceny umožňují díky planární technologii výroby i snadnou integrovatelnost s dalšími elektronickými prvky a stavbu mikrovlnných obvodů.

Microstrip je dnes nejpoužívanějším médiem pro integrované mikrovlnné obvody. Sestává se z vodivého proužkou, který je od země oddělen dielektrickým substrátem. jak je znázorněno na obr. [2.2.](#page-17-2) Microstrip byl vyvinut v laboratořích ITT jako konkurent jiné technologii, zveřejněné v roce 1952, stripline. Nevýhodou technologie microstrip v porovnání s klasickými vlnovody jsou její vyšší ztráty a nižší výkon, který je schopna <span id="page-17-2"></span>přenášet. Z důvodu neuzavřenosti je také microstrip náchylnější na přeslechy a rušení.

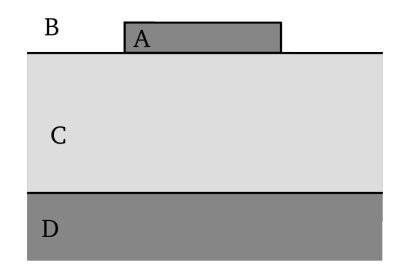

Obr. 2.2: Microstrip a jeho £ásti

Elektromagnetická vlna ²í°ící se microstripem existuje z £ásti v dielektrickém substrátu a z části ve vzduchu nad ním. A jelikož dielektrická konstanta substrátu je jiná (větší) než vzduchu, vzniká nehomogenní médium, skrz které se vlna šíří. Nehomogenita a frekvenční rozptyl se ještě dále zhoršují spolu s větší šířkou substrátu. Proto až zvládnutí technologie výroby dostatečně tenkých substrátů umožňující menší frekvenční závislost vedení a potlačení podélných složek elektromagnetického pole umožnilo široké rozšíření a skutečný nástup technologie microstrip. [\[13\]](#page-71-6)

#### <span id="page-17-0"></span>2.3.2 Typy vln šířících se prostřednictvím vlnovodů

Za běžných okolností nabývají vektory  $E$  a  $H$  hodnot v osách roviny kolmé na šíření pole i roviny rovnoběžné s šířením pole (podélné). V určitých případech však může dojít k potlačení podélné složky šíření. Přenosová vedení skládající se ze dvou a více vodičů umožňují šíření tzv. TEM vln (Transverse ElectroMagnetic - transverzálně elektromagnetických). Tyto vlny postrádají podélnou složku elektrického i magnetického pole. Vlnovody sestávající se z jednoho vodiče umožňují šíření TE vln (Transverse Electric - transverzálně elektrických) postrádajících podélnou složku elektrického pole nebo TM vln (Transverse magnetic - transverzálně magnetických) postrádajících podélnou složku magnetického pole. Nikoli však obou současně. Výhodou TEM vln je, že mají jedinečně definované napětí, proud a charakteristickou impedanci. U TE a TM vln toto jednoznačné určení charakteristické impedance není možné, ale existuje matematický postup, který dokáže úspěšně pracovat s modelem charakteristické impedance i u těchto vln.

### <span id="page-17-1"></span>2.3.3 Maxwellovy rovnice pro šíření uvnitř válcových vlnovodů

Předpokladem je šíření harmonického pole se závislostí  $\mathrm{e}^{jwt}$  podél osy  $z$  válcového přenosového vedení nebo vlnovodu, které je ve směru osy z uniformní, nekonečně dlouhé a dokonale vodivé. Geometrie takového vlnovodu je znázorněna na obr. [2.3](#page-18-0) Elektrické

<span id="page-18-0"></span>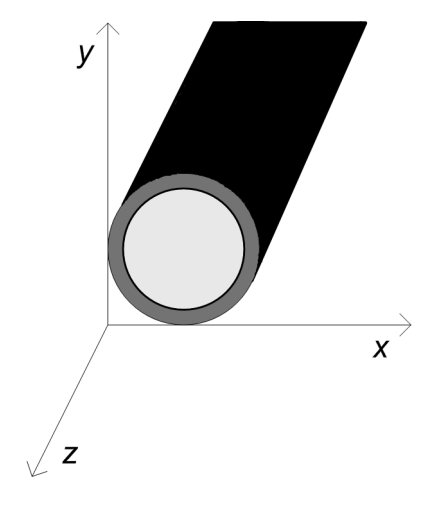

Obr. 2.3: Geometrie válcového vlnovodu v kartézském souřadném systému

a magnetické pole potom může být vyjádřeno takto:

$$
\underline{\mathbf{E}}(x, y, z) = [\underline{\mathbf{e}}(x, y) + \hat{z}e_z(x, y)]e^{j\beta z}, \qquad (2.31a)
$$

$$
\underline{\mathbf{H}}(x, y, z) = [\underline{\mathbf{h}}(x, y) + \hat{z}h_z(x, y)]e^{j\beta z}.
$$
\n(2.31b)

 $\underline{\mathbf{e}}(x, y)$  a  $\underline{\mathbf{h}}(x, y)$  vyjadřují příčnou (transverzální) složku elektrického a magnetického pole,  $e_z$ a $h_z$  představují složku podélnou. Pokud by se vlna šířila v opačném směru (ne ve směru +z, ale −z), nahradí se  $\beta$  za − $\beta$ . V případě, kdy by byl přítomen útlum, přičte se ke konstantě j $\beta$  konstanta  $\alpha$  představující měrný útlum.

Pokud ve vlnovodu nebo přenosovém vedení nejsou zdroje  $J$ , mohou být Maxwellovy rovnice vyjádřeny:

$$
\nabla \times \underline{E} = -j\omega\mu \underline{H},\tag{2.32a}
$$

<span id="page-18-2"></span>
$$
\nabla \times \underline{H} = j\omega \varepsilon \underline{E}.
$$
\n(2.32b)

Tyto vektorové rovnice mohou být převedeny do tvaru jednotlivých parciálních diferenciálních rovnic:

$$
\frac{\partial E_z}{\partial y} + j\beta E_y = -j\omega\mu H_x,\tag{2.33a}
$$

$$
-j\beta E_x - \frac{\partial E_z}{\partial x} = -j\omega\mu H_y,\tag{2.33b}
$$

$$
\frac{\partial E_y}{\partial x} - \frac{\partial E_x}{\partial y} = -j\omega\mu H_z,\tag{2.33c}
$$

<span id="page-18-3"></span>
$$
\frac{\partial H_z}{\partial y} + j\beta H_y = j\omega \varepsilon E_x,\tag{2.34a}
$$

$$
-j\beta H_x - \frac{\partial H_z}{\partial x} = j\omega \varepsilon E_y,
$$
\n(2.34b)

<span id="page-18-1"></span>
$$
\frac{\partial H_y}{\partial x} - \frac{\partial H_x}{\partial y} = j\omega \varepsilon E_z.
$$
 (2.34c)

Z těchto rovnic mohou být následně vyjádřeny příčné (transverzální) složky jednotlivých  $E$  a  $H$  polí:

<span id="page-19-1"></span>
$$
H_x = \frac{\mathbf{j}}{k_c^2} \left( \omega \varepsilon \frac{\partial E_z}{\partial y} - \beta \frac{\partial H_z}{\partial x} \right),\tag{2.35a}
$$

$$
H_y = \frac{-j}{k_c^2} \left( \omega \varepsilon \frac{\partial E_z}{\partial x} + \beta \frac{\partial H_z}{\partial y} \right),\tag{2.35b}
$$

$$
E_x = \frac{-j}{k_c^2} \left( \beta \frac{\partial E_z}{\partial x} + \omega \mu \frac{\partial H_z}{\partial y} \right),\tag{2.35c}
$$

$$
E_y = \frac{\mathbf{j}}{k_c^2} \left( -\beta \frac{\partial E_z}{\partial y} + \omega \mu \frac{\partial H_z}{\partial x} \right).
$$
 (2.35d)

Příklad výpočtu pro získání složky $H_x$ dosazením $E_y$ z [2.34b](#page-18-1) do [2.33a:](#page-18-2)

$$
E_y = -\frac{\beta H_x}{\omega \varepsilon} - \frac{1}{j\omega \varepsilon} \frac{\partial H_z}{\partial x}
$$

$$
\frac{\partial E_z}{\partial y} + j\beta \left( -\frac{\beta H_x}{\omega \varepsilon} - \frac{1}{j\omega \varepsilon} \frac{\partial H_z}{\partial x} \right) = -j\omega \mu H_x
$$

$$
\frac{\partial E_z}{\partial y} - j\frac{\beta^2 H_x}{\omega \varepsilon} - \frac{\beta}{\omega \varepsilon} \frac{\partial H_z}{\partial x} = -j\omega \mu H_x
$$

$$
\frac{\partial E_z}{\partial y} - \frac{\beta}{\omega \varepsilon} \frac{\partial H_z}{\partial x} = -j\omega \mu H_x + j\frac{\beta^2 H_x}{\omega \varepsilon}
$$

$$
H_x = \frac{\frac{\partial E_z}{\partial y} - \frac{\beta^2}{\omega \varepsilon} \frac{\partial H_z}{\partial x}}{-j\omega \mu + j\frac{\beta^2}{\omega \varepsilon}}
$$

$$
H_x = j\frac{\frac{\partial E_z}{\partial y} - \frac{\beta^2}{\omega \varepsilon} \frac{\partial H_z}{\partial x}}{\omega \varepsilon \frac{\omega}{\varepsilon}}
$$

$$
H_x = j\frac{\frac{\partial E_z}{\partial y} - \frac{\beta^2}{\omega \varepsilon} \frac{\partial H_z}{\partial x}}{\omega \varepsilon}
$$

$$
H_x = j\frac{\frac{\partial E_z}{\partial y} - \frac{\beta}{\omega \varepsilon} \frac{\partial H_z}{\partial x}}{\omega \varepsilon \frac{\partial x}{\partial x}}
$$

$$
k_c^2 = k^2 - \beta^2 = (\omega \sqrt{\mu \varepsilon})^2 - \beta^2 = \omega^2 \mu \varepsilon - \beta^2
$$

$$
H_x = \frac{j}{k_c^2} \left( \mu \varepsilon \frac{\partial E_z}{\partial y} - \beta \frac{\partial H_z}{\partial x} \right),
$$

 $k$  je vlnové číslo materiálu uvnitř přenosového vedení nebo vlnovodu,  $k_c$  potom tzv. mezní (cutoff) vlnové číslo. V případě přítomnosti ztrát je  $\varepsilon$  nahrazeno komplexním  $\varepsilon(1 - j \tan \gamma)$ , kde  $\gamma$  představuje ztrátový úhel materiálu.

#### <span id="page-19-0"></span>2.3.4 TEM vlny

Pro TEM (transverzálně elektromagnetické) vlny platí, že  $E_z = 0$  a  $H_z = 0$  (není zde přítomna podélná složka elektrického ani magnetického pole). Dosazením těchto

Pokud dosadíme  $E_z = 0$  do [2.33a,](#page-18-2)  $H_x$  poté do [2.34b](#page-18-1) a  $H_z = 0$ , získáme:

$$
j\beta E_y = -j\omega \mu H_x
$$

$$
H_x = -\frac{\beta E_y}{\omega \mu}
$$

$$
-j\beta \left(-\frac{\beta E_y}{\omega \mu}\right) = j\omega \varepsilon E_y
$$

$$
\frac{\beta^2}{\omega \mu} = \omega \varepsilon
$$

$$
\beta^2 = \omega^2 \mu \varepsilon
$$

$$
\beta = \omega \sqrt{\mu \varepsilon}.
$$

Uvažujeme-li kartézský souřadný systém a šíření vlny ve směru osy  $z$ , lze homo-genní Helmholtzovu rovnici [2.20](#page-14-3) přepsat do tvaru:

$$
-\frac{\partial^2}{\partial x^2} - \frac{\partial^2}{\partial y^2} - \frac{\partial^2}{\partial z^2} = k^2 \underline{E}
$$
 (2.36)

a poté vyjádřit jednotlivé složky  $x, y$  a z:

$$
\left(\frac{\partial^2}{\partial x^2} + \frac{\partial^2}{\partial y^2} + \frac{\partial^2}{\partial z^2} + k^2\right) E_x = 0, \qquad (2.37a)
$$

$$
\left(\frac{\partial^2}{\partial x^2} + \frac{\partial^2}{\partial y^2} + \frac{\partial^2}{\partial z^2} + k^2\right) E_y = 0,
$$
\n(2.37b)

$$
\left(\frac{\partial^2}{\partial x^2} + \frac{\partial^2}{\partial y^2} + \frac{\partial^2}{\partial z^2} + k^2\right) E_z = 0.
$$
 (2.37c)

Její tvar pro  $k = 0$  a příčné pole bez přítomnosti složky rovnoběžné se směrem šíření se poté zjednoduší na:

$$
\left(\frac{\partial^2}{\partial x^2} + \frac{\partial^2}{\partial y^2}\right) E_x = 0, \tag{2.38a}
$$

$$
\left(\frac{\partial^2}{\partial x^2} + \frac{\partial^2}{\partial y^2}\right) E_y = 0.
$$
\n(2.38b)

Tyto rovnice potom mohou být přepsány do formy využívající Laplacova operátoru ve dvourozměrném příčném poli (poli kolmém ke směru šíření):

$$
\Delta_t \underline{e}(x, y) = 0. \tag{2.39}
$$

Stejný postup lze aplikovat i u příčného magnetického pole a tím dojít ke stejnému výsledku:

$$
\Delta_t \underline{h}(x, y) = 0. \tag{2.40}
$$

<span id="page-21-1"></span>
$$
Z_{TEM} = \frac{E_x}{H_y} \tag{2.41a}
$$

$$
j\beta H_y = j\omega \varepsilon E_x \tag{2.41b}
$$

$$
\frac{\beta}{\omega \varepsilon} = \frac{E_x}{H_y} \tag{2.41c}
$$

$$
\frac{E_x}{H_y} = \frac{\omega \sqrt{\mu \varepsilon}}{\omega \varepsilon} = \sqrt{\frac{\mu}{\varepsilon}}.
$$
\n(2.41d)

Druhá vychází z [2.33a:](#page-18-2)

<span id="page-21-2"></span>
$$
Z_{TEM} = -\frac{E_y}{H_x} \tag{2.42a}
$$

$$
j\beta E_x = -j\omega\mu H_y \tag{2.42b}
$$

$$
\frac{E_y}{H_x} = -\frac{\omega \mu}{\beta} \tag{2.42c}
$$

$$
-\frac{E_y}{H_x} = \frac{\omega\mu}{\omega\sqrt{\mu\varepsilon}} = \sqrt{\frac{\mu}{\varepsilon}}.\tag{2.42d}
$$

Výsledky z [2.41](#page-21-1) a [2.42](#page-21-2) je možno spojit do jedné rovnice:

$$
\underline{h}(x,y) = \frac{1}{Z_{TEM}} \hat{z} \times \underline{e}(x,y). \tag{2.43}
$$

#### <span id="page-21-0"></span>2.3.5 TE vlny

Na rozdíl od TEM vln, kde jsou podélné složky  $H$  i  $E$  pole nulové, se u TE vln  $H_z \neq 0$ . Pro přítomnost podélné složky magnetického pole se jim také říká H-vlny. U TE vln mohou být rovnice [2.35](#page-19-1) zjednodušeny na:

$$
H_x = \frac{-j\beta}{k_c^2} \frac{\partial H_z}{\partial x},\tag{2.44a}
$$

$$
H_y = \frac{-j\beta}{k_c^2} \frac{\partial H_z}{\partial y},\tag{2.44b}
$$

$$
E_x = \frac{-j\omega\mu}{k_c^2} \frac{\partial H_z}{\partial y},\tag{2.44c}
$$

$$
E_y = \frac{\mathrm{j}\omega\mu}{k_c^2} \frac{\partial H_z}{\partial x}.\tag{2.44d}
$$

U TE vln neplatí, že  $k_c = 0$ , a konstanta šíření  $\beta$  je funkcí frekvence a geometrie vedení. Nejprve se proto musí spočítat  $H_z$  z Helmoholtzovi vlnové rovnice (odvození této rovnice je nastíněno v [2.24\)](#page-14-4):

$$
\left(\frac{\partial^2}{\partial x^2} + \frac{\partial^2}{\partial y^2} + \frac{\partial^2}{\partial z^2} + k^2\right) H_z = 0.
$$
\n(2.45)

Tato rovnice může být pro  $H_z(x, y, z) = h_z(x, y)e^{-j\beta z}$  upravena na:

$$
\left(\frac{\partial^2}{\partial x^2} + \frac{\partial^2}{\partial y^2} + k_c^2\right) h_z = 0.
$$
\n(2.46)

K vyřešení této rovnice musí být tedy známy hraniční podmínky a geometrie konkrétního vlnovodu.

Impedance TE vlny je:

$$
Z_{TE} = -\frac{E_y}{H_x} \tag{2.47a}
$$

$$
j\beta E_y = -j\omega\mu H_x \tag{2.47b}
$$

$$
-\frac{E_y}{H_x} = \frac{\omega \mu}{\beta},\tag{2.47c}
$$

z čehož plyne, že  $Z_{TE}$  je frekvenčně závislé.

#### <span id="page-22-0"></span>2.3.6 TM vlny

TM vlny jsou podobné TE vlnám tím, že je v nich též jedna podélná složka pole přítomna. V tomto případě je to složka z pole E. Platí tedy  $H_z=0,\,E_z\neq 0.$  Tyto vlny jsou proto také někdy nazývány jako  $E$  vlny. Rovnice [2.35](#page-19-1) mohou být pro TM vlny vyjádřeny jako:

$$
H_x = \frac{\mathrm{j}\omega\varepsilon}{k_c^2} \frac{\partial E_z}{\partial y},\tag{2.48a}
$$

$$
H_y = \frac{-j\omega\varepsilon}{k_c^2} \frac{\partial E_z}{\partial x},\tag{2.48b}
$$

$$
E_x = \frac{-j\beta}{k_c^2} \frac{\partial E_z}{\partial x},\tag{2.48c}
$$

$$
E_y = \frac{-j\beta}{k_c^2} \frac{\partial E_z}{\partial y}.
$$
\n(2.48d)

Stejně jako u TE vln, neplatí, že  $k_c = 0$ , a konstanta šíření  $\beta$  je funkcí frekvence a geometrie vedení. Nejprve se proto musí spočítat  $E_z$  z Helmoholtzovi vlnové rovnice (odvození této rovnice je nastíněno v  $2.20$ ):

$$
\left(\frac{\partial^2}{\partial x^2} + \frac{\partial^2}{\partial y^2} + \frac{\partial^2}{\partial z^2} + k^2\right) E_z = 0.
$$
\n(2.49)

Tato rovnice může být pro  $E_z(x, y, z) = e_z(x, y)e^{-j\beta z}$  upravena na:

$$
\left(\frac{\partial^2}{\partial x^2} + \frac{\partial^2}{\partial y^2} + k_c^2\right) e_z = 0.
$$
\n(2.50)

K vyřešení této rovnice musí být tedy známy hraniční podmínky a geometrie konkrétního vlnovodu.

Impedance TM vlny je:

$$
Z_{TM} = \frac{E_x}{H_y} \tag{2.51a}
$$

$$
j\beta H_y = j\omega \varepsilon E_x \tag{2.51b}
$$

$$
\frac{E_x}{H_y} = \frac{\beta}{\omega \varepsilon},\tag{2.51c}
$$

z čehož plyne, že $\mathbb{Z}_{TM}$ je frekvenčně závislé.  $[8]$ 

### <span id="page-24-0"></span>3 Numerické řešení elektromagnetického pole

Reálné fyzikální problémy bývají většinou natolik komplikované, že pouze málo z nich lze vyřešit pomocí analytických metod. Důvodem pro to nejčastěji je, že parciální diferenciální rovnice není lineární, řešená oblast je příliš složitá nebo je prostředí nehomogenní popř. anizotropní. Potom je nutné použít některou z numerických metod řešení.

První z nich je metoda konečných diferencí (FDM - Finite Difference Method). Jedná se o velmi jednoduchou a účinnou metodu pro řešení parciálních diferenciálních rovnic, představenou poprvé již v roce 1920 A. Thomem a to pod názvem metoda čtverců. Metoda konečných diferencí nebyla původně koncipována na aplikaci na elektromagnetické pole - prvně byla využita k řešení nehomogenní hydrodynamické rovnice. ale její všestrannost umožnila její rozšíření pro řešení dalších fyzikálních polí. Základní myšlenkou této metody je nahrazení derivací konečnými diferencemi a převedení na soustavu algebraických rovnic. [\[2\]](#page-71-8)

Druhou numerickou metodou je metoda konečných prvků (FEM - Finite Element Method). Nevýhodou této metody oproti metodě konečných diferencí je, že je náročnější na programovou implementaci. Její pozitiva jako jsou její výkonnost a univerzálnost však toto negativum převažují a jedná se proto o nejpoužívanější numerickou metodu.

Základy metody konečných prvků byly položeny v 1. polovině 20. století v práci Alexandera Hrennikoffa a Richarda Couranta. V roce 1953 jsou potom rovnice popsány v maticovém tvaru, což umožňuje jejich řešení na počítačích. K širšímu využití metody, umožněnému příchodem výkonnější výpočetní techniky, dochází v průběhu 60. a 70. let. V průběhu času přibývaly problémy, které lze metodou konečných prvků řešit, až v současnosti lze metodu použít pro téměř všechny fyzikální pole. [\[10\]](#page-71-9)

#### <span id="page-24-1"></span>3.1 Metoda konečných prvků

Metoda konečných prvků se nejčastěji využívá pro řešení okrajových úloh, tedy problémů popsaných obyčejnými nebo parciálními diferenciálními rovnicemi doplněnými o okrajové podmínky. Většinu jevů v elektromagnetickém poli je možné popsat operátorovou rovnicí:

<span id="page-24-2"></span>
$$
\mathcal{L}u(\boldsymbol{x}) = f, \qquad \boldsymbol{x} \in \Omega,\tag{3.1}
$$

kde  $\mathcal L$  je lineární operátor, u je neznámé řešení,  $f$  je známá funkce. Rovnici [3.1](#page-24-2) je třeba doplnit o příslušné okrajové podmínky.

Například pro Laplaceovu rovnici lze operátor  $\mathcal L$  vyjádřit ve tvaru:

$$
\mathcal{L} = \Delta = \frac{\partial^2}{\partial x^2} + \frac{\partial^2}{\partial y^2},\tag{3.2}
$$

Okrajové podmínky potom mohou být trojího druhu:

• Dirichletova okrajová podmínka - na hranici je známa přímo hodnota řešení

$$
u(\boldsymbol{x}) = f(\boldsymbol{x}),\tag{3.3}
$$

kde f je známá funkce definovaná na hranici ∂Ω oblasti Ω.

• Neumannova okrajová podmínka - na hranici je známa derivace ve směru vnější normály

$$
\frac{\partial u(\boldsymbol{x})}{\partial \boldsymbol{n}} = f(\boldsymbol{x}),\tag{3.4}
$$

kde f je známá funkce definovaná na hranici ∂Ω oblasti Ω.

 $\bullet$  *Newtonova okrajová podmínka* je kombinací předchozích dvou podmínek

$$
\frac{\partial u(\boldsymbol{x})}{\partial \boldsymbol{n}} + u(\boldsymbol{x}) = f(\boldsymbol{x}). \tag{3.5}
$$

Metoda konečných prvků vychází z variačních principů a teorie zobecněných a slabých řešení. Slabým řešením rovnice [3.1](#page-24-2) se rozumí taková funkce  $u_0$ , pro kterou je splněna integrální identita:

<span id="page-25-0"></span>
$$
\langle \langle u, v \rangle \rangle = \langle f, v \rangle,\tag{3.6}
$$

pro všechna  $v$  z nějakého vhodně zvoleného prostoru. Funkce  $v$  se obvykle nazývají testovací funkce. Symbol  $\langle\langle \cdot, \cdot \rangle \rangle$  v rovnici [3.6](#page-25-0) označuje bilineární formu příslušnou operátoru  $\mathcal{L}$ , symbol  $\langle \cdot, \cdot \rangle$  formu lineární (skalární součin známé funkce  $f(\boldsymbol{x})$  s testovací funkcí v).

Rovnice [3.6](#page-25-0) se nazývá slabá formulace původní rovnice [3.1.](#page-24-2) V publikaci [\[9\]](#page-71-10) jsou uvedeny věty, které shrnují předpoklady, za jakých lze zaručit existenci a jednoznačnost slabého řešení a za jakých podmínek je slabé řešení ekvivalentní silnému řešení rovnice [3.1.](#page-24-2)

Za předpokladu operátoru  $\mathcal L$  definovaného rovnicí a za předpokladu Dirichletovy okrajové podmínky:

<span id="page-25-2"></span>
$$
u(x,y) = 0, \qquad \forall \quad [x,y] \in \partial\Omega,
$$
\n
$$
(3.7)
$$

lze obě strany rovnice [3.6](#page-25-0) vynásobit testovací funkcí a integrovat přes oblast  $\Omega$ :

$$
\int_{\Omega} \Delta u \cdot v \, d\Omega = \int_{\Omega} v f \, d\Omega. \tag{3.8}
$$

Tuto rovnici lze po aplikaci Greenovy věty dále upravit:

<span id="page-25-1"></span>
$$
\int_{\Omega} \nabla u \cdot \nabla v \, d\Omega = \int_{\Omega} v f \, d\Omega,\tag{3.9}
$$

kde

$$
\langle \langle u, v \rangle \rangle = \int_{\Omega} \nabla u \cdot \nabla v \, d\Omega \tag{3.10}
$$

je příslušná bilineární forma a

$$
\langle f, v \rangle = \int_{\Omega} v f \, d\Omega \tag{3.11}
$$

lineární forma. V této práci jsou obě formy stručně nazývány slabé formy. Metoda konečných prvků vychází z Galarkinovy metody. Funkce, kterými se aproximuje řešení

jsou ze stejného prostoru jako testovací funkce. Přesné řešení  $u$  je tedy aproximováno přibližným řešením, které vznikne lineární kombinací bázových funkcí:

$$
\hat{u}(\boldsymbol{x}) = c_1 \phi_1(\boldsymbol{x}) + c_2 \phi_2(\boldsymbol{x}) + \dots c_n \phi_n(\boldsymbol{x}). \tag{3.12}
$$

Po dosazení přibližného řešení do rovnice [3.9,](#page-25-1) postupném dosazení všech bázových funkcí  $\phi_i$  za v a vyčíslení integrálů získáme soustavu lineárních rovnic pro neznámé koeficienty  $c_1, c_2, \ldots, c_n$ . Z požadavku, aby rovnice [3.7](#page-25-2) platila pro všechny bázové funkce lze získat soustavu rovnic:

$$
\int_{\Omega} \nabla \hat{u}(\boldsymbol{x}) \cdot \nabla \phi_1 d\Omega = \int_{\Omega} \phi_1 f d\Omega,
$$
\n(3.13)\n
$$
\int_{\Omega} \nabla \hat{u}(\boldsymbol{x}) \cdot \nabla \phi_2 d\Omega = \int_{\Omega} \phi_2 f d\Omega,
$$
\n
$$
\vdots
$$
\n
$$
\int_{\Omega} \nabla \hat{u}(\boldsymbol{x}) \cdot \nabla \phi_n d\Omega = \int_{\Omega} \phi_n f d\Omega.
$$

Po dosazení za přibližné řešení přejde soustava rovnic do tvaru:

$$
\int_{\Omega} \nabla (c_1 \phi_1 + c_2 \phi_2 + \dots c_n) \cdot \nabla \phi_1 d\Omega = \int_{\Omega} \phi_1 f d\Omega,
$$
\n(3.14)  
\n
$$
\int_{\Omega} \nabla (c_1 \phi_1 + c_2 \phi_2 + \dots c_n) \cdot \nabla \phi_2 d\Omega = \int_{\Omega} \phi_2 f d\Omega,
$$
\n
$$
\vdots
$$
\n
$$
\int_{\Omega} \nabla (c_1 \phi_1 + c_2 \phi_2 + \dots c_n) \cdot \nabla \phi_n d\Omega = \int_{\Omega} \phi_n f d\Omega
$$

a po úpravě:

$$
c_1 \int_{\Omega} \nabla \phi_1 \cdot \nabla \phi_1 d\Omega + c_2 \int_{\Omega} \nabla \phi_1 \cdot \nabla \phi_2 d\Omega + \cdots + c_n \int_{\Omega} \nabla \phi_1 \cdot \nabla \phi_n d\Omega = \int_{\Omega} \phi_1 f d\Omega,
$$
  

$$
c_1 \int_{\Omega} \nabla \phi_2 \cdot \nabla \phi_1 d\Omega + c_2 \int_{\Omega} \nabla \phi_2 \cdot \nabla \phi_2 d\Omega + \cdots + c_n \int_{\Omega} \nabla \phi_2 \cdot \nabla \phi_n d\Omega = \int_{\Omega} \phi_2 f d\Omega,
$$
  
...

<span id="page-26-0"></span>
$$
c_1 \int_{\Omega} \nabla \phi_n \cdot \nabla \phi_1 d\Omega + c_2 \int_{\Omega} \nabla \phi_n \cdot \nabla \phi_2 d\Omega + \dots + c_n \int_{\Omega} \nabla \phi_n \cdot \nabla \phi_n d\Omega = \int_{\Omega} \phi_n f d\Omega. \tag{3.15}
$$
  
Soustavu rovnic 3.15 lze snadno přensat do maticové podobv:

Soustavu rovnic [3.15](#page-26-0) lze snadno přepsat

$$
\begin{bmatrix} a_{11} & a_{12} & \dots & a_{1n} \\ a_{21} & a_{22} & \dots & a_{2n} \\ \vdots & \vdots & \ddots & \vdots \\ a_{n1} & a_{n2} & \dots & a_{nn} \end{bmatrix} \begin{bmatrix} c_1 \\ c_2 \\ \vdots \\ c_n \end{bmatrix} = \begin{bmatrix} b_1 \\ b_2 \\ \vdots \\ b_n \end{bmatrix}, \qquad (3.16)
$$

kde

$$
a_{ij} = \int_{\Omega} \nabla \phi_i \cdot \nabla \phi_j \, d\Omega, \qquad b_i = \int_{\Omega} \phi_i f \, d\Omega. \tag{3.17}
$$

Řešením této soustavy rovnic jsou koeficienty  $c_1, c_2 \ldots c_n$ , které umožňují určit hodnotu řešení v libovolném bodu oblasti  $\Omega$ .

#### <span id="page-27-0"></span>3.2 Agros 2D

Agros2D je multiplatformní aplikací zaměřenou na řešení problémů různých fyzikálních polí (od elektrostatického přes akustické po teplotní). Je založen na knihovně Hermes, psané v jazyce  $C_{++}$ , využívající pro výpočty metody hp-FEM. Jedná se o verzi metody konečných prvků (FEM - Finite Element Method) pro řešení parciálních diferenciálních rovnic, která je založena na postupné numerické aproximaci udávané elementem o proměnné velikosti  $(h)$  a stupněm polynomu  $(p)$ . Úvod do metody FEM poskytuje p°edchozí kapitola [3.1.](#page-24-1) [\[11\]](#page-71-11)

Modelování v programu Agros2D vypadá ve stručnosti takto: Nejprve se v preprocesoru vytvoří geometrie objektu, nadefinují se materiálové parametry a přiřadí se okrajové podmínky. Poté **procesor**, výpočetní část založená na metodě konečných prvků  $(hp\text{-}FEM)$ , provede vlastní výpočet. Výsledné řešení je vyhodnoceno a zobrazeno v postprocesoru, kde si uživatel může volit různé parametry vizualizace vypočtených dat jako barevné mapy, kontury, vektorová pole, grafy veli£in a lokální a integrální veličiny.

Procesor Agrosu umožňuje použít pokročilé funkce metody konečných prvků jako konečné prvky vyššího řádu přesnosti, kdy je hledaná funkce aproximována na prvku polynomem vyššího řádu přesnosti, automatickou adaptivitu, kdy je diskretizační síť a stupeň aproximace volena automaticky na základě odhadu chyby řešení a práci s křivočarými prvky.

Agros2D je volně šiřitelnou open-source aplikací vyvíjenou pod licencí GNU GPL. Zájemce o tento program může zjistit více informací i si stáhnout poslední verzi na stránkách www.agros2d.org (viz [\[1\]](#page-71-12)). Postup vytvoření geometrie a spuštění modelování je také shrnut v příloze B akademické práce [\[4\]](#page-71-13).

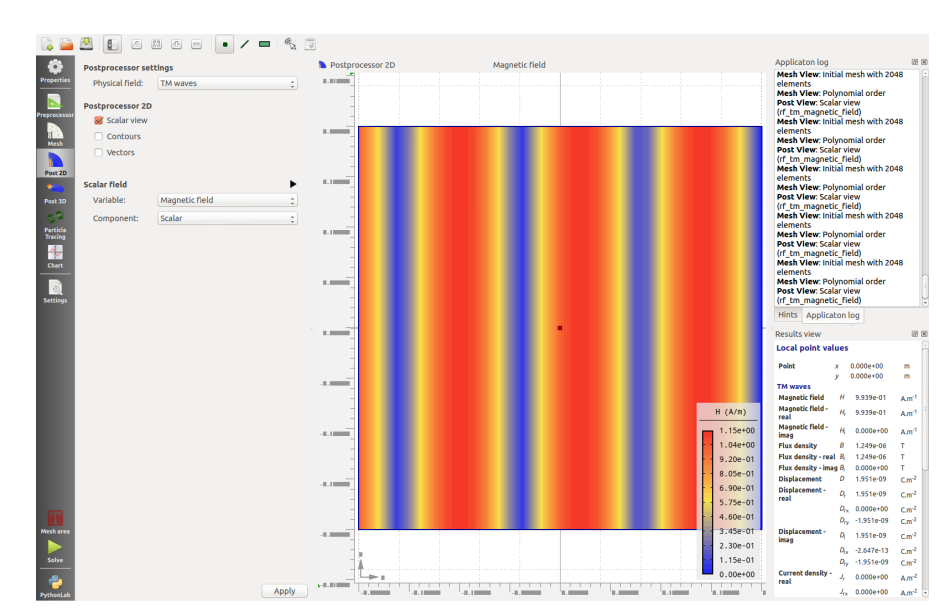

Pro ukázku je níže znázorněn výstup programu při modelování čtvercového objektu v TM poli:

Obr. 3.1: Postprocesing modelu v programu Agros2D

## <span id="page-28-0"></span>4 Návrh modulu pro VF pole

Cílem návrhu je vytvoření modulu psaného v jazyce XML sloužícího jako plugin do programu Agros2D. Tento modul obsahuje upravené předpisy a rovnice potřebné pro výpočet veličin pole, ve kterém se dominantně šíří transverzálně magnetické (TM) vlny. Na základě těchto rovnic potom vlastní jádro programu Agros2D, knihovna Hermes2D a algoritmus  $hp$ -FEM, vypočítají potřebné veličiny.

#### <span id="page-28-1"></span>4.1 Slabé formulace Helmholtzových rovnic

Prostředí programu Agros2D předpokládá pouze určité typy a způsoby šíření vln vedoucí k zjednodušení modelové situace. Agros2D simuluje pole v 2D prostoru, v třetím rozměru se předpokládá, že je pole rozloženo rovnoměrně nebo symetricky k zakreslené geometrii. Předpokladem je také šíření harmonického pole. Proto je ideální použití Helmholtzovy rovnice [\(2.19](#page-14-1) - Helmholtzova rovnice pro fázor vektoru  $\boldsymbol{E}$ ), která umožňuje jednodušší řešení (ale použít lze i vlnovou rovnici).

U Helmholtzovy rovnice dále předpokládáme rovnoměrné rozložení náboje  $\rho$ . Z toho plyne, že člen grad  $(\rho/\varepsilon)$  rovnice [2.19](#page-14-1) bude roven nule. Pro planární problém budeme předpokládat šíření vln v kartézské souřadnicové soustavě ve směru osy  $z$ . Pro osově symetrický systém bude předpokladem šíření vln v polární souřadnicové soustavě mající pouze tangenciální složku.

Zavedením těchto zjednodušujících předpokladů se Helmholtzova rovnice [2.19](#page-14-1) transformuje do tvaru:

<span id="page-28-3"></span>
$$
\Delta \underline{E}_{(z)} + \underline{k}^2 \underline{E}_{(z)} = j\omega\mu \underline{J}_{ext}.
$$
\n(4.1)

Helmholtzovu rovnici pak lze vyjád°it pomocí takzvané slabé formulace. Ozna£me symbolem u člen  $\underline{E}_{(z)}$  a symbolem f pravou stranu j $\omega \mu J_{ext}$ . Rovnici roznásobíme testovací funkcí v a následně ji zintegrujeme přes oblast  $\Omega$  (oblast na které chceme znát řešení - např. vnitřní region vlnovodu):

<span id="page-28-4"></span>
$$
-\Delta u - k u = f \tag{4.2a}
$$

$$
-\Delta u \ v - k \ u \ v = f \ v \tag{4.2b}
$$

$$
-\int_{\Omega} \Delta u \ v \ d\Omega - \int_{\Omega} k \ u \ v \ d\Omega = \int_{\Omega} f \ v \ d\Omega. \tag{4.2c}
$$

Na výraz následně aplikujeme Greenovu větu, pomocí které rozložíme operátor  $\triangle$  na skalární součin dvou gradientů (grad  $u = \nabla u$ ):

<span id="page-28-2"></span>
$$
-\int_{\Omega} \nabla u \cdot \nabla v \, d\Omega + \int_{\Gamma} \frac{\partial u}{\partial n} v \, d\Gamma - \int_{\Omega} k u v \, d\Omega = \int_{\Omega} f v \, d\Omega. \tag{4.3}
$$

Člen  $\int_{\Gamma}$  $\frac{\partial u}{\partial n}v$ d $\Gamma$  vychází z Greenovy věty a představuje Neumannovu okrajovou podmínku.

Výpočtem gradientů a jejich skalárním roznásobením potom dojdeme k vyjádření výrazu pomocí parciálních diferenciálních rovnic, které již umí řešit Hermes2D a jsou

tak vhodné pro simulaci (níže výpočet levé strany [4.3,](#page-28-2) na pravé se již nic nemění):

$$
-\int_{\Omega} \nabla u \cdot \nabla v \, d\Omega - \int_{\Omega} k u v \, d\Omega = -\int_{\Omega} \left( \frac{\partial u}{\partial x} + \frac{\partial u}{\partial y} \right) \cdot \left( \frac{\partial v}{\partial x} + \frac{\partial v}{\partial y} \right) d\Omega - \int_{\Omega} k u v \, d\Omega =
$$

$$
= -\int_{\Omega} \left( \frac{\partial u}{\partial x} \cdot \frac{\partial v}{\partial x} + \frac{\partial u}{\partial y} \cdot \frac{\partial v}{\partial y} \right) d\Omega - \int_{\Omega} k u v \, d\Omega.
$$
(4.4)

#### <span id="page-29-0"></span>4.1.1 Slabá formulace Helmholtzovy rovnice pro E v kartézské souřadnicové soustavě

Vycházejme z rovnice [4.1](#page-28-3) - nehomogenní Helmholtzovy rovnice pro E po aplikování zjednodušujících předpokladů. Prvním krokem pro vyjádření slabé formy je rozložení rovnice na reálnou a imaginární složku:

$$
\Delta(E_{zRe} + jE_{zIm}) + (\omega^2 \varepsilon \mu - j\omega \mu \gamma)(E_{zRe} + jE_{zIm}) = j\omega \mu (J_{extRe} + jJ_{extIm})
$$
 (4.5)

$$
\Delta E_{zRe} + j\Delta E_{zIm} + \omega^2 \varepsilon \mu E_{zRe} + j\omega^2 \varepsilon \mu E_{zIm} - j\omega \mu \gamma E_{zRe} + \omega \mu \gamma E_{zIm} =
$$
  
=  $j\omega \mu J_{extRe} - \omega \mu J_{extIm}$ . (4.6)

Reálnou částí rovnice je:

$$
R_e:
$$
  
\n
$$
\Delta E_{zRe} + \omega^2 \varepsilon \mu E_{zRe} + \omega \mu \gamma E_{zIm} = -\omega \mu J_{extIm}.
$$
\n(4.7)

Imaginární potom:

$$
I_m:
$$
  
\n
$$
\Delta E_{zIm} + \omega^2 \varepsilon \mu E_{zIm} - \omega \mu \gamma E_{zRe} = \omega \mu J_{extRe}.
$$
\n(4.8)

Obě části roznásobíme testovací funkcí v a následně je zintegrujeme po ploše  $\Omega$  (oblast na které chceme znát řešení - např. vnitřní region vlnovodu; podobně jako v [4.2\)](#page-28-4):

$$
R_e:
$$
\n
$$
\int_{\Omega} \Delta E_{zRe} \, v \, d\Omega + \omega^2 \varepsilon \mu \int_{\Omega} E_{zRe} \, v \, d\Omega + \omega \mu \gamma \int_{\Omega} E_{zIm} \, v \, d\Omega = -\omega \mu \int_{\Omega} J_{extIm} \, v \, d\Omega
$$
\n(4.9)

$$
I_m:
$$
  

$$
\int_{\Omega} \Delta E_{zIm} \ v \ d\Omega + \omega^2 \varepsilon \mu \int_{\Omega} E_{zIm} \ v \ d\Omega - \omega \mu \gamma \int_{\Omega} E_{zRe} \ v \ d\Omega = \omega \mu \int_{\Omega} J_{extRe} \ v \ d\Omega.
$$
 (4.10)

Následně aplikujeme Greenovu větu, pomocí které rozložíme operátor  $\triangle$  na skalární součin dvou gradientů (grad  $E_{zRe} = \nabla E_{zRe}$ ) (viz [4.3\)](#page-28-2):

$$
R_e:
$$
  
\n
$$
-\int_{\Omega} \nabla E_{zRe} \cdot \nabla v \, d\Omega + \int_{\Gamma} \frac{\partial E_{zRe}}{\partial n} v \, d\Gamma + \omega^2 \varepsilon \mu \int_{\Omega} E_{zRe} v \, d\Omega + \omega \mu \gamma \int_{\Omega} E_{zIm} v \, d\Omega =
$$
  
\n
$$
= -\omega \mu \int_{\Omega} J_{extIm} v \, d\Omega \qquad (4.11)
$$

$$
I_m:
$$
  
\n
$$
-\int_{\Omega} \nabla E_{zIm} \cdot \nabla v \, d\Omega + \int_{\Gamma} \frac{\partial E_{zIm}}{\partial n} v \, d\Gamma + \omega^2 \varepsilon \mu \int_{\Omega} E_{zIm} v \, d\Omega - \omega \mu \gamma \int_{\Omega} E_{zRe} v \, d\Omega =
$$
  
\n
$$
= \omega \mu \int_{\Omega} J_{extRe} v \, d\Omega.
$$
\n(4.12)

Členy  $\int_{\Gamma}$  $\frac{\partial E_{zRe}}{\partial n}$  v d $\Gamma$  a  $\int_{\Gamma}$  $\frac{\partial E_{zIm}}{\partial n}\ v$  d $\Gamma$  představují Neumannovu okrajovou podmínku.

Složky intenzity elektrického pole jsou v modulu vyjádřeny obecně, proto se vrátíme k substituci  $u = E_z$ :

$$
-\int_{\Omega} \nabla u \cdot \nabla v \, d\Omega + \int_{\Gamma} \frac{\partial u}{\partial n} v \, d\Gamma + \omega^2 \varepsilon \mu \int_{\Omega} u \, v \, d\Omega + \omega \mu \gamma \int_{\Omega} u \, v \, d\Omega =
$$
  
=  $-\omega \mu \int_{\Omega} \underline{J}_{ext} v \, d\Omega.$  (4.13)

Výpočtem gradientů a jejich skalárním roznásobením potom dojdeme k vyjádření výrazu pomocí parciálních diferenciálních rovnic:

$$
-\int_{\Omega} \left( \frac{\partial u}{\partial x} \cdot \frac{\partial v}{\partial x} + \frac{\partial u}{\partial y} \cdot \frac{\partial v}{\partial y} \right) d\Omega + \int_{\Gamma} \frac{\partial u}{\partial n} v d\Gamma + \omega^2 \varepsilon \mu \int_{\Omega} u v d\Omega + \omega \mu \gamma \int_{\Omega} u v d\Omega =
$$
  
=  $-\omega \mu \int_{\Omega} \underline{J}_{ext} v d\Omega.$  (4.14)

Ve výrazu zapisovaném do modulu nebudou přímo vyjádřeny integrály. O jejich výpočet se stará knihovna Hermes, ve které je obsažen programový kód umožňující detekci prvků, na které má být integrace aplikována a její následný výpočet. Celou rovnici také vydělíme  $\mu$  (pro vyjádření Neumannovy okrajové podmínky v potřebném tvaru) a  $\omega$  rozepíšeme pomocí f:

$$
-\frac{1}{\mu} \left( \frac{\partial u}{\partial x} \cdot \frac{\partial v}{\partial x} + \frac{\partial u}{\partial y} \cdot \frac{\partial v}{\partial y} \right) + \frac{1}{\mu} \frac{\partial u}{\partial n} v + (2 \pi f)^2 \varepsilon u v + 2 \pi f \gamma u v = -2 \pi f \underline{J}_{ext} v. (4.15)
$$

Pro účely zápisu rovnic do XML modulu, budou rovnice rozděleny podle stran rovnic (levá strana  $\rightarrow$  maticový zápis, pravá strana  $\rightarrow$  vektorový zápis) a imaginárních složek. Clen  $1/\mu \partial u/\partial n v$  představující Neumanovu okrajovou podmínku je vyjádřen v jiné části modulu věnující se povrchovým integrálům.

len levé strany reálné £ásti

$$
-\frac{1}{\mu} \left( \frac{\partial E_{zRe}}{\partial x} \cdot \frac{\partial v}{\partial x} + \frac{\partial E_{zRe}}{\partial y} \cdot \frac{\partial v}{\partial y} \right) + (2 \pi f)^2 \varepsilon E_{zRe} v \tag{4.16a}
$$

$$
-\frac{1}{\mu}\left(\frac{\partial u}{\partial x}\cdot\frac{\partial v}{\partial x} + \frac{\partial u}{\partial y}\cdot\frac{\partial v}{\partial y}\right) + (2\pi f)^2 \varepsilon u v \qquad (4.16b)
$$

bude označen indexy  $i = 1$ ,  $j = 1$ . Indexy udávají polohu v matici. Značení  $i = 1$ reflektuje to, že se jedná o reálnou složku,  $j = 1$  odráží to, že jde o plně reálný člen (nejsou v něm složky vztažené k imaginární části).

Clen levé strany reálné části

$$
2 \pi f \gamma E_{zIm} v \tag{4.17a}
$$

$$
2 \pi f \gamma u v \tag{4.17b}
$$

bude označen indexy  $i = 1, j = 2$ . Značení  $i = 1$  reflektuje to, že se jedná o reálnou složku,  $j = 2$  odráží to, že jde o člen závislý na imaginární veličině  $(E_{zIm})$ .

len levé strany imaginární £ásti

$$
-\frac{1}{\mu} \left( \frac{\partial E_{zIm}}{\partial x} \cdot \frac{\partial v}{\partial x} + \frac{\partial E_{zIm}}{\partial y} \cdot \frac{\partial v}{\partial y} \right) + (2 \pi f)^2 \varepsilon E_{zIm} v \tag{4.18a}
$$

$$
-\frac{1}{\mu}\left(\frac{\partial u}{\partial x}\cdot\frac{\partial v}{\partial x} + \frac{\partial u}{\partial y}\cdot\frac{\partial v}{\partial y}\right) + (2\pi f)^2 \varepsilon u v \qquad (4.18b)
$$

bude označen indexy  $i = 2$ ,  $j = 2$ . Značení  $i = 2$  reflektuje to, že se jedná o imaginární složku,  $j = 2$  odráží to, že jde o plně imaginární člen (nejsou v něm složky vztažené k reálné části).

len levé strany imaginární £ásti

$$
-2 \pi f \gamma E_{zRe} v \tag{4.19a}
$$

$$
-2 \pi f \gamma u v \tag{4.19b}
$$

bude označen indexy  $i = 2$ ,  $j = 1$ . Značení  $i = 2$  reflektuje to, že se jedná o imaginární složku,  $j = 1$  odráží to, že jde o člen závislý na reálné veličině  $(E_{zRe})$ .

Člen pravé strany reálné části

$$
-2 \pi f J_{extIm} v \tag{4.20}
$$

bude označen indexy  $i = 2$ ,  $j = 2$ . Značení z důvodu přehlednosti zachovává oba indexy  $i$  a j, přestože se jedná o jednorozměrný vektor, do kterého jsou členy zanášeny. Proto  $i = j$ . Zde jsou indexy rovny 2, protože přestože jde o reálnou část, je zde obsažena imaginární veličina  $(J_{extIm})$ .

len pravé strany imaginární £ásti

$$
2 \pi f J_{extRe} v \tag{4.21}
$$

bude označen indexy  $i = 1$ ,  $j = 1$ . Zde jsou indexy rovny 1, protože přestože jde o imaginární část, je zde obsažena reálná veličina  $(J_{extRe})$ .

Přesný XML kód použitý pro zápis výše uvedených rovnic je uveden v Příloze 1 v kapitole [Zápis slabých formulací fázoru E.](#page-75-1)

#### <span id="page-31-0"></span>4.1.2 Slabá formulace Helmholtzovy rovnice pro H v kartézské souřadnicové soustavě

Formulace vychází z nehomogenní Helmholtzovy rovnice pro  $H$  [\(2.26b\)](#page-15-3), na kterou se aplikují stejné zjednodušující předpoklady jako na rovnici pro  $E$ . Levá strana tedy bude, stejně jako v rovnici [4.1,](#page-28-3) obsahovat veličinu  $\underline{H}$  s pouze  $z$  složkou pole. Na pravé straně to mimo jiné znamená, že vzhledem k přítomnosti pouze  $z$  složky původního vektoru, se rot  $\underline{J}_{ext} = \left(-\frac{\partial \underline{J}_{ext(x)}}{\partial y} + \frac{\partial \underline{J}_{ext(y)}}{\partial x}\right)k$ :

$$
\Delta \underline{H}_{(z)} + \underline{k}^2 \underline{H}_{(z)} = -\left(-\frac{\partial \underline{J}_{ext(x)}}{\partial y} + \frac{\partial \underline{J}_{ext(y)}}{\partial x}\right). \tag{4.22}
$$

Prvním krokem pro vyjádření slabé formy je rozložení rovnice na reálnou a imaginární složku:

$$
\triangle (H_{zRe} + jH_{zIm}) + (\omega^2 \varepsilon \mu - j\omega \mu \gamma)(H_{zRe} + jH_{zIm}) =
$$
\n
$$
= \left(\frac{\partial J_{ext\text{Re}(x)}}{\partial y} - \frac{\partial J_{ext\text{Re}(y)}}{\partial x}\right) + j\left(\frac{\partial J_{ext\text{Im}(x)}}{\partial y} - \frac{\partial J_{ext\text{Im}(y)}}{\partial x}\right)
$$
\n(4.23)

$$
\triangle H_{zRe} + j\triangle H_{zIm} + \omega^2 \varepsilon \mu H_{zRe} + j\omega^2 \varepsilon \mu H_{zIm} - j\omega \mu \gamma H_{zRe} + \omega \mu \gamma H_{zIm} =
$$
  
= 
$$
\left(\frac{\partial J_{ext\text{Re}(x)}}{\partial y} - \frac{\partial J_{ext\text{Re}(y)}}{\partial x}\right) + j\left(\frac{\partial J_{ext\text{Im}(x)}}{\partial y} - \frac{\partial J_{ext\text{Im}(y)}}{\partial x}\right).
$$
 (4.24)

Reálnou částí rovnice je:

 $R_e$ :

$$
\Delta H_{zRe} + \omega^2 \varepsilon \mu H_{zRe} + \omega \mu \gamma H_{zIm} = \frac{\partial J_{extRe}(x)}{\partial y} - \frac{\partial J_{extRe}(y)}{\partial x}.
$$
 (4.25)

Imaginární potom:

$$
I_m:
$$
  

$$
\Delta H_{zIm} + \omega^2 \varepsilon \mu H_{zIm} - \omega \mu \gamma H_{zRe} = \frac{\partial J_{extIm(x)}}{\partial y} - \frac{\partial J_{extIm(y)}}{\partial x}.
$$
 (4.26)

Obě části roznásobíme testovací funkcí  $v$  a následně je zintegrujeme po ploše  $\Omega$ :

$$
R_e:
$$
\n
$$
\int_{\Omega} \Delta H_{zRe} \, v \, d\Omega + \omega^2 \varepsilon \mu \int_{\Omega} H_{zRe} \, v \, d\Omega + \omega \mu \gamma \int_{\Omega} H_{zIm} \, v \, d\Omega =
$$
\n
$$
= \int_{\Omega} \left( \frac{\partial J_{ext\text{Re}(x)}}{\partial y} - \frac{\partial J_{ext\text{Re}(y)}}{\partial x} \right) v \, d\Omega \tag{4.27}
$$

$$
I_m:
$$
  
\n
$$
\int_{\Omega} \Delta H_{zIm} \, v \, d\Omega + \omega^2 \varepsilon \mu \int_{\Omega} H_{zIm} \, v \, d\Omega - \omega \mu \gamma \int_{\Omega} H_{zRe} \, v \, d\Omega =
$$
  
\n
$$
= \int_{\Omega} \left( \frac{\partial J_{extIm(x)}}{\partial y} - \frac{\partial J_{extIm(y)}}{\partial x} \right) v \, d\Omega \qquad (4.28)
$$

Následně aplikujeme Greenovu větu, pomocí které rozložíme operátor  $\triangle$  na skalární součin dvou gradientů (grad  $H_{zRe} = \nabla H_{zRe}$ ) (viz [4.3\)](#page-28-2):

$$
R_e:
$$

$$
-\int_{\Omega} \nabla H_{zRe} \cdot \nabla v \, d\Omega + \int_{\Gamma} \frac{\partial H_{zRe}}{\partial n} v \, d\Gamma + \omega^2 \varepsilon \mu \int_{\Omega} H_{zRe} v \, d\Omega + \omega \mu \gamma \int_{\Omega} H_{zIm} v \, d\Omega =
$$

$$
= \int_{\Omega} \left( \frac{\partial J_{extRe}(x)}{\partial y} - \frac{\partial J_{extRe}(y)}{\partial x} \right) v \, d\Omega \tag{4.29}
$$

$$
I_m:
$$
  
\n
$$
-\int_{\Omega} \nabla H_{zIm} \cdot \nabla v \, d\Omega + \int_{\Gamma} \frac{\partial H_{zIm}}{\partial n} v \, d\Gamma + \omega^2 \varepsilon \mu \int_{\Omega} H_{zIm} v \, d\Omega - \omega \mu \gamma \int_{\Omega} H_{zRe} v \, d\Omega =
$$
  
\n
$$
= \int_{\Omega} \left( \frac{\partial J_{extIm(x)}}{\partial y} - \frac{\partial J_{extIm(y)}}{\partial x} \right) v \, d\Omega
$$
\n(4.30)

Členy  $\int_{\Gamma}$  $\frac{\partial H_{zRe}}{\partial n}$  v d $\Gamma$  a  $\int_{\Gamma}$  $\frac{\partial H_{zIm}}{\partial n}$   $v$  d $\Gamma$  představují Neumannovu okrajovou podmínku.

Složky intenzity magnetického pole jsou v modulu vyjádřeny obecně, proto se vrátíme k substituci  $u = H_z$ :

$$
-\int_{\Omega} \nabla u \cdot \nabla v \, d\Omega + \int_{\Gamma} \frac{\partial u}{\partial n} v \, d\Gamma + \omega^2 \varepsilon \mu \int_{\Omega} u \, v \, d\Omega + \omega \mu \gamma \int_{\Omega} u \, v \, d\Omega =
$$
  
= 
$$
\int_{\Omega} \left( \frac{\partial L_{ext(x)}}{\partial y} - \frac{\partial L_{ext(y)}}{\partial x} \right) v \, d\Omega.
$$
 (4.31)

Výpočtem gradientů a jejich skalárním roznásobením potom dojdeme k vyjádření výrazu pomocí parciálních diferenciálních rovnic:

$$
-\int_{\Omega} \left( \frac{\partial u}{\partial x} \cdot \frac{\partial v}{\partial x} + \frac{\partial u}{\partial y} \cdot \frac{\partial v}{\partial y} \right) d\Omega + \int_{\Gamma} \frac{\partial u}{\partial n} v d\Gamma + \omega^2 \varepsilon \mu \int_{\Omega} u v d\Omega + \omega \mu \gamma \int_{\Omega} u v d\Omega =
$$
  
= 
$$
\int_{\Omega} \left( \frac{\partial L_{ext(x)}}{\partial y} - \frac{\partial L_{ext(y)}}{\partial x} \right) v d\Omega.
$$
 (4.32)

Pro vyjádření do modulu vynecháme ze zápisu integrály. Celou rovnici také vydělíme  $\varepsilon$  (pro vyjádření Neumannovy okrajové podmínky v potřebném tvaru) a  $\omega$  rozepíšeme pomocí f:

$$
-\frac{1}{\varepsilon} \left( \frac{\partial u}{\partial x} \cdot \frac{\partial v}{\partial x} + \frac{\partial u}{\partial y} \cdot \frac{\partial v}{\partial y} \right) + \frac{1}{\varepsilon} \frac{\partial u}{\partial n} v + (2 \pi f)^2 \mu u v + 2 \pi f \frac{1}{\varepsilon} \mu \gamma u v =
$$
  
= 
$$
\frac{1}{\varepsilon} \left( \frac{\partial L_{ext(x)}}{\partial y} - \frac{\partial L_{ext(y)}}{\partial x} \right) v.
$$
 (4.33)

Pro účely zápisu rovnic do XML modulu, budou rovnice rozděleny podle stran rovnic (levá strana -> maticový zápis, pravá strana -> vektorový zápis) a imaginárních složek. Člen  $1/\varepsilon \frac{\partial u}{\partial n} v$  představující Neumanovu okrajovou podmínku je vyjádřen v jiné části modulu věnující se povrchovým integrálům.

Clen levé strany reálné části

$$
-\frac{1}{\varepsilon}\left(\frac{\partial H_{zRe}}{\partial x}\cdot\frac{\partial v}{\partial x} + \frac{\partial H_{zRe}}{\partial y}\cdot\frac{\partial v}{\partial y}\right) + (2\pi f)^2 \mu H_{zRe} v \tag{4.34a}
$$

$$
-\frac{1}{\varepsilon}\left(\frac{\partial u}{\partial x}\cdot\frac{\partial v}{\partial x} + \frac{\partial u}{\partial y}\cdot\frac{\partial v}{\partial y}\right) + (2\pi f)^2 \mu u v \qquad (4.34b)
$$

bude označen indexy  $i = 1$ ,  $j = 1$ . Indexy udávají polohu v matici. Značení  $i = 1$ reflektuje to, že se jedná o reálnou složku,  $j = 1$  odráží to, že jde o plně reálný člen (nejsou v něm složky vztažené k imaginární části).

$$
\pi f \frac{1}{\varepsilon} \mu \gamma H_{zIm} v \tag{4.35a}
$$

$$
2 \pi f \frac{1}{\varepsilon} \mu \gamma u v \tag{4.35b}
$$

bude označen indexy  $i = 1, j = 2$ . Značení  $i = 1$  reflektuje to, že se jedná o reálnou složku,  $j = 2$  odráží to, že jde o člen závislý na imaginární veličině  $(H_{zIm})$ .

 $\overline{2}$ 

len levé strany imaginární £ásti

$$
-\frac{1}{\varepsilon}\left(\frac{\partial H_{zIm}}{\partial x}\cdot\frac{\partial v}{\partial x}+\frac{\partial H_{zIm}}{\partial y}\cdot\frac{\partial v}{\partial y}\right)+(2\pi f)^2\mu H_{zIm}v\tag{4.36a}
$$

$$
-\frac{1}{\varepsilon} \left( \frac{\partial u}{\partial x} \cdot \frac{\partial v}{\partial x} + \frac{\partial u}{\partial y} \cdot \frac{\partial v}{\partial y} \right) + (2 \pi f)^2 \mu u v \tag{4.36b}
$$

bude označen indexy  $i = 2$ ,  $j = 2$ . Značení  $i = 2$  reflektuje to, že se jedná o imaginární složku,  $j = 2$  odráží to, že jde o plně imaginární člen (nejsou v něm složky vztažené k reálné části).

Clen levé strany imaginární části

$$
-2 \pi f \frac{1}{\varepsilon} \mu \gamma H_{zRe} v \tag{4.37a}
$$

$$
-2 \pi f \frac{1}{\varepsilon} \mu \gamma u v \tag{4.37b}
$$

bude označen indexy  $i = 2$ ,  $j = 1$ . Značení  $i = 2$  reflektuje to, že se jedná o imaginární složku, j = 1 odráží to, že jde o člen závislý na reálné veličině  $(H_{zRe})$ .

Člen pravé strany reálné části

$$
\frac{1}{\varepsilon} \left( \frac{\partial J_{ext \text{Re}(x)}}{\partial y} - \frac{\partial J_{ext \text{Re}(y)}}{\partial x} \right) v \tag{4.38}
$$

bude označen indexy  $i = 1$ ,  $j = 1$ . Jde o reálnou část s reálnou veličinou  $(J_{extRe})$ .

len pravé strany imaginární £ásti

$$
\frac{1}{\varepsilon} \left( \frac{\partial J_{extIm(x)}}{\partial y} - \frac{\partial J_{extIm(y)}}{\partial x} \right) v \tag{4.39}
$$

bude označen indexy  $i = 2$ ,  $j = 2$ . Zde jsou indexy rovny 2, protože jde o imaginární část s imaginární veličinou  $(J_{extIm})$ .

Přesný XML kód použitý pro zápis výše uvedených rovnic je uveden v Příloze 2 v kapitole [Zápis slabých formulací fázoru H.](#page-78-0) Pravé strany nebyly v modulu implementovány (byly položeny rovny nule), protože je uvažováno pouze šíření v prostoru bez proudové hustoty.

#### <span id="page-35-0"></span>4.1.3 Slabá formulace Helmholtzovy rovnice pro E ve válcové souřadnicové soustav¥

V trojrozměrné válcové souřadné soustavě je poloha bodu určena vzdáleností od středu r, úhlem  $\varphi$  a vzdáleností od roviny podstavy z. Podobně jako v kartézské sou-řadné soustavě vycházíme z [4.1](#page-28-3) - nehomogenní Helmholtzovy rovnice pro  $E$  po aplikování zjednodušujících předpokladů, což v tomto případu znamená, že je přítomna pouze složka  $\underline{E}_\varphi.$  Rovnice [4.1](#page-28-3) modifikovaná do válcových souřadnic potom vypadá takto:

$$
\Delta \underline{E}_{(\varphi)} + \underline{k}^2 \underline{E}_{(\varphi)} = j\omega \mu \underline{J}_{ext} \tag{4.40}
$$

Podobně jako při řešení v kartézské souřadné soustavě musíme rovnice rozložit na řešení pro reálnou a imaginární složku:

$$
\Delta(E_{\varphi \text{Re}} + jE_{\varphi \text{Im}}) + (\omega^2 \varepsilon \mu - j\omega \mu \gamma)(E_{\varphi \text{Re}} + jE_{\varphi \text{Im}}) = j\omega \mu (J_{ext \text{Re}} + jJ_{ext \text{Im}})
$$
(4.41)

$$
\Delta E_{\varphi \text{Re}} + j \Delta E_{\varphi \text{Im}} + \omega^2 \varepsilon \mu E_{\varphi \text{Re}} + j \omega^2 \varepsilon \mu E_{\varphi \text{Im}} - j \omega \mu \gamma E_{\varphi \text{Re}} + \omega \mu \gamma E_{\varphi \text{Im}} =
$$
  
=  $j \omega \mu J_{ext \text{Re}} - \omega \mu J_{ext \text{Im}}.$  (4.42)

Reálnou £ástí rovnice je:

$$
R_e:
$$
  
\n
$$
\Delta E_{\varphi \text{Re}} + \omega^2 \varepsilon \mu E_{\varphi \text{Re}} + \omega \mu \gamma E_{\varphi \text{Im}} = -\omega \mu J_{ext \text{Im}}.
$$
\n(4.43)

Imaginární potom:

$$
I_m:
$$
  
\n
$$
\Delta E_{\varphi \text{Im}} + \omega^2 \varepsilon \mu E_{\varphi \text{Im}} - \omega \mu \gamma E_{\varphi \text{Re}} = \omega \mu J_{ext \text{Re}}.
$$
\n(4.44)

Obě části roznásobíme testovací funkcí v a následně je zintegrujeme po ploše  $\Omega$  (oblast, na které chceme znát řešení - např. vnitřní region vlnovodu; podobně jako v [4.2\)](#page-28-4). Předtím je ale potřeba ještě si uvědomit, že objemový integrál, přestože se zapisuje zjednodušeně jako  $\int_\Omega u \mathrm{d}\Omega,$  bude počítán jako trojný integrál

$$
\iiint\limits_{\varphi \ r \ z} u \ r \ d\varphi \ dr \ dz.
$$
 (4.45)

Do integrálu  $\int_\Omega u \; \mathrm{d} \Omega$  je proto nutno zapsat  $r$  vznikající v trojném integrálu jako vyjádření úhlové délky pomocí inkrementu infinitezimální hodnoty  $r$  d $\varphi$ :

$$
R_e:
$$
\n
$$
\int_{\Omega} r \Delta E_{\varphi \text{Re}} v \, d\Omega + \omega^2 \varepsilon \mu \int_{\Omega} r E_{\varphi \text{Re}} v \, d\Omega + \omega \mu \gamma \int_{\Omega} r E_{\varphi \text{Im}} v \, d\Omega =
$$
\n
$$
= -\omega \mu \int_{\Omega} r J_{ext \text{Im}} v \, d\Omega \qquad (4.46)
$$
$$
I_m:
$$
\n
$$
\int_{\Omega} r \Delta E_{\varphi \text{Im}} v \, d\Omega + \omega^2 \varepsilon \mu \int_{\Omega} r E_{\varphi \text{Im}} v \, d\Omega - \omega \mu \gamma \int_{\Omega} r E_{\varphi \text{Re}} v \, d\Omega =
$$
\n
$$
= \omega \mu \int_{\Omega} r J_{ext \text{Re}} v \, d\Omega. \tag{4.47}
$$

Následně aplikujeme Greenovu větu, pomocí které rozložíme operátor  $\triangle$  na skalární součin dvou gradientů (grad  $E_{\varphi \text{Re}} = \nabla E_{\varphi \text{Re}}$ ) (viz [4.3\)](#page-28-0):

$$
R_e:
$$
\n
$$
-\int_{\Omega} r \nabla E_{\varphi \text{Re}} \cdot \nabla v \, d\Omega + \int_{\Gamma} r \, \frac{\partial E_{\varphi \text{Re}}}{\partial n} v \, d\Gamma + \omega^2 \varepsilon \mu \int_{\Omega} r \, E_{\varphi \text{Re}} v \, d\Omega +
$$
\n
$$
+\omega \mu \gamma \int_{\Omega} r \, E_{\varphi \text{Im}} v \, d\Omega = -\omega \mu \int_{\Omega} r \, J_{ext \text{Im}} v \, d\Omega \tag{4.48}
$$

$$
I_m:
$$
  
\n
$$
-\int_{\Omega} r \nabla E_{\varphi \text{Im}} \cdot \nabla v \, d\Omega + \int_{\Gamma} r \frac{\partial E_{\varphi \text{Im}}}{\partial n} v \, d\Gamma + \omega^2 \varepsilon \mu \int_{\Omega} r E_{\varphi \text{Im}} v \, d\Omega +
$$
  
\n
$$
-\omega \mu \gamma \int_{\Omega} r E_{\varphi \text{Re}} v \, d\Omega = \omega \mu \int_{\Omega} r J_{ext \text{Re}} v \, d\Omega.
$$
\n(4.49)

Členy  $\int_\Gamma r \frac{\partial E_{\varphi\mathrm{Re}}}{\partial n} \ v \ \mathrm{d}\Gamma$  a  $\int_\Gamma r \frac{\partial E_{\varphi\mathrm{Im}}}{\partial n} \ v \ \mathrm{d}\Gamma$  představují Neumannovu okrajovou podmínku.

Složky intenzity elektrického pole jsou v modulu vyjádřeny obecně, proto se vrátíme k substituci  $u = E_{\varphi}$ :

$$
-\int_{\Omega} r \nabla u \cdot \nabla v \, d\Omega + \int_{\Gamma} r \, \frac{\partial u}{\partial n} v \, d\Gamma + \omega^2 \varepsilon \mu \int_{\Omega} r u v \, d\Omega + \omega \mu \gamma \int_{\Omega} r u v \, d\Omega =
$$
  
=  $-\omega \mu \int_{\Omega} r \, \underline{J}_{ext} v \, d\Omega.$  (4.50)

Výpočtem gradientů a jejich skalárním roznásobením potom dojdeme k vyjádření výrazu pomocí parciálních diferenciálních rovnic:

$$
-\int_{\Omega} r \left( \frac{\partial u}{\partial r} \cdot \frac{\partial v}{\partial r} + \frac{\partial u}{\partial z} \cdot \frac{\partial v}{\partial z} \right) d\Omega + \int_{\Gamma} r \frac{\partial u}{\partial n} v d\Gamma + \omega^{2} \varepsilon \mu \int_{\Omega} r u v d\Omega + + \omega \mu \gamma \int_{\Omega} r u v d\Omega = -\omega \mu \int_{\Omega} r \underline{J}_{ext} v d\Omega.
$$
 (4.51)

Pro vyjádření do modulu vynecháme ze zápisu integrály. Celou rovnici také vydělíme  $\mu$  (pro vyjádření Neumannovy okrajové podmínky v potřebném tvaru) a  $\omega$  rozepíšeme pomocí f:

<span id="page-36-0"></span>
$$
-r\frac{1}{\mu}\left(\frac{\partial u}{\partial r}\cdot\frac{\partial v}{\partial r} + \frac{\partial u}{\partial z}\cdot\frac{\partial v}{\partial z}\right) + r\frac{1}{\mu}\frac{\partial u}{\partial n}v + r(2\pi f)^2 \varepsilon u v + r2\pi f \gamma u v = -r2\pi f \underline{J}_{ext}v.
$$
\n(4.52)

Pro účely zápisu rovnic do XML modulu, budou rovnice rozděleny podle stran rovnic (levá strana -> maticový zápis, pravá strana -> vektorový zápis) a imaginárních složek. Člen r  $1/\mu \partial u/\partial n v$  představující Neumanovu okrajovou podmínku je vyjádřen v jiné části modulu věnující se povrchovým integrálům.

len levé strany reálné £ásti

$$
-r\frac{1}{\mu}\left(\frac{\partial E_{\varphi\text{Re}}}{\partial r}\cdot\frac{\partial v}{\partial r} + \frac{\partial E_{\varphi\text{Re}}}{\partial z}\cdot\frac{\partial v}{\partial z}\right) + r(2\pi f)^2 \varepsilon E_{\varphi\text{Re}}v \qquad (4.53a)
$$

$$
-r\frac{1}{\mu}\left(\frac{\partial u}{\partial r}\cdot\frac{\partial v}{\partial r} + \frac{\partial u}{\partial z}\cdot\frac{\partial v}{\partial z}\right) + r (2 \pi f)^2 \varepsilon u v \qquad (4.53b)
$$

bude označen indexy  $i = 1$ ,  $j = 1$ . Indexy udávají polohu v matici. Značení  $i = 1$ reflektuje to, že se jedná o reálnou složku,  $j = 1$  odráží to, že jde o plně reálný člen (nejsou v něm složky vztažené k imaginární části).

len levé strany reálné £ásti

$$
r \ 2 \ \pi \ f \ \gamma \ E_{\varphi \text{Im}} \ v \tag{4.54a}
$$

$$
r \; 2 \; \pi \; f \; \gamma \; u \; v \tag{4.54b}
$$

bude označen indexy  $i = 1, j = 2$ . Značení  $i = 1$  reflektuje to, že se jedná o reálnou složku,  $j = 2$  odráží to, že jde o člen závislý na imaginární veličině  $(E_{\varphi \text{Im}})$ .

len levé strany imaginární £ásti

$$
-r\frac{1}{\mu}\left(\frac{\partial E_{\varphi\text{Im}}}{\partial r}\cdot\frac{\partial v}{\partial r}+\frac{\partial E_{\varphi\text{Im}}}{\partial z}\cdot\frac{\partial v}{\partial z}\right)+r(2\pi f)^2\varepsilon E_{\varphi\text{Im}}v\tag{4.55a}
$$

$$
-r\frac{1}{\mu}\left(\frac{\partial u}{\partial r}\cdot\frac{\partial v}{\partial r} + \frac{\partial u}{\partial z}\cdot\frac{\partial v}{\partial z}\right) + r(2\pi f)^2 \varepsilon u v \qquad (4.55b)
$$

bude označen indexy  $i = 2$ ,  $j = 2$ . Značení  $i = 2$  reflektuje to, že se jedná o imaginární složku,  $j = 2$  odráží to, že jde o plně imaginární člen (nejsou v něm složky vztažené k reálné části).

len levé strany imaginární £ásti

$$
-r \ 2 \ \pi \ f \ \gamma \ E_{\varphi \text{Re}} \ v \tag{4.56a}
$$

$$
-r \; 2 \; \pi \; f \; \gamma \; u \; v \tag{4.56b}
$$

bude označen indexy  $i = 2$ ,  $j = 1$ . Značení  $i = 2$  reflektuje to, že se jedná o imaginární složku, j = 1 odráží to, že jde o člen závislý na reálné veličině  $(E_{\varphi \text{Re}})$ .

Člen pravé strany reálné části

$$
-r 2 \pi f J_{extIm} v \tag{4.57}
$$

bude označen indexy  $i = 2$ ,  $j = 2$ . Značení z důvodu přehlednosti zachovává oba indexy  $i$  a j, přestože se jedná o jednorozměrný vektor, do kterého jsou členy zanášeny. Proto  $i = j$ . Zde jsou indexy rovny 2, protože přestože jde o reálnou část, je zde obsažena imaginární veličina  $(J_{extIm})$ .

len pravé strany imaginární £ásti

$$
r \ 2 \ \pi \ f \ J_{extRe} \ v \tag{4.58}
$$

$$
-31-
$$

bude označen indexy  $i = 1, j = 1$ . Zde jsou indexy rovny 1, protože přestože jde o imaginární část, je zde obsažena reálná veličina  $(J_{extRe})$ .

Přesný XML kód použitý pro zápis výše uvedených rovnic je uveden v Příloze 1 v kapitole [Zápis slabých formulací fázoru E.](#page-75-0)

# 4.1.4 Slabá formulace Helmholtzovy rovnice pro H ve válcové souřadnicové soustavě

V trojrozměrné válcové souřadné soustavě je poloha bodu určena vzdáleností od středu r, úhlem  $\varphi$  a vzdáleností od roviny podstavy z. Formulace vychází z nehomogenní Helmholtzovy rovnice pro  $H$  [\(2.26b\)](#page-15-0), na kterou se aplikují stejné zjednodušující předpoklady jako na rovnici pro  $\underline{E}$  [\(4.1\)](#page-28-1), což v tomto případě znamená, že je na levé straně rovnice přítomna pouze složka  $\underline{H}_{\varphi}$ .Na pravé straně to mimo jiné znamená, že, vzhledem k přítomnosti pouze  $\varphi$  složky původního vektoru a aplikaci symetrie, se rot  $\underline{J}_{ext} = \frac{1}{r}$  $\frac{1}{r}\left(\frac{\partial L_{ext(r)}}{\partial z}-\frac{\partial L_{ext(z)}}{\partial r}\right)\boldsymbol{\phi}.$  Rovnice [2.26b](#page-15-0) modifikovaná do válcových souřadnic potom vypadá takto:

$$
\Delta \underline{H}_{(\varphi)} + \underline{k}^2 \underline{H}_{(\varphi)} = -\frac{1}{r} \left( \frac{\partial \underline{J}_{ext(r)}}{\partial z} - \frac{\partial \underline{J}_{ext(z)}}{\partial r} \right) \tag{4.59}
$$

Podobně jako při řešení v kartézské souřadné soustavě musíme rovnice rozložit na řešení pro reálnou a imaginární složku:

$$
\triangle (H_{\varphi \text{Re}} + jH_{\varphi \text{Im}}) + (\omega^2 \varepsilon \mu - j\omega \mu \gamma)(H_{\varphi \text{Re}} + jH_{\varphi \text{Im}}) =
$$
  
=  $\frac{1}{r} \left( -\frac{\partial J_{ext\text{Re}(r)}}{\partial z} + \frac{\partial J_{ext\text{Re}(z)}}{\partial r} \right) + j \frac{1}{r} \left( -\frac{\partial J_{ext\text{Im}(r)}}{\partial z} + \frac{\partial J_{ext\text{Im}(z)}}{\partial r} \right)$  (4.60)

$$
\Delta H_{\varphi \text{Re}} + j \Delta H_{\varphi \text{Im}} + \omega^2 \varepsilon \mu H_{\varphi \text{Re}} + j \omega^2 \varepsilon \mu H_{\varphi \text{Im}} - j \omega \mu \gamma H_{\varphi \text{Re}} + \omega \mu \gamma H_{\varphi \text{Im}} =
$$
  
=  $\frac{1}{r} \left( -\frac{\partial J_{ext \text{Re}(r)}}{\partial z} + \frac{\partial J_{ext \text{Re}(z)}}{\partial r} \right) + j \frac{1}{r} \left( -\frac{\partial J_{ext \text{Im}(r)}}{\partial z} + \frac{\partial J_{ext \text{Im}(z)}}{\partial r} \right).$  (4.61)

Reálnou částí rovnice je:

$$
R_e:
$$
  
\n
$$
\Delta H_{\varphi \text{Re}} + \omega^2 \varepsilon \mu H_{\varphi \text{Re}} + \omega \mu \gamma H_{\varphi \text{Im}} = \frac{1}{r} \left( -\frac{\partial J_{ext \text{Re}(r)}}{\partial z} + \frac{\partial J_{ext \text{Re}(z)}}{\partial r} \right).
$$
\n(4.62)

Imaginární potom:

$$
I_m:
$$
  

$$
\Delta H_{\varphi \text{Im}} + \omega^2 \varepsilon \mu H_{\varphi \text{Im}} - \omega \mu \gamma H_{\varphi \text{Re}} = \frac{1}{r} \left( -\frac{\partial J_{ext \text{Im}(r)}}{\partial z} + \frac{\partial J_{ext \text{Im}(z)}}{\partial r} \right).
$$
 (4.63)

Obě části roznásobíme testovací funkcí v a následně je zintegrujeme po ploše Ω. Do integrálu  $\int_\Omega u \ \mathrm{d} \Omega$  je nutno zapsat  $r$  vznikající v trojném integrálu (viz [4.45\)](#page-35-0) jako vyjádření úhlové délky pomocí inkrementu infinitezimální hodnoty  $r$  d $\varphi$ :

$$
R_e:
$$
\n
$$
\int_{\Omega} r \, \Delta H_{\varphi \text{Re}} \, v \, \mathrm{d}\Omega + \omega^2 \varepsilon \mu \int_{\Omega} r \, H_{\varphi \text{Re}} \, v \, \mathrm{d}\Omega + \omega \mu \gamma \int_{\Omega} r \, H_{\varphi \text{Im}} \, v \, \mathrm{d}\Omega =
$$
\n
$$
= \int_{\Omega} r \, \frac{1}{r} \left( -\frac{\partial J_{ext \text{Re}(r)}}{\partial z} + \frac{\partial J_{ext \text{Re}(z)}}{\partial r} \right) v \, \mathrm{d}\Omega \tag{4.64}
$$

$$
I_m:
$$
\n
$$
\int_{\Omega} r \Delta H_{\varphi \text{Im}} v \, d\Omega + \omega^2 \varepsilon \mu \int_{\Omega} r H_{\varphi \text{Im}} v \, d\Omega - \omega \mu \gamma \int_{\Omega} r H_{\varphi \text{Re}} v \, d\Omega =
$$
\n
$$
= \int_{\Omega} r \frac{1}{r} \left( -\frac{\partial J_{ext \text{Im}}(r)}{\partial z} + \frac{\partial J_{ext \text{Im}}(z)}{\partial r} \right) v \, d\Omega \tag{4.65}
$$

Následně aplikujeme Greenovu větu, pomocí které rozložíme operátor  $\triangle$  na skalární součin dvou gradientů (grad  $H_{\varphi \text{Re}} = \nabla H_{\varphi \text{Re}}$ ) (viz [4.3\)](#page-28-0):

$$
R_e:
$$
\n
$$
-\int_{\Omega} r \nabla H_{\varphi \text{Re}} \cdot \nabla v \, d\Omega + \int_{\Gamma} r \, \frac{\partial H_{\varphi \text{Re}}}{\partial n} v \, d\Gamma + \omega^2 \varepsilon \mu \int_{\Omega} r \, H_{\varphi \text{Re}} v \, d\Omega +
$$
\n
$$
+\omega \mu \gamma \int_{\Omega} r \, H_{\varphi \text{Im}} v \, d\Omega = \int_{\Omega} \left( -\frac{\partial J_{ext \text{Re}}(r)}{\partial z} + \frac{\partial J_{ext \text{Re}}(z)}{\partial r} \right) v \, d\Omega \tag{4.66}
$$

$$
I_m:
$$
  
\n
$$
-\int_{\Omega} r \nabla H_{\varphi \text{Im}} \cdot \nabla v \, d\Omega + \int_{\Gamma} r \, \frac{\partial H_{\varphi \text{Im}}}{\partial n} v \, d\Gamma + \omega^2 \varepsilon \mu \int_{\Omega} r \, H_{\varphi \text{Im}} v \, d\Omega +
$$
  
\n
$$
-\omega \mu \gamma \int_{\Omega} r \, H_{\varphi \text{Re}} v \, d\Omega = \int_{\Omega} \left( -\frac{\partial J_{ext \text{Im}}(r)}{\partial z} + \frac{\partial J_{ext \text{Im}}(z)}{\partial r} \right) v \, d\Omega \qquad (4.67)
$$

Členy  $\int_\Gamma r\ \frac{\partial H_{\varphi\text{Re}}}{\partial n}\ v\ \text{d}\Gamma$  a  $\int_\Gamma r\ \frac{\partial H_{\varphi\text{Im}}}{\partial n}\ v\ \text{d}\Gamma$  představují Neumannovu okrajovou podmínku.

Složky intenzity magnetického pole jsou v modulu vyjádřeny obecně, proto se vrátíme k substituci  $u = H_{\varphi}$ :

$$
-\int_{\Omega} r \nabla u \cdot \nabla v \, d\Omega + \int_{\Gamma} r \frac{\partial u}{\partial n} v \, d\Gamma + \omega^{2} \varepsilon \mu \int_{\Omega} r u v \, d\Omega + \omega \mu \gamma \int_{\Omega} r u v \, d\Omega =
$$
  
= 
$$
\int_{\Omega} \left( -\frac{\partial L_{ext(r)}}{\partial z} + \frac{\partial L_{ext(z)}}{\partial r} \right) v \, d\Omega.
$$
 (4.68)

Výpočtem gradientů a jejich skalárním roznásobením potom dojdeme k vyjádření výrazu pomocí parciálních diferenciálních rovnic:

$$
-\int_{\Omega} r \left( \frac{\partial u}{\partial r} \cdot \frac{\partial v}{\partial r} + \frac{\partial u}{\partial z} \cdot \frac{\partial v}{\partial z} \right) d\Omega + \int_{\Gamma} r \frac{\partial u}{\partial n} v d\Gamma + \omega^{2} \varepsilon \mu \int_{\Omega} r u v d\Omega +
$$

$$
+\omega \mu \gamma \int_{\Omega} r u v d\Omega = \int_{\Omega} \left( -\frac{\partial L_{ext(r)}}{\partial z} + \frac{\partial L_{ext(z)}}{\partial r} \right) v d\Omega.
$$
(4.69)

Pro vyjádření do modulu vynecháme ze zápisu integrály. Celou rovnici také vydělíme  $\varepsilon$  (pro vyjádření Neumannovy okrajové podmínky v potřebném tvaru) a  $\omega$  rozepíšeme pomocí f:

<span id="page-40-0"></span>
$$
-r\frac{1}{\varepsilon}\left(\frac{\partial u}{\partial r}\cdot\frac{\partial v}{\partial r} + \frac{\partial u}{\partial z}\cdot\frac{\partial v}{\partial z}\right) + r\frac{1}{\varepsilon}\frac{\partial u}{\partial n}v + r(2\pi f)^2 \mu u v + r 2\pi f \frac{1}{\varepsilon}\mu \gamma u v =
$$
  
= 
$$
\frac{1}{\varepsilon}\left(-\frac{\partial L_{ext(r)}}{\partial z} + \frac{\partial L_{ext(z)}}{\partial r}\right)v.
$$
 (4.70)

Pro účely zápisu rovnic do XML modulu, budou rovnice rozděleny podle stran rovnic (levá strana  $\rightarrow$  maticový zápis, pravá strana  $\rightarrow$  vektorový zápis) a imaginárních složek. Clen r 1/ε  $\partial u/\partial n$  v představující Neumanovu okrajovou podmínku je vyjádřen v jiné části modulu věnující se povrchovým integrálům.

len levé strany reálné £ásti

$$
-r\frac{1}{\varepsilon}\left(\frac{\partial H_{\varphi\text{Re}}}{\partial r}\cdot\frac{\partial v}{\partial r} + \frac{\partial H_{\varphi\text{Re}}}{\partial z}\cdot\frac{\partial v}{\partial z}\right) + r (2 \pi f)^2 \mu H_{\varphi\text{Re}} v \qquad (4.71a)
$$

$$
-r\frac{1}{\varepsilon}\left(\frac{\partial u}{\partial r}\cdot\frac{\partial v}{\partial r} + \frac{\partial u}{\partial z}\cdot\frac{\partial v}{\partial z}\right) + r (2 \pi f)^2 \mu u v \qquad (4.71b)
$$

bude označen indexy  $i = 1$ ,  $j = 1$ . Indexy udávají polohu v matici. Značení  $i = 1$ reflektuje to, že se jedná o reálnou složku,  $j = 1$  odráží to, že jde o plně reálný člen (nejsou v něm složky vztažené k imaginární části).

len levé strany reálné £ásti

$$
r \; 2 \; \pi \; f \; \frac{1}{\varepsilon} \; \mu \; \gamma \; H_{\varphi \text{Im}} \; v \tag{4.72a}
$$

$$
r \; 2 \; \pi \; f \; \frac{1}{\varepsilon} \; \mu \; \gamma \; u \; v \tag{4.72b}
$$

bude označen indexy  $i = 1$ ,  $j = 2$ . Značení  $i = 1$  reflektuje to, že se jedná o reálnou složku, j = 2 odráží to, že jde o člen závislý na imaginární veličině  $(H_{\varphi \text{Im}})$ .

len levé strany imaginární £ásti

$$
-r\frac{1}{\varepsilon}\left(\frac{\partial H_{\varphi\text{Im}}}{\partial r}\cdot\frac{\partial v}{\partial r}+\frac{\partial H_{\varphi\text{Im}}}{\partial z}\cdot\frac{\partial v}{\partial z}\right)+r(2\pi f)^2\mu H_{\varphi\text{Im}}v\tag{4.73a}
$$

$$
-r\frac{1}{\varepsilon}\left(\frac{\partial u}{\partial r}\cdot\frac{\partial v}{\partial r}+\frac{\partial u}{\partial z}\cdot\frac{\partial v}{\partial z}\right)+r(2\pi f)^2\mu u v\tag{4.73b}
$$

bude označen indexy  $i = 2$ ,  $j = 2$ . Značení  $i = 2$  reflektuje to, že se jedná o imaginární složku,  $j = 2$  odráží to, že jde o plně imaginární člen (nejsou v něm složky vztažené k reálné části).

len levé strany imaginární £ásti

$$
-r \; 2 \; \pi \; f \; \frac{1}{\varepsilon} \; \mu \; \gamma \; H_{\varphi \text{Re}} \; v \tag{4.74a}
$$

$$
-r \; 2 \; \pi \; f \; \frac{1}{\varepsilon} \; \mu \; \gamma \; u \; v \tag{4.74b}
$$

$$
-34-
$$

bude označen indexy  $i = 2$ ,  $j = 1$ . Značení  $i = 2$  reflektuje to, že se jedná o imaginární složku,  $j = 1$  odráží to, že jde o člen závislý na reálné veličině  $(H_{\varphi \text{Re}})$ .

Člen pravé strany reálné části

$$
\frac{1}{\varepsilon} \left( -\frac{\partial J_{ext\text{Re}(r)}}{\partial z} + \frac{\partial J_{ext\text{Re}(z)}}{\partial r} \right) v \tag{4.75}
$$

bude označen indexy  $i = 1$ ,  $j = 1$ . Jde o reálnou část s reálnou veličinou  $(J_{extBe})$ .

Clen pravé strany imaginární části

$$
\frac{1}{\varepsilon} \left( -\frac{\partial J_{extIm(r)}}{\partial z} + \frac{\partial J_{extIm(z)}}{\partial r} \right) v \tag{4.76}
$$

bude označen indexy  $i = 2$ ,  $j = 2$ . Zde jsou indexy rovny 2, protože jde o imaginární část s imaginární veličinou  $(J_{extIm})$ .

Přesný XML kód použitý pro zápis výše uvedených rovnic je uveden v Příloze 2 v kapitole [Zápis slabých formulací fázoru H.](#page-78-0) Pravé strany nebyly v modulu implementovány (byly položeny rovny nule), protože je uvažováno pouze šíření v prostoru bez proudové hustoty.

# 4.2 Okrajové podmínky

Okrajové podmínky předepisují chování funkce, nebo derivace funkce, na hranicích řešené oblasti. Při řešení parciálních diferenciálních rovnic vystupují obvykle tři typy okrajových podmínek - Dirichletova okrajová podmínka, Neumannova okrajová podmínka a Newtonova okrajová podmínka.

#### 4.2.1 Dirichletova okrajová podmínka

Dirichletova okrajová podmínka vyjadřuje hodnotu funkce u na okraji řešené oblasti. Může být obecně závislá na jednotlivých souřadnicích a na čase:

$$
u = f_{Dir}(x, y, z, t) \tag{4.77}
$$

#### Tvar pro  $E$  v kartézských souřadnicích

Na pravou stranu rovnice náleží veličina pole tj.  $E$ . Jedná se o TE vlnu, to znamená, že je přítomna pouze složka z pole E. Pro zápis do XML modulu je třeba rozložit tuto veličinu na její reálnou složku  $E_{(z \text{ real})}$  a imaginární složku  $E_{(z \text{ imag})}$ . Reálná složka  $E_{(z \text{ real})}$  bude označena indexem  $i = 1$ , imaginární složka  $E_{(z \text{ imag})}$  indexem  $i = 2$ . Jedná se o vektorový zápis, zde vystupující jako "essential form".

Přesný XML kód je uveden v Příloze 1 v kapitole [Zápis okrajových podmínek](#page-76-0) [fázoru E.](#page-76-0)

## Tvar pro  $H$  v kartézských souřadnicích

V tomto případě na pravou stranu rovnice náleží veličina pole  $H$ . Jedná se o TM vlnu, to znamená, že je přítomna pouze složka z pole  $E$ . Pro zápis do XML modulu je třeba rozložit tuto veličinu na její reálnou složku  $H_{(z \text{ real}})$ a imaginární složku  $H_{(z \text{ imag})}$ . Reálná složka  $H_{(z \text{ real})}$  bude označena indexem  $i = 1$ , imaginární složka  $H_{(z \text{ imag})}$  indexem  $i = 2$ .

XML kód pro TM vlny je uveden v Příloze 2 v kapitole [Zápis okrajových podmínek](#page-78-1) [fázoru H.](#page-78-1)

## Tvar pro  $\underline{E}$  ve válcových souřadnicích

Stejně jako v kartézských souřadnicích náleží na pravou stranu rovnice veličina pole tj. E. Jedná se o TE vlnu, to znamená, že je přítomna pouze složka  $\varphi$  pole E. Pro zápis do XML modulu je třeba rozložit tuto veličinu na její reálnou složku  $E_{(\varphi \text{ real})}$ a imaginární složku $E_{(\varphi \text{ imag})}$ . Reálná složka  $E_{(\varphi \text{ real})}$ bude označena indexem $i = 1,$ imaginární složka  $E_{(\varphi \text{ imag})}$  indexem  $i = 2$ .

Zápis v XML je uveden v P°íloze 1 v kapitole [Zápis okrajových podmínek fázoru E.](#page-76-0)

#### Tvar pro  $H$  ve válcových souřadnicích

Na pravou stranu rovnice náleží veličina pole tj. v tomto případě  $H$ . Jedná se o TM vlnu, to znamená, že je přítomna pouze složka  $\varphi$  pole E. Pro zápis do XML modulu je třeba rozložit tuto veličinu na její reálnou složku  $H_{(\varphi \text{ real})}$  a imaginární složku  $H_{(\varphi \text{ imag})}$ . Reálná složka  $H_{(\varphi \text{ real})}$  bude označena indexem  $i = 1$ , imaginární složka  $H_{(\varphi \text{ imag})}$  indexem  $i = 2$ .

Přepis do XML použitého v modulu je uveden v Příloze 2 v kapitole [Zápis okra](#page-78-1)[jových podmínek fázoru H.](#page-78-1)

#### 4.2.2 Neumannova okrajová podmínka

Neumannova okrajová podmínka říká, jak se mění veličina ve směru kolmo na rozhraní. Je vyjádřena jako hodnota normálové derivace funkce. V kartézském souřadném systému ji lze obecně zapsat takto:

$$
\frac{\partial u}{\partial \mathbf{n}} = f_{Neu}(x, y, z, t). \tag{4.78}
$$

## <span id="page-43-2"></span>Tvar pro  $E$  v kartézských souřadnicích

Neumannova okrajová podmínka se objeví při výpočtu slabých forem jako člen integro-diferenciální rovnice [\(4.15\)](#page-30-0) ve formě plošného integrálu:

<span id="page-43-1"></span>
$$
\frac{1}{\mu} \int_{\Gamma} \frac{\partial E_{z\text{Re}}}{\partial \mathbf{n}} \ v \ \text{d}\Gamma,
$$
\n(4.79a)

$$
\frac{1}{\mu} \int_{\Gamma} \frac{\partial E_{z\text{Im}}}{\partial \mathbf{n}} \ v \ \text{d}\Gamma. \tag{4.79b}
$$

Pro získání její hodnoty budeme vycházet z [2.3b](#page-11-0) (2. Maxwellovy rovnice ve frekvenční oblasti pro harmonicky proměnné pole). Na levé straně provedeme výpočet operace rotace. Vzhledem k přítomnosti pouze z složky  $E$  u TE vlny dojde k zjednodušení výsledku:

$$
\begin{vmatrix}\n\boldsymbol{i} & \boldsymbol{j} & \boldsymbol{k} \\
\frac{\partial}{\partial x} & \frac{\partial}{\partial y} & \frac{\partial}{\partial z} \\
0 & 0 & \underline{E}_z\n\end{vmatrix} = \frac{\partial \underline{E}_z}{\partial y} \boldsymbol{i} - \frac{\partial \underline{E}_z}{\partial x} \boldsymbol{j}.
$$
\n(4.80)

Právě vypočtenou levou, i pravou stranu, následně roznásobíme vektorem  $n$  (vektorem normálovým na rozhraní):

$$
\boldsymbol{n} \times \left( \frac{\partial \underline{E}_z}{\partial y} \; \boldsymbol{i} - \frac{\partial \underline{E}_z}{\partial x} \; \boldsymbol{j} \right) = - \; \boldsymbol{n} \times j \omega \mu \underline{\boldsymbol{H}}. \tag{4.81}
$$

Vektorový součin na levé straně vyřešíme s pomocí determinantu:

$$
\begin{vmatrix} \mathbf{i} & \mathbf{j} & \mathbf{k} \\ n_x & n_y & n_z \\ \frac{\partial E_z}{\partial y} & -\frac{\partial E_z}{\partial x} & 0 \end{vmatrix} = - \mathbf{n} \times j\omega\mu\underline{H}
$$
 (4.82a)

$$
\left(-\frac{\partial \underline{E}_z}{\partial y}n_y - \frac{\partial \underline{E}_z}{\partial x}n_x\right) \cdot \mathbf{k} = -\mathbf{n} \times j\omega \mu \underline{H}
$$
 (4.82b)

$$
\left(\frac{\partial \underline{E}_z}{\partial x}; \frac{\partial \underline{E}_z}{\partial y}\right) \cdot (n_x; n_y) \cdot \mathbf{k} = -\mathbf{n} \times j\omega\mu \underline{H}.
$$
\n(4.82c)

Výraz na levé straně lze také vyjádřit pomocí gradientu:

$$
\text{grad } \underline{E}_z \cdot \boldsymbol{n} \cdot \boldsymbol{k} = - \boldsymbol{n} \times j\omega\mu\underline{H}.
$$
 (4.83)

A samotná Neumannova okrajová podmínka může být též rozepsána pomocí gradientu:

<span id="page-43-0"></span>
$$
\frac{\partial E_z}{\partial \mathbf{n}} = \text{grad } E_z \cdot \mathbf{n}.
$$
 (4.84)

To znamená, že na levou stranu rovnice [4.84](#page-43-0) můžeme dosadit výraz představující Neumannovu okrajovou podmínku:

<span id="page-43-3"></span>
$$
\frac{\partial E_z}{\partial \mathbf{n}} \cdot \mathbf{k} = - \mathbf{n} \times j\omega\mu \underline{H}.
$$
 (4.85)

Roznásobíme-li pravou stranu normálovým vektorem  $n$  (a levou stranu vektorem  $k$ ) obsahujícím pouze tečnou složku, dostaneme skalární vyjádření:

<span id="page-44-0"></span>
$$
\frac{\partial E_z}{\partial \mathbf{n}} = -\mathbf{j}\omega\mu \underline{H}_t. \tag{4.86}
$$

Na levé straně máme tedy zápis Neumannovy okrajové podmínky a na straně pravé její funkční vyjádření.

Posledním krokem je dosazení pravé strany z [4.86](#page-44-0) do [4.79](#page-43-1) (výrazu získaného při výpo£tu slabých norem):

$$
\frac{1}{\mu} \int_{\Gamma} (\omega \mu H_{(t \text{ imag})} v) d\Gamma,
$$
\n(4.87a)

$$
\frac{1}{\mu} \int_{\Gamma} (-j\omega \mu H_{(t \text{ real})} v) d\Gamma.
$$
 (4.87b)

Takto získaný výraz lze již (bez integrálu o jehož detekci a výpočet se stará samotný programový kód Agrosu) zapsat do XML modulu. Bude se jednat o vyjádření pravé strany, tudíž "vector form". Clen  $\mu$  se vykrátí a  $\omega$  rozepíšeme pomocí f. Reálná složka

$$
2 \pi f H_{(t \text{ imag})} v \tag{4.88}
$$

bude označena indexy  $i = 1, j = 1$ . Imaginární složka

$$
-2 \pi f H_{(t \text{ real})} v \tag{4.89}
$$

bude označena indexy  $i = 2, j = 2$ .

Přesný XML kód je uveden v Příloze 1 v kapitole [Zápis okrajových podmínek](#page-76-0) [fázoru E.](#page-76-0)

## <span id="page-44-2"></span>Tvar pro  $\underline{H}$  v kartézských souřadnicích

Neumannova okrajová podmínka se objeví při výpočtu slabých forem jako člen integro-diferenciální rovnice [\(4.33\)](#page-33-0) ve formě plošného integrálu:

<span id="page-44-1"></span>
$$
\frac{1}{\varepsilon} \int_{\Gamma} \frac{\partial H_{z\text{Re}}}{\partial \mathbf{n}} \ v \ \text{d}\Gamma,
$$
\n(4.90a)

$$
\frac{1}{\varepsilon} \int_{\Gamma} \frac{\partial H_{z\text{Im}}}{\partial n} \ v \ \text{d}\Gamma. \tag{4.90b}
$$

Pro získání její hodnoty budeme vycházet z [2.3a](#page-11-1) (1. Maxwellovy rovnice ve frekvenční oblasti pro harmonicky proměnné pole). Na levé straně provedeme výpočet operace rotace. Vzhledem k přítomnosti pouze z složky  $H$  u TM vlny dojde k zjednodušení výsledku:

$$
\begin{vmatrix}\n\boldsymbol{i} & \boldsymbol{j} & \boldsymbol{k} \\
\frac{\partial}{\partial x} & \frac{\partial}{\partial y} & \frac{\partial}{\partial z} \\
0 & 0 & \underline{H}_z\n\end{vmatrix} = \frac{\partial \underline{H}_z}{\partial y} \boldsymbol{i} - \frac{\partial \underline{H}_z}{\partial x} \boldsymbol{j}.
$$
\n(4.91)

$$
\boldsymbol{n} \times \left(\frac{\partial H_z}{\partial y} \boldsymbol{i} - \frac{\partial H_z}{\partial x} \boldsymbol{j}\right) = \boldsymbol{n} \times j\omega \varepsilon \underline{\boldsymbol{E}}.
$$
 (4.92)

Vektorový součin na levé straně vyřešíme s pomocí determinantu:

$$
\begin{vmatrix} \mathbf{i} & \mathbf{j} & \mathbf{k} \\ n_x & n_y & n_z \\ \frac{\partial \underline{H}_z}{\partial y} & -\frac{\partial \underline{H}_z}{\partial x} & 0 \end{vmatrix} = \mathbf{n} \times j\omega \varepsilon \underline{E}
$$
 (4.93a)

$$
\left(-\frac{\partial \underline{H}_z}{\partial y}n_y - \frac{\partial \underline{H}_z}{\partial x}n_x\right) \cdot \mathbf{k} = \mathbf{n} \times \mathbf{j} \omega \varepsilon \underline{E}
$$
\n(4.93b)

$$
\left(\frac{\partial \underline{H}_z}{\partial x}; \frac{\partial \underline{H}_z}{\partial y}\right) \cdot (n_x; n_y) \cdot \mathbf{k} = \mathbf{n} \times \text{j} \omega \varepsilon \underline{\mathbf{E}}.
$$
\n(4.93c)

Výraz na levé straně lze také vyjádřit pomocí gradientu:

$$
\text{grad } \underline{H}_z \cdot \mathbf{n} \cdot \mathbf{k} = \mathbf{n} \times j\omega \varepsilon \underline{E}.
$$
 (4.94)

A samotná Neumannova okrajová podmínka může být též rozepsána pomocí gradientu:  $\triangle$  T

<span id="page-45-0"></span>
$$
\frac{\partial H_z}{\partial \mathbf{n}} = \text{grad } H_z \cdot \mathbf{n}.\tag{4.95}
$$

To znamená, že na levou stranu rovnice [4.95](#page-45-0) můžeme dosadit výraz představující Neumannovu okrajovou podmínku:

<span id="page-45-2"></span>
$$
\frac{\partial \underline{H}_z}{\partial n} \cdot \mathbf{k} = \mathbf{n} \times \mathbf{j} \omega \varepsilon \underline{E}.
$$
 (4.96)

Roznásobíme-li pravou stranu normálovým vektorem  $n$  (a levou stranu vektorem k) obsahujícím pouze tečnou složku, dostaneme skalární vyjádření:

<span id="page-45-1"></span>
$$
\frac{\partial \underline{H}_z}{\partial n} = j\omega \varepsilon \underline{E}_t. \tag{4.97}
$$

Na levé straně máme tedy zápis Neumannovy okrajové podmínky a na straně pravé její funkční vyjádření.

Posledním krokem je dosazení pravé strany z [4.97](#page-45-1) do [4.90](#page-44-1) (výrazu získaného při výpo£tu slabých norem):

$$
\frac{1}{\varepsilon} \int_{\Gamma} (-\omega \varepsilon E_{(t \text{ imag})} v) d\Gamma,
$$
\n(4.98a)

$$
\frac{1}{\varepsilon} \int_{\Gamma} (j\omega \varepsilon E_{(t \text{ real})} v) d\Gamma.
$$
 (4.98b)

Pro vyjádření do modulu vynecháme ze zápisu integrály. Bude se jednat o vyjádření pravé strany, tudíž "vector form". Člen  $\varepsilon$  se vykrátí a  $\omega$  rozepíšeme pomocí f. Reálná složka

$$
-2 \pi f E_{(t \text{ imag})} v \tag{4.99}
$$

bude označena indexy  $i = 1, j = 1$ . Imaginární složka

$$
2 \pi f E_{(t \text{ real})} v \tag{4.100}
$$

bude označena indexy  $i = 2, j = 2$ .

Přesný XML kód je uveden v Příloze 2 v kapitole [Zápis okrajových podmínek](#page-78-1) [fázoru H.](#page-78-1)

## <span id="page-46-2"></span>Tvar pro  $E$  ve válcových souřadnicích

Neumannova okrajová podmínka se objeví při výpočtu slabých forem jako člen integro-diferenciální rovnice [\(4.52\)](#page-36-0) ve formě plošného integrálu:

<span id="page-46-1"></span>
$$
\frac{1}{\mu} \int_{\Gamma} r \, \frac{\partial E_{\varphi \text{Re}}}{\partial n} \, v \, \text{d}\Gamma, \tag{4.101a}
$$

$$
\frac{1}{\mu} \int_{\Gamma} r \frac{\partial E_{\varphi \text{Im}}}{\partial n} v \, d\Gamma. \tag{4.101b}
$$

Pro získání její hodnoty budeme vycházet z [2.3b](#page-11-0) (2. Maxwellovy rovnice ve frekvenční oblasti pro harmonicky proměnné pole). Na levé straně provedeme výpočet operace rotace. Vzhledem k přítomnosti pouze  $\varphi$  složky E u TE vlny dojde k zjednodušení výsledku:

$$
\operatorname{rot}\underline{\boldsymbol{E}} = -\frac{\partial \underline{E}_{\varphi}}{\partial z} \boldsymbol{\rho} + \frac{1}{r} \frac{\partial (r\underline{E}_{\varphi})}{\partial r} \boldsymbol{k}.
$$
 (4.102)

Právě vypočtenou levou, i pravou stranu, následně roznásobíme vektorem  $n$  (vektorem normálovým na rozhraní):

$$
\boldsymbol{n} \times \left(\frac{1}{r}\frac{\partial (r\underline{E}_{\varphi})}{\partial r} \boldsymbol{k} - \frac{\partial \underline{E}_{\varphi}}{\partial z} \boldsymbol{\rho}\right) = -\boldsymbol{n} \times j\omega\mu\underline{\boldsymbol{H}}.
$$
 (4.103)

Vektorový součin na levé straně vyřešíme s pomocí determinantu:

$$
\begin{vmatrix} \boldsymbol{\rho} & \boldsymbol{\phi} & \boldsymbol{k} \\ n_r & n_{\varphi} & n_z \\ \frac{1}{r} \frac{\partial (r_E \varphi)}{\partial r} & 0 & -\frac{\partial E_{\varphi}}{\partial z} \end{vmatrix} = - \boldsymbol{n} \times j \omega \mu \underline{\boldsymbol{H}} \qquad (4.104a)
$$

$$
\left(\frac{\partial \underline{E}_{\varphi}}{\partial z}n_{r} + \frac{1}{r}\frac{\partial (r\underline{E}_{\varphi})}{\partial r}n_{z}\right) \cdot \boldsymbol{\phi} = -\boldsymbol{n} \times j\omega\mu\underline{\boldsymbol{H}} \qquad (4.104b)
$$

$$
\left(\frac{\partial \underline{E}_{\varphi}}{\partial z}; \frac{1}{r}\frac{\partial (r\underline{E}_{\varphi})}{\partial r}\right) \cdot (n_r; n_z) \cdot \boldsymbol{\phi} = -\boldsymbol{n} \times j\omega\mu\underline{\boldsymbol{H}}.\tag{4.104c}
$$

Výraz na levé straně lze také vyjádřit pomocí gradientu:

$$
\text{grad } \underline{E}_{\varphi} \cdot \boldsymbol{n} \cdot \boldsymbol{\phi} = - \boldsymbol{n} \times j\omega\mu \underline{H}.
$$
 (4.105)

A samotná Neumannova okrajová podmínka může být též rozepsána pomocí gradientu:  $\sim$ 

<span id="page-46-0"></span>
$$
\frac{\partial E_{\varphi}}{\partial \mathbf{n}} = \text{grad } E_{\varphi} \cdot \mathbf{n}.
$$
 (4.106)

To znamená, že na levou stranu rovnice [4.106](#page-46-0) můžeme dosadit výraz představující Neumannovu okrajovou podmínku:

<span id="page-47-3"></span>
$$
\frac{\partial E_{\varphi}}{\partial \boldsymbol{n}} \cdot \boldsymbol{\phi} = - \boldsymbol{n} \times j\omega\mu \underline{\boldsymbol{H}}.
$$
\n(4.107)

Roznásobíme-li pravou stranu normálovým vektorem  $n$  (a levou stranu vektorem  $\phi$ ) obsahujícím pouze tečnou složku, dostaneme skalární vyjádření:

<span id="page-47-0"></span>
$$
\frac{\partial E_{\varphi}}{\partial \mathbf{n}} = -\mathbf{j}\omega\mu \underline{H}_t. \tag{4.108}
$$

Na levé straně máme tedy zápis Neumannovy okrajové podmínky a na straně pravé její funkční vyjádření.

Posledním krokem je dosazení pravé strany z [4.108](#page-47-0) do [4.101](#page-46-1) (výrazu získaného při výpo£tu slabých norem):

$$
\frac{1}{\mu} \int_{\Gamma} (\omega \mu H_{(t \text{ imag})} v) r \, d\Gamma,
$$
\n(4.109a)

$$
\frac{1}{\mu} \int_{\Gamma} (-j\omega\mu H_{(t \text{ real})} v) r \, d\Gamma.
$$
 (4.109b)

Pro vyjádření do modulu vynecháme ze zápisu integrály. Bude se jednat o vyjádření pravé strany, tudíž "vector form". Člen  $\mu$  se vykrátí a  $\omega$  rozepíšeme pomocí f. Reálná složka

$$
2 \pi f H_{(t \text{ imag})} r v \tag{4.110}
$$

bude označena indexy  $i = 1, j = 1$ . Imaginární složka

$$
-2 \pi f H_{(t \text{ real})} r v \tag{4.111}
$$

bude označena indexy  $i = 2, j = 2$ .

Přesný XML kód je uveden v Příloze 1 v kapitole [Zápis okrajových podmínek](#page-76-0) [fázoru E.](#page-76-0)

## <span id="page-47-2"></span>Tvar pro  $H$  ve válcových souřadnicích

Neumannova okrajová podmínka se objeví při výpočtu slabých forem jako člen integro-diferenciální rovnice [\(4.70\)](#page-40-0) ve formě plošného integrálu:

<span id="page-47-1"></span>
$$
\frac{1}{\varepsilon} \int_{\Gamma} r \, \frac{\partial H_{\varphi \text{Re}}}{\partial n} \, v \, \text{d}\Gamma,
$$
\n(4.112a)

$$
\frac{1}{\varepsilon} \int_{\Gamma} r \, \frac{\partial H_{\varphi \text{Im}}}{\partial n} \, v \, \text{d}\Gamma. \tag{4.112b}
$$

Pro získání její hodnoty budeme vycházet z [2.3a](#page-11-1) (1. Maxwellovy rovnice ve frekvenční oblasti pro harmonicky proměnné pole). Na levé straně provedeme výpočet operace rotace. Vzhledem k přítomnosti pouze  $\varphi$  složky H u TM vlny dojde k zjednodušení výsledku:

$$
\operatorname{rot}\underline{\mathbf{H}} = -\frac{\partial \underline{H}_{\varphi}}{\partial z} \, \boldsymbol{\rho} + \frac{1}{r} \frac{\partial (r \underline{H}_{\varphi})}{\partial r} \, \boldsymbol{k}.\tag{4.113}
$$

$$
\boldsymbol{n} \times \left(\frac{1}{r}\frac{\partial (rH_{\varphi})}{\partial r} \boldsymbol{k} - \frac{\partial H_{\varphi}}{\partial z} \boldsymbol{\rho}\right) = \boldsymbol{n} \times j\omega \varepsilon \underline{\boldsymbol{E}}.
$$
 (4.114)

Vektorový součin na levé straně vyřešíme s pomocí determinantu:

$$
\begin{vmatrix} \boldsymbol{\rho} & \boldsymbol{\phi} & \boldsymbol{k} \\ n_r & n_{\varphi} & n_z \\ \frac{1}{r} \frac{\partial (r \underline{H}_{\varphi})}{\partial r} & 0 & -\frac{\partial \underline{H}_{\varphi}}{\partial z} \end{vmatrix} = \boldsymbol{n} \times j \omega \varepsilon \underline{\boldsymbol{E}} \qquad (4.115a)
$$

$$
\left(\frac{\partial \underline{H}_{\varphi}}{\partial z}n_{r} + \frac{1}{r}\frac{\partial (r\underline{H}_{\varphi})}{\partial r}n_{z}\right) \cdot \boldsymbol{\phi} = \boldsymbol{n} \times j\omega \varepsilon \underline{E}
$$
\n(4.115b)

$$
\left(\frac{\partial \underline{H}_{\varphi}}{\partial z}; \frac{1}{r}\frac{\partial (r\underline{H}_{\varphi})}{\partial r}\right) \cdot (n_r; n_z) \cdot \boldsymbol{\phi} = \boldsymbol{n} \times j\omega \varepsilon \underline{\boldsymbol{E}}.
$$
\n(4.115c)

Výraz na levé straně lze také vyjádřit pomocí gradientu:

$$
\text{grad } \underline{H}_{\varphi} \cdot \boldsymbol{n} \cdot \boldsymbol{\phi} = \boldsymbol{n} \times j\omega \varepsilon \underline{\boldsymbol{E}}.
$$
 (4.116)

A samotná Neumannova okrajová podmínka může být též rozepsána pomocí gradientu:  $\theta$  +  $\theta$ 

<span id="page-48-0"></span>
$$
\frac{\partial H_{\varphi}}{\partial \mathbf{n}} = \text{grad } H_{\varphi} \cdot \mathbf{n}.\tag{4.117}
$$

To znamená, že na levou stranu rovnice [4.117](#page-48-0) můžeme dosadit výraz představující Neumannovu okrajovou podmínku:

<span id="page-48-2"></span>
$$
\frac{\partial \underline{H}_{\varphi}}{\partial n} \cdot \phi = n \times j \omega \varepsilon \underline{E}.
$$
 (4.118)

Roznásobíme-li pravou stranu normálovým vektorem  $n$  (a levou stranu vektorem  $\phi$ ) obsahujícím pouze tečnou složku, dostaneme skalární vyjádření:

<span id="page-48-1"></span>
$$
\frac{\partial \underline{H}_{\varphi}}{\partial n} = j\omega \varepsilon \underline{H}_t. \tag{4.119}
$$

Na levé straně máme tedy zápis Neumannovy okrajové podmínky a na straně pravé její funkční vyjádření.

Posledním krokem je dosazení pravé strany z [4.119](#page-48-1) do [4.112](#page-47-1) (výrazu získaného při výpo£tu slabých norem):

$$
\frac{1}{\varepsilon} \int_{\Gamma} (-\omega \varepsilon H_{(t \text{ imag})} v) r \, d\Gamma,
$$
\n(4.120a)

$$
\frac{1}{\varepsilon} \int_{\Gamma} (\mathrm{j} \omega \varepsilon H_{(t \text{ real})} v) r \, \mathrm{d}\Gamma. \tag{4.120b}
$$

Pro vyjádření do modulu vynecháme ze zápisu integrály. Bude se jednat o vyjádření pravé strany, tudíž "vector form". Člen  $\varepsilon$  se vykrátí a  $\omega$  rozepíšeme pomocí f. Reálná složka

$$
-2 \pi f H_{(t \text{ imag})} r v \tag{4.121}
$$

bude označena indexy  $i = 1, j = 1$ . Imaginární složka

$$
2 \pi f H_{(t \text{ real})} r v \tag{4.122}
$$

bude označena indexy  $i = 2, j = 2$ .

Přesný XML kód je uveden v Příloze 2 v kapitole [Zápis okrajových podmínek](#page-78-1) [fázoru H.](#page-78-1)

#### 4.2.3 Newtonova okrajová podmínka

Newtonova, tzv. smíšená, okrajová podmínka spojuje obě předcházející podmínky (Dirichletovu a Neumannovu). N¥kdy bývá také ozna£ována jako Cauchyho nebo Robinova okrajová podmínka. Tato podmínka definuje impedanci na hranici řešené oblasti:

<span id="page-49-0"></span>
$$
\left(u + \frac{\partial u}{\partial n}\right) = f_{New}(x, y, z, t). \tag{4.123}
$$

#### Tvar pro  $E$  v kartézských souřadnicích

Obecný zápis [4.123](#page-49-0) lze pro  $E$  v kartézských souřadnicích konkretizovat do tvaru:

<span id="page-49-2"></span>
$$
\frac{\partial E_z}{\partial \mathbf{n}} + K_1 \underline{E}_z = K_2. \tag{4.124}
$$

Jak již název této okrajové podmínky napovídá, řešení vychází z výpočtu impedance:

<span id="page-49-1"></span>
$$
\underline{Z}_0 = \frac{\underline{E}}{\underline{H}}.\tag{4.125}
$$

Cílem je upravit rovnici [4.125](#page-49-1) do tvaru v [4.124.](#page-49-2)

Použijeme rovnici [2.3b](#page-11-0) a za  $H$  dosadíme z této rovnice do rovnice [4.125.](#page-49-1) Tuto rovnici následně vektorově roznásobíme normálovým vektorem  $\boldsymbol{n}$ :

$$
\mathbf{n} \times \text{rot} \underline{\mathbf{E}} = -\text{j}\omega\mu(\mathbf{n} \times \underline{\mathbf{H}}). \tag{4.126}
$$

Na pravou stranu dosadíme podle rovnice:

$$
\underline{H}_t = \mathbf{n} \times \underline{\mathbf{H}} \tag{4.127a}
$$

$$
\underline{H}_t = \frac{\underline{E}_z}{\underline{Z}_o},\tag{4.127b}
$$

vycházející z [4.125.](#page-49-1) Levou stranu vektorově roznásobíme  $n$ , vyjádříme pomocí gradientu a substituujeme do výrazu představujícího Neumannovu podmínku (postupuje se stejně jako v kapitole [4.2.2\)](#page-43-2).

Vzhledem k tomu, že objektem výpočtu je TE vlna, bude přítomna pouze složka z pole E:

$$
\frac{\partial E_z}{\partial \mathbf{n}} = -\mathbf{j}\omega\mu \underline{H}_t \tag{4.128a}
$$

$$
\frac{\partial E_z}{\partial n} = -j\omega\mu \frac{E_z}{Z_0}.\tag{4.128b}
$$

- 43 -

$$
\frac{1}{\mu} \int_{\Gamma} \left( \frac{\omega \mu}{Z_0} E_{(z \text{ imag})} \right) \, d\Gamma,
$$
\n(4.129a)

$$
\frac{1}{\mu} \int_{\Gamma} \left( -\frac{j\omega\mu}{\underline{Z}_0} E_{(z \text{ real})} v \right) d\Gamma.
$$
 (4.129b)

Pro vyjádření do modulu vynecháme ze zápisu integrály. Bude se jednat o vyjádření levé strany, tudíž "matrix form". Stejně jako u vyjádření levé strany u objemových integrálů použijeme substituci veličiny  $E$  za  $u$ . Reálná složka

$$
\frac{2 \pi f}{Z_0} u v \tag{4.130}
$$

bude označena indexy  $i = 1, j = 2$ . Imaginární složka

$$
-\frac{2\pi f}{\underline{Z}_0} u v \tag{4.131}
$$

bude označena indexy  $i = 2, j = 1$ .

Položky s indexy  $i = 1, j = 1$  a  $i = 2, j = 2$  v matici jsou nulové (obsaženy jsou pouze diagonální prvky), neuvádí se proto ani do XML modulu.

Také pravá strana rovnice (vector form) je nulová. Konkrétně to znamená, že pro  $i = 1, j = 1$  je v XML modulu vyjádřena 0 a pro  $i = 2, j = 2$  je v XML modulu též vyjádřena 0.

Přesný XML kód je uveden v Příloze 1 v kapitole [Zápis okrajových podmínek](#page-76-0) [fázoru E.](#page-76-0)

## Tvar pro  $H$  v kartézských souřadnicích

Obecný zápis [4.123](#page-49-0) lze pro  $\underline{H}$  v kartézských souřadnicích konkretizovat do tvaru:

<span id="page-50-1"></span>
$$
\frac{\partial \underline{H}_z}{\partial n} + K_1 \underline{H}_z = K_2. \tag{4.132}
$$

Řešení vychází z výpočtu impedance:

<span id="page-50-0"></span>
$$
\underline{Z}_0 = \frac{\underline{E}}{\underline{H}}.\tag{4.133}
$$

Cílem je upravit rovnici [4.133](#page-50-0) do tvaru v [4.132.](#page-50-1)

Použijeme rovnici [2.3a](#page-11-1) (bez uvažování proudové hustoty  $J$  a za  $E$  dosadíme z této rovnice do rovnice [4.133\)](#page-50-0). Tuto rovnici následně vektorově roznásobíme normálovým vektorem n:

$$
\mathbf{n} \times \text{rot } \underline{\mathbf{H}} = \text{j}\omega\varepsilon(\mathbf{n} \times \underline{\mathbf{E}}). \tag{4.134}
$$

$$
\underline{E}_t = \mathbf{n} \times \underline{\mathbf{E}} \tag{4.135a}
$$

$$
\underline{E}_t = \underline{Z}_0 \underline{H}_z,\tag{4.135b}
$$

vycházející z [4.133.](#page-50-0) Levou stranu vektorově roznásobíme  $n$ , vyjádříme pomocí gradientu a substituujeme do výrazu představujícího Neumannovu podmínku (postupuje se stejně jako v kapitole [4.2.2\)](#page-44-2).

Vzhledem k tomu, že objektem výpočtu je TM vlna, bude přítomna pouze složka  $z$  pole  $H$ :

$$
\frac{\partial \underline{H}_z}{\partial n} = j\omega \varepsilon \underline{E}_t \tag{4.136a}
$$

$$
\frac{\partial \underline{H}_z}{\partial n} = j\omega \varepsilon \underline{Z}_0 \underline{H}_z.
$$
\n(4.136b)

Tento tvar lze podobně jako v kapitole [4.2.2](#page-44-2) dosadit do [4.90](#page-44-1) (výrazu získaného při výpo£tu slabých norem):

$$
\frac{1}{\varepsilon} \int_{\Gamma} (-\omega \varepsilon \underline{Z}_0 \underline{H}_{(z \text{ imag})} v) \, d\Gamma,
$$
\n(4.137a)

$$
\frac{1}{\varepsilon} \int_{\Gamma} (\omega \varepsilon \underline{Z}_0 \underline{H}_{(z \text{ real})} v) \, d\Gamma. \tag{4.137b}
$$

Pro vyjádření do modulu vynecháme ze zápisu integrály. Bude se jednat o vyjádření levé strany, tudíž "matrix form". Stejně jako u vyjádření levé strany u objemových integrálů použijeme substituci veličiny  $H$  za  $u$ . Reálná složka

$$
-2 \pi f \underline{Z}_0 u v \tag{4.138}
$$

bude označena indexy  $i = 1, j = 2$ . Imaginární složka

$$
2 \pi f \underline{Z}_0 u v \tag{4.139}
$$

bude označena indexy  $i = 2, j = 1$ .

Položky s indexy  $i = 1$ ,  $j = 1$  a  $i = 2$ ,  $j = 2$  v matici jsou nulové (obsaženy jsou pouze diagonální prvky), neuvádí se proto ani do XML modulu.

Také pravá strana rovnice (vector form) je nulová. Konkrétně to znamená, že pro  $i = 1, j = 1$  je v XML modulu vyjádřena 0 a pro  $i = 2, j = 2$  je v XML modulu též vyjádřena 0.

Přesný XML kód je uveden v Příloze 2 v kapitole [Zápis okrajových podmínek](#page-78-1) [fázoru H.](#page-78-1)

#### Tvar pro  $E$  ve válcových souřadnicích

Obecný zápis [4.123](#page-49-0) lze pro  $\underline{E}$  ve válcových souřadnicích konkretizovat do tvaru:

<span id="page-51-0"></span>
$$
\frac{\partial E_{\varphi}}{\partial \mathbf{n}} + K_1 \underline{E}_{\varphi} = K_2. \tag{4.140}
$$

$$
-45 -
$$

Řešení vychází z výpočtu impedance:

<span id="page-52-0"></span>
$$
\underline{Z}_0 = \frac{\underline{E}}{\underline{H}}.\tag{4.141}
$$

Cílem je upravit rovnici [4.141](#page-52-0) do tvaru v [4.140.](#page-51-0)

Použijeme rovnici [2.3b](#page-11-0) a za  $H$  dosadíme z této rovnice do rovnice [4.141.](#page-52-0) Tuto rovnici následně vektorově roznásobíme normálovým vektorem  $\boldsymbol{n}$ :

$$
\mathbf{n} \times \text{rot } \underline{\mathbf{E}} = -\text{j}\omega\mu(\mathbf{n} \times \underline{\mathbf{H}}). \tag{4.142}
$$

Na pravou stranu dosadíme podle rovnice:

$$
\underline{H}_t = \mathbf{n} \times \mathbf{H} \tag{4.143a}
$$

$$
\underline{H}_t = \frac{\underline{E}_{\varphi}}{\underline{Z}_0},\tag{4.143b}
$$

vycházející z [4.141.](#page-52-0) Levou stranu vektorově roznásobíme  $n$ , vyjádříme pomocí gradientu a substituujeme do výrazu představujícího Neumannovu podmínku (postupuje se stejně jako v kapitole [4.2.2\)](#page-46-2).

Vzhledem k tomu, že objektem výpočtu je TE vlna, bude přítomna pouze složka  $\varphi$  pole <u>E</u>:

$$
\frac{\partial E_{\varphi}}{\partial \mathbf{n}} = -\mathbf{j}\omega\mu H_t \tag{4.144a}
$$

$$
\frac{\partial E_{\varphi}}{\partial \mathbf{n}} = -j\omega\mu \frac{E_{\varphi}}{Z_0}.\tag{4.144b}
$$

Tento tvar lze podobně jako v kapitole [4.2.2](#page-46-2) dosadit do [4.101](#page-46-1) (výrazu získaného při výpo£tu slabých norem):

$$
\frac{1}{\mu} \int_{\Gamma} \left( \frac{\omega \mu}{\underline{Z}_0} E_{(\varphi \text{ imag})} \ r \ v \right) d\Gamma,
$$
\n(4.145a)

$$
\frac{1}{\mu} \int_{\Gamma} \left( -\frac{j\omega\mu}{\underline{Z}_0} E_{(\varphi \text{ real})} r \ v \right) d\Gamma.
$$
 (4.145b)

Pro vyjádření do modulu vynecháme ze zápisu integrály. Bude se jednat o vyjádření levé strany, tudíž "matrix form". Stejně jako u vyjádření levé strany u objemových integrálů použijeme substituci veličiny  $E$  za  $u$ . Reálná složka

$$
r \frac{2 \pi f}{\underline{Z}_0} u v \tag{4.146}
$$

bude označena indexy $i=1,\,j=2.$ Imaginární složka

$$
- r \frac{2 \pi f}{Z_0} u v \tag{4.147}
$$

bude označena indexy  $i = 2, j = 1$ .

- 46 -

Položky s indexy  $i = 1, j = 1$  a  $i = 2, j = 2$  v matici jsou nulové (obsaženy jsou pouze diagonální prvky), neuvádí se proto ani do XML modulu.

Také pravá strana rovnice (vector form) je nulová. Konkrétně to znamená, že pro  $i = 1, j = 1$  je v XML modulu vyjádřena 0 a pro  $i = 2, j = 2$  je v XML modulu též vyjádřena 0.

Přesný XML kód je uveden v Příloze 1 v kapitole [Zápis okrajových podmínek](#page-76-0) [fázoru E.](#page-76-0)

## Tvar pro  $H$  ve válcových souřadnicích

Obecný zápis [4.123](#page-49-0) lze pro  $H$  ve válcových souřadnicích konkretizovat do tvaru:

<span id="page-53-1"></span>
$$
\frac{\partial \underline{H}_{\varphi}}{\partial n} + K_1 \underline{H}_{\varphi} = K_2. \tag{4.148}
$$

Řešení vychází z výpočtu impedance:

<span id="page-53-0"></span>
$$
\underline{Z}_0 = \frac{\underline{E}}{\underline{H}}.\tag{4.149}
$$

Cílem je upravit rovnici [4.149](#page-53-0) do tvaru v [4.148.](#page-53-1)

Použijeme rovnici [2.3a](#page-11-1) (bez uvažování proudové hustoty  $J$  a za  $E$  dosadíme z této rovnice do rovnice [4.149\)](#page-53-0). Tuto rovnici následně vektorově roznásobíme normálovým vektorem n:

$$
\mathbf{n} \times \text{rot } \underline{\mathbf{H}} = \text{j}\omega\varepsilon(\mathbf{n} \times \underline{\mathbf{E}}) \tag{4.150}
$$

Na pravou stranu dosadíme podle rovnice:

$$
\underline{E}_t = \mathbf{n} \times \underline{\mathbf{E}} \tag{4.151a}
$$

$$
\underline{E}_t = \underline{Z}_0 \underline{H}_\varphi,\tag{4.151b}
$$

vycházející z [4.149.](#page-53-0) Levou stranu vektorově roznásobíme  $n$ , vyjádříme pomocí gradientu a substituujeme do výrazu představujícího Neumannovu podmínku (postupuje se stejně jako v kapitole [4.2.2\)](#page-47-2).

Vzhledem k tomu, že objektem výpočtu je TM vlna, bude přítomna pouze složka  $\varphi$  pole  $\underline{H}$ :

$$
\frac{\partial \underline{H}_{\varphi}}{\partial \mathbf{n}} = \mathbf{j}\omega \varepsilon \underline{E}_t \tag{4.152a}
$$

$$
\frac{\partial \underline{H}_{\varphi}}{\partial \mathbf{n}} = j\omega \varepsilon \underline{H}_{\varphi} \underline{Z}_0 \tag{4.152b}
$$

Tento tvar lze podobně jako v kapitole [4.2.2](#page-47-2) dosadit do [4.112](#page-47-1) (výrazu získaného při výpo£tu slabých norem):

$$
\frac{1}{\varepsilon} \int_{\Gamma} (-\omega \varepsilon \underline{Z}_0 \underline{H}_{(\varphi \text{ imag})} r \ v) \ d\Gamma,
$$
\n(4.153a)

$$
\frac{1}{\varepsilon} \int_{\Gamma} (\omega \varepsilon \underline{Z}_0 \underline{H}_{(\varphi \text{ real})} r \ v) \ d\Gamma. \tag{4.153b}
$$

$$
-47 -
$$

Pro vyjádření do modulu vynecháme ze zápisu integrály. Bude se jednat o vyjádření levé strany, tudíž "matrix form". Stejně jako u vyjádření levé strany u objemových integrálů použijeme substituci veličiny  $H$  za  $u$ . Reálná složka

$$
- r 2 \pi f \underline{Z}_0 u v \tag{4.154}
$$

bude označena indexy  $i = 1, j = 2$ . Imaginární složka

$$
r \; 2 \; \pi \; f \; \underline{Z}_0 \; u \; v \tag{4.155}
$$

bude označena indexy  $i = 2, j = 1$ .

Položky s indexy  $i = 1, j = 1$  a  $i = 2, j = 2$  v matici jsou nulové (obsaženy jsou pouze diagonální prvky), neuvádí se proto ani do XML modulu.

Také pravá strana rovnice (vector form) je nulová. Konkrétně to znamená, že pro  $i = 1, j = 1$  je v XML modulu vyjádřena 0 a pro  $i = 2, j = 2$  je v XML modulu též vyjádřena 0.

Přesný XML kód je uveden v Příloze 2 v kapitole [Zápis okrajových podmínek](#page-78-1) [fázoru H.](#page-78-1)

#### 4.2.4 Neumannova okrajová podmínka zadaná povrchovým proudem

Proudovou hustotu lze vyjádřit jako  $\mathbf{J} = \gamma \mathbf{E}$ . Opačně to také znamená, že intenzita elektrického pole  $E$  může být vyjádřena pomocí proudové hustoty  $J$ . Toho lze s výhodou využít při zadávání Neumannovy okrajové podmínky. Neumannova okrajová podmínka je obecně vyjádřena jako hodnota normálové derivace funkce, konkrétně v našem případě je pak udána prostřednictvím intenzity elektrického pole  $E$ . A jak již bylo zmíněno, intenzita elektrického pole  $E$  může být nahrazena proudovou hustotou  $\overline{\mathbf{J}}$ .

#### Tvar pro  $\underline{J}$  a TE pole v kartézských souřadnicích

Budeme vycházet z tvaru [4.85,](#page-43-3) ke kterému jsme došli při výpočtu Neumannovy okrajové podmínky v kapitole [4.2.2](#page-43-2)

<span id="page-54-0"></span>
$$
\frac{\partial E_z}{\partial \mathbf{n}} \cdot \mathbf{k} = - \mathbf{n} \times j\omega\mu \underline{\mathbf{H}}.
$$
 (4.156)

Proudová hustota  $\underline{J}_t$  je rovna vektorovému součinu normálového vektoru  $\boldsymbol{n}$  a intenzity magnetického pole H:

<span id="page-54-1"></span>
$$
\mathbf{n} \times \underline{\mathbf{H}} = \underline{J}_t. \tag{4.157}
$$

Na pravou stranu výrazu [4.156](#page-54-0) potom dosadíme za vektorový součin  $n$  a  $H$  z rovnice [4.157:](#page-54-1)

$$
\frac{\partial E_z}{\partial \mathbf{n}} = -\mathbf{j}\omega\mu \underline{J}_t. \tag{4.158}
$$

Rovnici můžeme rozdělit na její reálnou a imaginární složku:

<span id="page-55-0"></span>
$$
\frac{\partial E_z}{\partial \mathbf{n}} = -\mathbf{j} \omega \mu (J_{(t \text{ real})} + J_{(t \text{ imag})} \mathbf{j}) \tag{4.159a}
$$

$$
\frac{\partial E_{(z \text{ real})}}{\partial \mathbf{n}} = \omega \mu J_{(t \text{ imag})}
$$
(4.159b)

$$
\frac{\partial E_{(z \text{ imag})}}{\partial \mathbf{n}} = -\mathbf{j} \ \omega \mu J_{(t \text{ real})} \tag{4.159c}
$$

Posledním krokem je dosazení pravé strany z [4.159](#page-55-0) do [4.79](#page-43-1) (výrazu získaného při výpo£tu slabých forem):

$$
\frac{1}{\mu} \int_{\Gamma} \omega \mu J_{(t \text{ imag})} \ v \ d\Gamma \tag{4.160a}
$$

$$
\frac{1}{\mu} \int_{\Gamma} -j \ \omega \mu J_{(t \text{ real})} \ v \ \mathrm{d}\Gamma \tag{4.160b}
$$

Pro vyjádření do modulu vynecháme ze zápisu integrály. Bude se jednat o vyjádření pravé strany, tudíž "vector form". Člen  $\mu$  se vykrátí a  $\omega$  rozepíšeme pomocí f. Reálná složka

$$
2 \pi f J_{(t \text{ imag})} v \tag{4.161}
$$

bude označena indexy  $i = 1, j = 1$ . Imaginární složka

$$
-2 \pi f J_{(t \text{ real})} v \tag{4.162}
$$

bude označena indexy  $i = 2, j = 2$ .

Přesný XML kód je uveden v Příloze 2 v kapitole [Zápis okrajových podmínek](#page-76-0) [fázoru E.](#page-76-0)

#### Tvar pro  $J$  a TE pole ve válcových souřadnicích

Budeme vycházet z tvaru [4.107,](#page-47-3) ke kterému jsme došli při výpočtu Neumannovy okrajové podmínky v kapitole [4.2.2:](#page-46-2)

<span id="page-55-1"></span>
$$
\frac{\partial E_{\varphi}}{\partial \mathbf{n}} \cdot \boldsymbol{\phi} = - \mathbf{n} \times j\omega\mu \underline{\mathbf{H}}.
$$
 (4.163)

Proudová hustota  $\underline{J}_t$  je rovna vektorovému součinu normálového vektoru  $\boldsymbol{n}$  a intenzity magnetického pole H:

<span id="page-55-2"></span>
$$
\mathbf{n} \times \mathbf{H} = \underline{J}_t. \tag{4.164}
$$

Na pravou stranu výrazu [4.163](#page-55-1) potom dosadíme za vektorový součin  $n$  a  $H$  z rovnice [4.164:](#page-55-2)

<span id="page-55-3"></span>
$$
\frac{\partial E_{\varphi}}{\partial \mathbf{n}} = -j\omega\mu \underline{J}_t. \tag{4.165}
$$

Rovnici můžeme rozdělit na její reálnou a imaginární složku:

$$
\frac{\partial E_{(\varphi \text{ real})}}{\partial \mathbf{n}} = \omega \mu J_{(t \text{ imag})}
$$
(4.166a)

$$
\frac{\partial E_{(\varphi \text{ imag})}}{\partial \mathbf{n}} = -j \ \omega \mu J_{(t \text{ real})} \tag{4.166b}
$$

Posledním krokem je dosazení pravé strany z [4.166](#page-55-3) do [4.101](#page-46-1) (výrazu získaného při výpo£tu slabých forem):

$$
\frac{1}{\mu} \int_{\Gamma} \omega \mu J_{(t \text{ imag})} \ v \ r \ \mathrm{d}\Gamma \tag{4.167a}
$$

$$
\frac{1}{\mu} \int_{\Gamma} -j \ \omega \mu J_{(t \text{ real})} \ v \ r \ d\Gamma \tag{4.167b}
$$

Pro vyjádření do modulu vynecháme ze zápisu integrály. Bude se jednat o vyjádření pravé strany, tudíž "vector form". Člen  $\mu$  se vykrátí a  $\omega$  rozepíšeme pomocí f. Reálná složka

$$
2 \pi f J_{(t \text{ imag})} v r \tag{4.168}
$$

bude označena indexy  $i = 1, j = 1$ . Imaginární složka

$$
-2 \pi f J_{(t \text{ real})} v r \tag{4.169}
$$

bude označena indexy  $i = 2, j = 2$ .

Přesný XML kód je uveden v Příloze 2 v kapitole [Zápis okrajových podmínek](#page-76-0) [fázoru E.](#page-76-0)

## Tvar pro  $\underline{J}$  a TM pole v kartézských souřadnicích

Budeme vycházet z tvaru [4.96,](#page-45-2) ke kterému jsme došli při výpočtu Neumannovy okrajové podmínky v kapitole [4.2.2:](#page-44-2)

$$
\frac{\partial \underline{H}_z}{\partial n} \cdot \mathbf{k} = \mathbf{n} \times \mathbf{j} \omega \varepsilon \underline{E}.
$$
 (4.170)

Za veličinu  $\underline{E}$  na pravé straně dosadíme proudovou hustotu  $\underline{J}$  vynásobenou vodivostí  $\gamma$  na vnitřní straně rozhraní:

$$
\frac{\partial \underline{H}_z}{\partial n} \cdot \mathbf{k} = \mathbf{n} \times j \omega \varepsilon \frac{\mathbf{J}}{\gamma}.
$$
 (4.171)

Na obou stranách rovnice provedeme součiny vektorů a veličinu  $J$  rozepíšeme na její reálnou a imaginární složku:

$$
\frac{\partial \underline{H}_z}{\partial n} = \mathbf{j} \; \omega \varepsilon \frac{\underline{J}_t}{\gamma} \tag{4.172a}
$$

$$
\frac{\partial \underline{H}_z}{\partial \mathbf{n}} = \mathbf{j} \frac{\omega \varepsilon}{\gamma} (J_{(t \text{ real})} + J_{(t \text{ imag})} \mathbf{j}) \tag{4.172b}
$$

Rovnici tedy můžeme rozdělit na její reálnou a imaginární složku:

$$
\frac{\partial H_{(z \text{ real})}}{\partial \mathbf{n}} = -\frac{\omega \varepsilon}{\gamma} J_{(t \text{ imag})}
$$
(4.173a)

$$
\frac{\partial H_{(z \text{ imag})}}{\partial \mathbf{n}} = \mathbf{j} \frac{\omega \varepsilon}{\gamma} J_{(t \text{ real})}
$$
(4.173b)

<span id="page-56-0"></span>
$$
-50 -
$$

Posledním krokem je dosazení pravé strany z [4.173](#page-56-0) do [4.90](#page-44-1) (výrazu získaného při výpo£tu slabých forem):

$$
\frac{1}{\varepsilon} \int_{\Gamma} -\frac{\omega \varepsilon}{\gamma} J_{(t \text{ imag})} v \, d\Gamma \tag{4.174a}
$$

$$
\frac{1}{\varepsilon} \int_{\Gamma} \mathbf{j} \frac{\omega \varepsilon}{\gamma} J_{(t \text{ real})} v \, d\Gamma \tag{4.174b}
$$

Pro vyjádření do modulu vynecháme ze zápisu integrály. Bude se jednat o vyjádření pravé strany, tudíž "vector form". Člen  $\varepsilon$  se vykrátí a  $\omega$  rozepíšeme pomocí f. Reálná složka

$$
-\frac{2\pi f}{\gamma} J_{(t\text{ imag})} v \tag{4.175}
$$

bude označena indexy  $i = 1, j = 1$ . Imaginární složka

$$
\frac{2 \pi f}{\gamma} J_{(t \text{ real})} v \tag{4.176}
$$

bude označena indexy  $i = 2, j = 2$ .

Přesný XML kód je uveden v Příloze 2 v kapitole [Zápis okrajových podmínek](#page-78-1) [fázoru H.](#page-78-1)

#### Tvar pro  $J$  a TM pole ve válcových souřadnicích

Budeme vycházet z tvaru [4.118,](#page-48-2) ke kterému jsme došli při výpočtu Neumannovy okrajové podmínky v kapitole [4.2.2:](#page-47-2)

$$
\frac{\partial \underline{H}_{\varphi}}{\partial n} \cdot \phi = n \times j \omega \varepsilon \underline{E}.
$$
 (4.177)

Za veličinu  $\underline{E}$  na pravé straně dosadíme proudovou hustotu  $\underline{J}$  vynásobenou vodivostí  $\gamma$ na vnitřní straně rozhraní:

$$
\frac{\partial \underline{H}_{\varphi}}{\partial \mathbf{n}} \cdot \boldsymbol{\phi} = \mathbf{n} \times \mathbf{j} \omega \varepsilon \frac{\mathbf{J}}{\gamma}.
$$
 (4.178)

Na obou stranách rovnice provedeme součiny vektorů a veličinu  $J$  rozepíšeme na její reálnou a imaginární složku:

$$
\frac{\partial \underline{H}_{\varphi}}{\partial \mathbf{n}} = \mathbf{j} \ \omega \varepsilon \frac{\underline{J}_{t}}{\gamma} \tag{4.179a}
$$

$$
\frac{\partial \underline{H}_{\varphi}}{\partial \mathbf{n}} = \mathbf{j} \frac{\omega \varepsilon}{\gamma} (J_{(t \text{ real})} + J_{(t \text{ imag})} \mathbf{j}) \tag{4.179b}
$$

Rovnici tedy můžeme rozdělit na její reálnou a imaginární složku:

<span id="page-57-0"></span>
$$
\frac{\partial H_{(\varphi \text{ real})}}{\partial \mathbf{n}} = -\frac{\omega \varepsilon}{\gamma} J_{(t \text{ imag})}
$$
(4.180a)

$$
\frac{\partial H_{(\varphi \text{ imag})}}{\partial \mathbf{n}} = \mathbf{j} \frac{\omega \varepsilon}{\gamma} J_{(t \text{ real})}
$$
(4.180b)

Posledním krokem je dosazení pravé strany z [4.180](#page-57-0) do [4.112](#page-47-1) (výrazu získaného při výpo£tu slabých forem):

$$
\frac{1}{\varepsilon} \int_{\Gamma} -\frac{\omega \varepsilon}{\gamma} J_{(t \text{ imag})} \ v \ r \ \mathrm{d}\Gamma \tag{4.181a}
$$

$$
\frac{1}{\varepsilon} \int_{\Gamma} \mathbf{j} \frac{\omega \varepsilon}{\gamma} J_{(t \text{ real})} v r \, d\Gamma \tag{4.181b}
$$

Pro vyjádření do modulu vynecháme ze zápisu integrály. Bude se jednat o vyjádření pravé strany, tudíž "vector form". Člen  $\varepsilon$  se vykrátí a  $\omega$  rozepíšeme pomocí f. Reálná složka

$$
-\frac{2\pi f}{\gamma} J_{(t\text{ imag})} v r \tag{4.182}
$$

bude označena indexy  $i = 1, j = 1$ . Imaginární složka

$$
\frac{2 \pi f}{\gamma} J_{(t \text{ real})} v r \tag{4.183}
$$

bude označena indexy  $i = 2, j = 2$ .

Přesný XML kód je uveden v Příloze 2 v kapitole [Zápis okrajových podmínek](#page-78-1) [fázoru H.](#page-78-1)

## 4.3 Postprocessor - dopočet různých veličin pole

Postprocessing v programu Agros2D umožňuje dopočíst a graficky zobrazit další veličiny pole z veličin již získaných. Vztahy pro dopočet dalších veličin i interpretaci hodnot již získaných musí být implementovány v XML modulu, resp. jeho podmodulu postprocessor.

V XML souboru parsovaném do knihovny Agrosu jsou v rovnicích použitých v postprocessoru použity následující symboly:

#### 4.3.1 Intenzita magnetického pole

Hodnoty pro intenzitu magnetického pole  $H$  vycházejí přímo z řešených slabých forem a úkolem postprocessoru je tedy pouze jejich přímé zobrazení. Zápis v XML modulu je vyjádřen v Příloze 2 v kapitole [Programový kód postprocessoru.](#page-80-0)

#### 4.3.2 Intenzita elektrického pole

Vztah pro výpočet intenzity elektrického pole  $\boldsymbol{E}$  lze odvodit z [2.3a](#page-11-1) (1. Maxwellovy rovnice) a tím získat jeho hodnotu ze známé veličiny  $H$ .

Výpočtem operace rotace pro jedinou složku z  $\underline{H}$  a rozepsáním vektoru na pravé

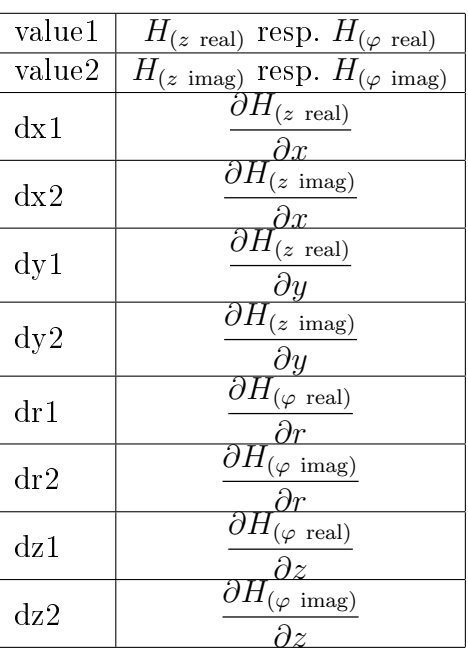

Tab. 4.1: Tabulka symbolů použitých v rovnicích XML modulu v sekci postprocessoru

straně získáme:

$$
\begin{vmatrix}\n\mathbf{i} & \mathbf{j} & \mathbf{k} \\
\frac{\partial}{\partial x} & \frac{\partial}{\partial y} & \frac{\partial}{\partial z} \\
0 & 0 & \underline{H}_z\n\end{vmatrix} = \mathbf{j}\omega\varepsilon(\underline{E}_x\mathbf{i} + \underline{E}_y\mathbf{j})
$$
\n(4.184a)

$$
\frac{\partial \underline{H}_z}{\partial y}\mathbf{i} - \frac{\partial \underline{H}_z}{\partial x}\mathbf{j} = \mathbf{j}\omega\varepsilon(\underline{E}_x\mathbf{i} + \underline{E}_y\mathbf{j}).\tag{4.184b}
$$

Pro jednotlivé složky vektoru $\underline{\pmb{E}}$  to potom znamená:

$$
\underline{E}_x = \frac{1}{j\omega\varepsilon} \frac{\partial \underline{H}_z}{\partial y} = \frac{1}{j\omega\varepsilon} \left( \frac{\partial \underline{H}_{(z \text{ real})}}{\partial y} + \frac{\partial \underline{H}_{(z \text{ imag})}}{\partial y} \right),\tag{4.185a}
$$

$$
\underline{E}_y = -\frac{1}{j\omega\varepsilon} \frac{\partial \underline{H}_z}{\partial x} = -\frac{1}{j\omega\varepsilon} \left( \frac{\partial \underline{H}_{(z \text{ real})}}{\partial x} + \frac{\partial \underline{H}_{(z \text{ imag})}}{\partial x} j \right).
$$
(4.185b)

Rozepsáno na jejich reálné a imaginární složky:

$$
E_{(x \text{ real})} = \frac{1}{\omega \varepsilon} \frac{\partial \underline{H}_{(z \text{ imag})}}{\partial y},\tag{4.186a}
$$

$$
E_{(x \text{ imag})} = \frac{1}{j\omega\varepsilon} \frac{\partial \underline{H}_{(z \text{ real})}}{\partial y},\tag{4.186b}
$$

$$
E_{(y \text{ real})} = -\frac{1}{\omega \varepsilon} \frac{\partial \underline{H}_{(z \text{ imag})}}{\partial x},\tag{4.186c}
$$

$$
E_{(y \text{ imag})} = -\frac{1}{j\omega\varepsilon} \frac{\partial \underline{H}_{(z \text{ real})}}{\partial x}.
$$
 (4.186d)

Z výše uvedených rovnic lze vyjádřit velikost (absolutní hodnotu) vektoru  $E$ :

$$
E = \frac{1}{\omega \varepsilon} \sqrt{\left(\frac{\partial \underline{H}_{(z \text{ imag})}}{\partial y}\right)^2 + \left(\frac{\partial \underline{H}_{(z \text{ real})}}{\partial y}\right)^2 + \left(-\frac{\partial \underline{H}_{(z \text{ imag})}}{\partial x}\right)^2 + \left(-\frac{\partial \underline{H}_{(z \text{ real})}}{\partial x}\right)^2}
$$
(4.187)

Podobně se postupuje i při výpočtu ve válcových souřadnicích. Zde je přítomna pouze složka  $\varphi$   $\underline{H}$ . Rozepsáním vektoru na pravé straně získáme:

$$
\begin{vmatrix} \boldsymbol{\rho} & \boldsymbol{\phi} & \boldsymbol{k} \\ \frac{\partial}{\partial r} & \frac{\partial}{\partial \varphi} & \frac{\partial}{\partial z} \\ 0 & \underline{H}_{\varphi} & 0 \end{vmatrix} = j\omega\varepsilon(\underline{E}_r\boldsymbol{\rho} + \underline{E}_z\boldsymbol{k})
$$
(4.188a)

$$
\frac{1}{r}\frac{\partial(r\underline{H}_{\varphi})}{\partial r}\mathbf{k} - \frac{\partial \underline{H}_{\varphi}}{\partial z}\boldsymbol{\rho} = j\omega\varepsilon(\underline{E}_r\boldsymbol{\rho} + \underline{E}_z\mathbf{k}).\tag{4.188b}
$$

Pro jednotlivé složky vektoru  $E$  to potom znamená:

$$
\underline{E}_r = -\frac{1}{j\omega\varepsilon} \frac{\partial \underline{H}_{\varphi}}{\partial z} = -\frac{1}{j\omega\varepsilon} \left( \frac{\partial \underline{H}_{(\varphi \text{ real})}}{\partial z} + \frac{\partial \underline{H}_{(\varphi \text{ imag})}}{\partial z} j \right),\tag{4.189a}
$$

$$
\underline{E}_z = \frac{1}{j\omega\varepsilon} \frac{1}{r} \frac{\partial(r\underline{H}_\varphi)}{\partial r} = \frac{1}{j\omega\varepsilon} \left(\frac{1}{r} \frac{\partial(r\underline{H}_{(\varphi \text{ real})})}{\partial r} + \frac{1}{r} \frac{\partial(r\underline{H}_{(\varphi \text{ imag})})}{\partial r}j\right).
$$
(4.189b)

Rozepsáno na jejich reálné a imaginární složky:

$$
E_{(r \text{ real})} = -\frac{1}{\omega \varepsilon} \frac{\partial \underline{H}_{(\varphi \text{ imag})}}{\partial z},\tag{4.190a}
$$

$$
E_{(r \text{ imag})} = -\frac{1}{j\omega\varepsilon} \frac{\partial \underline{H}_{(\varphi \text{ real})}}{\partial z},\tag{4.190b}
$$

$$
E_{(z \text{ real})} = \frac{1}{\omega \varepsilon} \frac{1}{r} \frac{\partial (r \underline{H}_{(\varphi \text{ imag})})}{\partial r},\tag{4.190c}
$$

$$
E_{(z \text{ imag})} = \frac{1}{j\omega\varepsilon} \frac{1}{r} \frac{\partial(r\underline{H}_{(\varphi \text{ real})})}{\partial r}.
$$
\n(4.190d)

Z výše uvedených rovnic lze vyjádřit velikost (absolutní hodnotu) vektoru  $\boldsymbol{E}$ :

$$
E = \frac{1}{\omega \varepsilon} \sqrt{\left(-\frac{\partial H_{(\varphi \text{Imag})}}{\partial z}\right)^2 + \left(-\frac{\partial H_{(\varphi \text{Real})}}{\partial z}\right)^2 + \left(\frac{1}{r}\frac{\partial (rH_{(\varphi \text{Imag})})}{\partial r}\right)^2 + \left(\frac{1}{r}\frac{\partial (rH_{(\varphi \text{Real})})}{\partial r}\right)^2}
$$
(4.191)

Programový XML kód použitý v modulu je vyjádřen v Příloze 2 v kapitole [Pro](#page-80-0)[gramový kód postprocessoru.](#page-80-0)

## 4.3.3 Poyntingův vektor

Poyntingův vektor  $\underline{\mathbf{N}}$   $[\mathrm{W}/\mathrm{m}^2]$  představuje plošnou hustotu výkonu na řešené oblasti a je vyjádřen jako vektorový součin intenzity elektrického pole  $\underline{E}$  a intenzity magnetického pole H:

<span id="page-60-0"></span>
$$
\underline{\mathbf{N}} = \underline{\mathbf{E}} \times \underline{\mathbf{H}}.\tag{4.192}
$$

Provedeme výpočet vektorového součinu z pravé strany rovnice:

$$
\underline{\boldsymbol{E}} \times \underline{\boldsymbol{H}} = \begin{vmatrix} \boldsymbol{i} & \boldsymbol{j} & \boldsymbol{k} \\ \underline{E}_x & \underline{E}_y & 0 \\ 0 & 0 & \underline{H}_z \end{vmatrix} = \underline{E}_y \underline{H}_z \boldsymbol{i} - \underline{E}_x \underline{H}_z \boldsymbol{j}.
$$
 (4.193)

A výsledek zapíšeme zpět do rovnice [4.192:](#page-60-0)

$$
\underline{N}_x \mathbf{i} + \underline{N}_y \mathbf{j} = \underline{E}_y \underline{H}_z \mathbf{i} - \underline{E}_x \underline{H}_z \mathbf{j}.
$$
\n(4.194)

Výraz vyjádříme pro jednotlivé složky vektoru  $N$ :

$$
\underline{N}_x = \underline{E}_y \underline{H}_z = (E_{(y \text{ real})} + E_{(y \text{ imag})}) (H_{(z \text{ real})} + H_{(z \text{ imag})})
$$
  
=  $E_{(y \text{ real})} H_{(z \text{ real})} - E_{(y \text{ imag})} H_{(z \text{ imag})} + j (E_{(y \text{ real})} H_{(z \text{ imag})} + E_{(y \text{ imag})} H_{(z \text{ real})}),$   
(4.195a)

$$
\underline{N}_y = -\underline{E}_x \underline{H}_z = -(E_{(x \text{ real})} + E_{(x \text{ imag})}) (H_{(z \text{ real})} + H_{(z \text{ imag})})
$$
  
= 
$$
-E_{(x \text{ real})} H_{(z \text{ real})} + E_{(x \text{ imag})} H_{(z \text{ imag})} - j (E_{(x \text{ real})} H_{(z \text{ imag})} + E_{(x \text{ imag})} H_{(z \text{ real})}).
$$
(4.195b)

Poyntingův vektor představuje hustotu výkonu elektromagnetického pole. Jeho hodnota tedy musí být reálným £íslem:

$$
N_x = E_{(y \text{ real})} H_{(z \text{ real})} - E_{(y \text{ imag})} H_{(z \text{ imag})},
$$
\n(4.196a)

$$
N_y = -E_{(x \text{ real})}H_{(z \text{ real})} + E_{(x \text{ imag})}H_{(z \text{ imag})}.
$$
\n(4.196b)

Programový XML kód použitý pro zápis Poyntingova vektoru do postprocessoru v TM modulu je vyjádřen v Příloze 2 v kapitole [Programový kód postprocessoru.](#page-80-0) Za složky intenzity elektrického pole je zde dosazeno z části postprocessoru určené pro výpočet  $E$  a za složky intenzity magnetického pole přímý výsledek výpočtu slabých forem.

Podobně se postupuje i při výpočtu ve válcových souřadnicích. Zde je přítomna pouze složka  $\varphi$  H. Vycházíme z rovnice [4.192.](#page-60-0) Provedeme výpočet vektorového součinu:

$$
\underline{\boldsymbol{E}} \times \underline{\boldsymbol{H}} = \begin{vmatrix} \boldsymbol{\rho} & \boldsymbol{\phi} & \boldsymbol{k} \\ \underline{E}_r & 0 & \underline{E}_z \\ 0 & \underline{H}_\varphi & 0 \end{vmatrix} = \underline{E}_r \underline{H}_\varphi \boldsymbol{k} - \underline{E}_z \underline{H}_\varphi \boldsymbol{\rho}.
$$
 (4.197)

A výsledek zapíšeme zpět do rovnice [4.192:](#page-60-0)

$$
\underline{N}_r \rho + \underline{N}_z \mathbf{k} = \underline{E}_r \underline{H}_\varphi \mathbf{k} - \underline{E}_z \underline{H}_\varphi \rho. \tag{4.198}
$$

Výraz vyjádříme pro jednotlivé složky vektoru  $N$ :

$$
\underline{N}_r = -\underline{E}_z \underline{H}_\varphi = -(E_{(z \text{ real})} + E_{(z \text{ imag})}) (H_{(\varphi \text{ real})} + H_{(\varphi \text{ imag})})
$$
  
= 
$$
-E_{(z \text{ real})} H_{(\varphi \text{ real})} + E_{(z \text{ imag})} H_{(\varphi \text{ imag})} - j (E_{(z \text{ real})} H_{(\varphi \text{ imag})} + E_{(z \text{ imag})} H_{(\varphi \text{ real})}),
$$
(4.199a)

$$
\underline{N}_z = \underline{E}_r \underline{H}_\varphi = (E_{(r \text{ real})} + E_{(r \text{ imag})}) (H_{(\varphi \text{ real})} + H_{(\varphi \text{ imag})})
$$
\n
$$
= E_{(r \text{ real})} H_{(\varphi \text{ real})} - E_{(r \text{ imag})} H_{(\varphi \text{ imag})} + j (E_{(r \text{ real})} H_{(\varphi \text{ imag})} + E_{(r \text{ imag})} H_{(\varphi \text{ real})}).
$$
\n(4.199b)

Poyntingův vektor představuje hustotu výkonu elektromagnetického pole. Jeho hodnota tedy musí být reálným £íslem:

$$
N_r = -E_{(z \text{ real})}H_{(\varphi \text{ real})} + E_{(z \text{ imag})}H_{(\varphi \text{ imag})},\tag{4.200a}
$$

$$
N_z = E_{(r \text{ real})} H_{(\varphi \text{ real})} - E_{(r \text{ imag})} H_{(\varphi \text{ imag})}.
$$
 (4.200b)

Programový XML kód použitý pro zápis Poyntingova vektoru do postprocessoru v TM modulu je vyjádřen v Příloze 2 v kapitole [Programový kód postprocessoru.](#page-80-0) Za složky intenzity elektrického pole je zde dosazeno z části postprocessoru určené pro výpočet  $E$  a za složky intenzity magnetického pole přímý výsledek výpočtu slabých forem.

# 4.4 Ilustrační příklad

Pro ukázku funkčnosti a možností vyvinutého modulu budou prezentovány dva příklady. První, spíše teoretický, je použit na porovnání výsledku s programem Comsol a ověření správnosti řešení. Druhý, komplexnější, prezentuje reálný model kónické antény v osové symetrii.

#### <span id="page-62-0"></span>4.4.1 Srovnání modelu vytvořeného v Agrosu s modelem v Comsolu

Pro ověření funkčnosti vytvořeného modulu a správnosti vypočtených rovnic je porovnáno řešení čtvercového modelu v programu Agros s řešením v programu Comsol, které je považováno za referenční. Problém je modelován v 2D v kartézském souřadném systému (planárně).

Geometrie čtvercového modelu spolu s aplikovanou mřížkou v Agrosu je znázorn¥na na obr. [4.1.](#page-63-0)

Na spodní a horní stranu £tvercového modelu je aplikována Neumannova okrajová podmínka s hodnotou  $E_r = 0 \text{ V.m}^{-1}$ ,  $E_i = 0 \text{ V.m}^{-1}$  tzn. Perfect Electric Conductor. Na pravý okraj £tvercového modelu je aplikována Dirichletova okrajová podmínka s hodnotou  $H_{\rm r} = 0\;{\rm A.m^{-1}},\, H_{\rm i} = 0\;{\rm A.m^{-1}}$  tzn. také Perfect Magnetic Conductor. Na levý okraj je také aplikována Dirichletova okrajová podmínka s hodnotou  $H_{\rm r} = 1\, \rm A.m^{-1},$  $H_{\rm i} = 0\, \,{\rm A.m^{-1}}$  (nenulová, sloužící jako zdroj magnetického pole). Materiálem uvnitř modelu je vzduch. To znamená  $\varepsilon_r = 1, \, \mu_r = 1, \, \gamma = 0 \; \text{S.m$^{-1}$}.$  Rozměry objektu jsou 0,5 m na 0,5 m. Použitá frekvence činí 1 Ghz.

Obrázky [4.2](#page-63-1) a [4.3](#page-64-0) znázorňují rozložení intenzity magnetického pole  $H$ . Obrázek [4.2](#page-63-1) znázorňuje absolutní hodnotu  $H$  na objektu modelovaném v Agrosu, obrázek [4.3](#page-64-0) absolutní hodnotu  $H$  na objektu modelovaném v Comsolu.

Porovnat lze i intenzitu elektrického pole vypo£tenou postprocessorem. Obrázek [4.4](#page-64-1) znázorňuje rozložení absolutní hodnoty intenzity elektrického pole  $E$  na objektu modelovaném v Agrosu, obrázek [4.3](#page-64-0) rozložení absolutní hodnoty  $E$  na objektu modelovaném v Comsolu.

Je zřejmé že objekt modelovaný v Agrosu se neliší od stejného objektu modelovaného v Comsolu. Bereme-li Comsol jako komerční program za referenční, znamená to,

<span id="page-63-0"></span>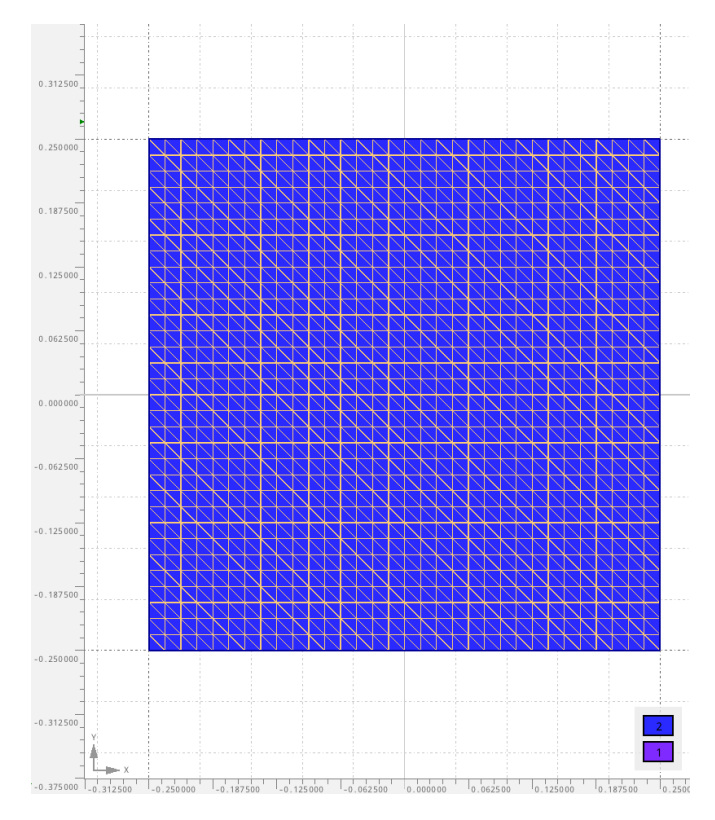

<span id="page-63-1"></span>Obr. 4.1: Geometrie čtvercového modelu s aplikovanou mřížkou

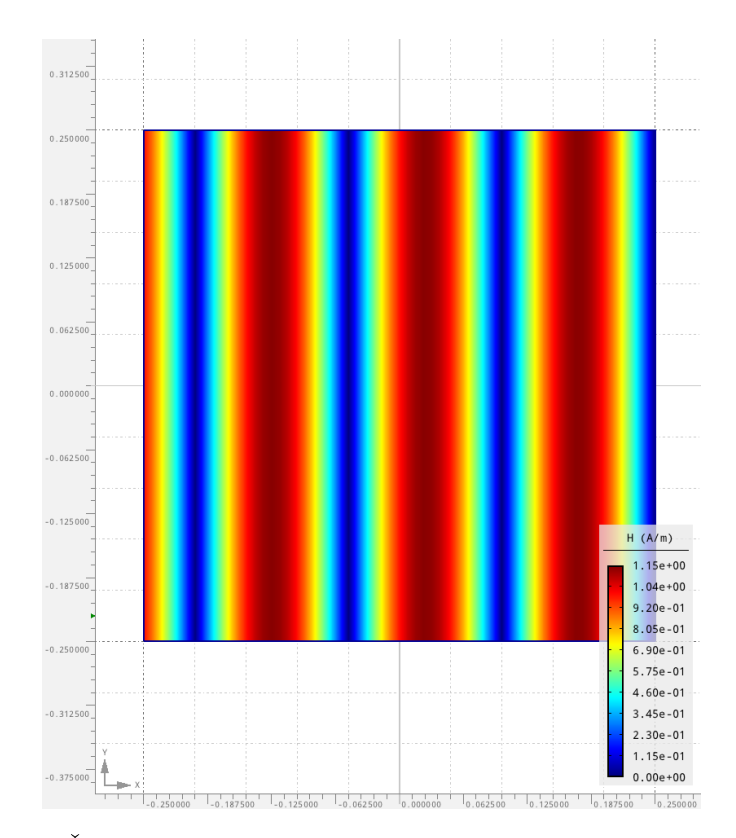

Obr. 4.2: Čtvercový model v Agrosu - rozložení absolutní hodnoty $\boldsymbol{H}$ 

<span id="page-64-0"></span>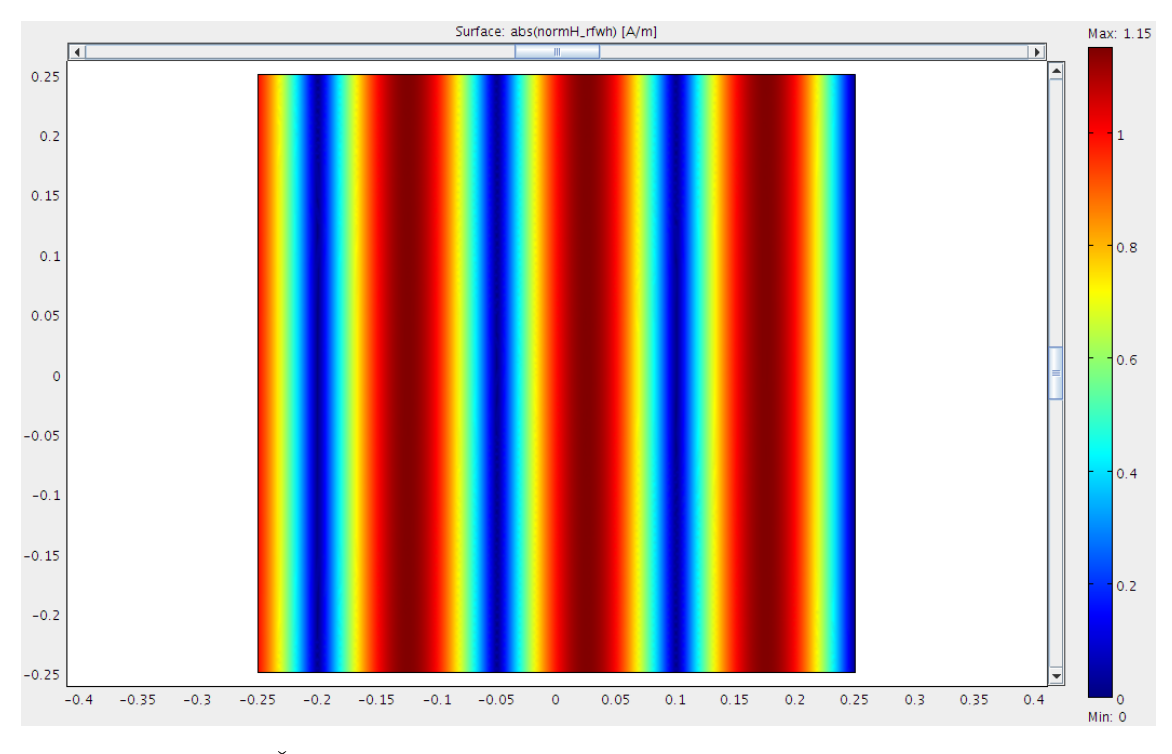

<span id="page-64-1"></span>Obr. 4.3: Čtvercový model v Comsolu - rozložení absolutní hodnoty  $H$ 

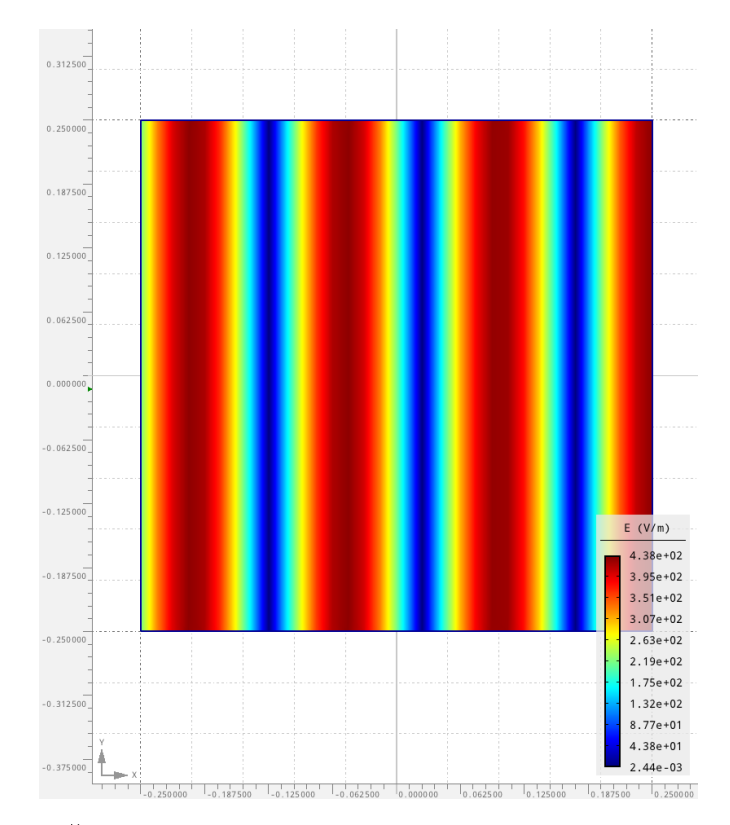

Obr. 4.4: Čtvercový model v Agrosu - rozložení absolutní hodnoty $\boldsymbol{E}$ 

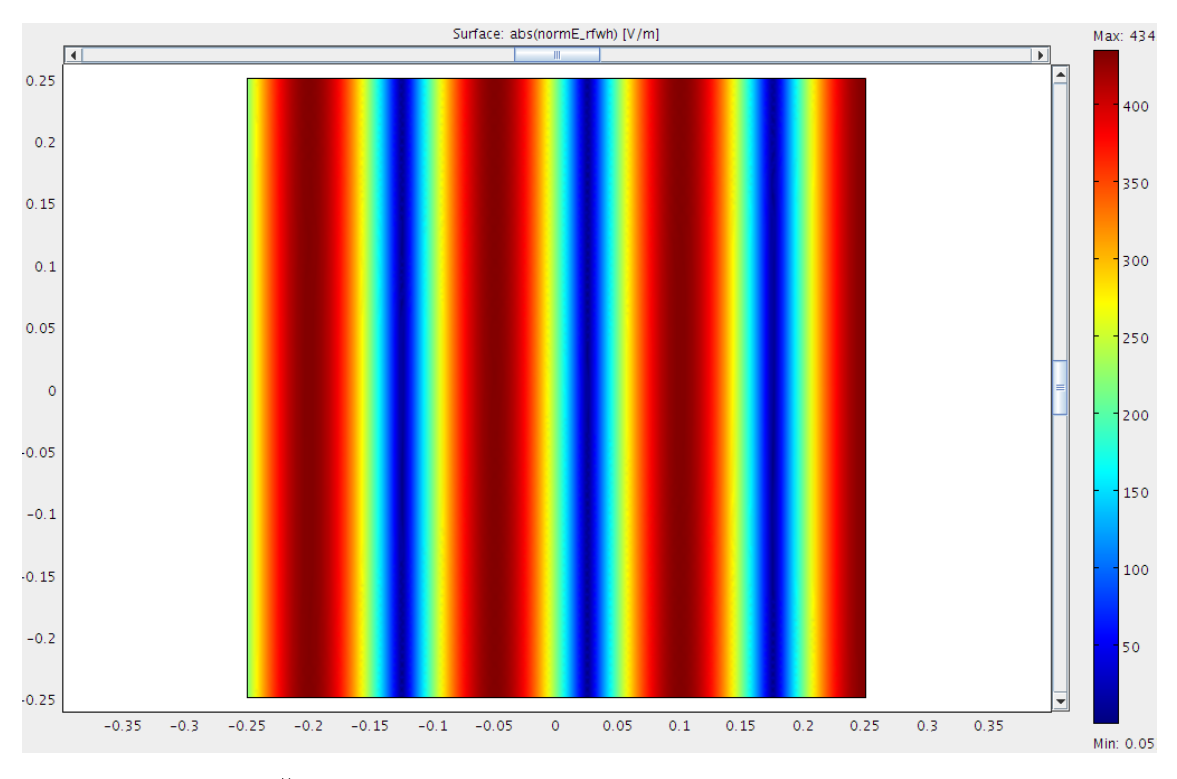

Obr. 4.5: Čtvercový model v Comsolu - rozložení absolutní hodnoty  $E$ 

že modul vytvořený pro Agros neobsahuje žádnou vadu a umožňuje Agrosu bezchybné modelování TM vln.

## 4.4.2 Kónická anténa

Kónické antény jsou díky jejich širokopásmové charakteristice a relativní jednoduchosti vhodné pro mnoho aplikací. Rotační symetrie nám umožňuje modelovat tento problém v 2D. Modelování v 2D má navíc ještě tu výhodu, že lze použít velmi jemnou mřížku a tím dosáhnout velké přesnosti.

Geometrie antény spolu s aplikovanou mřížkou je znázorněna níže na obr. [4.6.](#page-66-0)

Na vnější obvod půlkruhu (půlkruh je oblastí, ve které je modelováno šíření vln) je aplikována Impedance Boundary Condition s hodnotou  $Z_0 = 377 \Omega$ . Na okraj představující příčnou část půlkruhu a přiléhající k ose osové symetrie je aplikována Dirichletova okrajová podmínka s hodnotou  $H_{\rm r} = 0\;{\rm A.m^{-1}},\, H_{\rm i} = 0\;{\rm A.m^{-1}}$  tzn. také tzv. Perfect Magnetic Conductor. Materiálem uvnitř půlkruhu je vzduch. To znamená  $\varepsilon_r = 1, \, \mu_r = 1, \, \gamma = 0$  S.m<sup>−1</sup>. Na okrajích samotné kónické antény je aplikována **Ne**umannova okrajová podmínka s hodnotou  $E_{\rm r} = 0\,\,{\rm V.m^{-1}},\, E_{\rm i} = 0\,\,{\rm V.m^{-1}}$  tzn. také Perfect Electric Conductor. Neumannova okrajová podmínka je též aplikována na podélných stranách přívodního koaxiálního kabelu. Na vstupu tohoto koaxiálního kabelu je zdroj magnetického pole zadaný Dirichletovou okrajovou podmínkou s hodnotami  $H_{\rm r} = 100 \ \rm A.m^{-1},\ H_{\rm i} = 50 \ \rm A.m^{-1}.$  Materiálové konstanty tohoto kabelu jsou  $\varepsilon_r = 2,07,$  $\mu_r = 1, \gamma = 0 \text{ S.m}^{-1}.$ 

- 59 -

<span id="page-66-0"></span>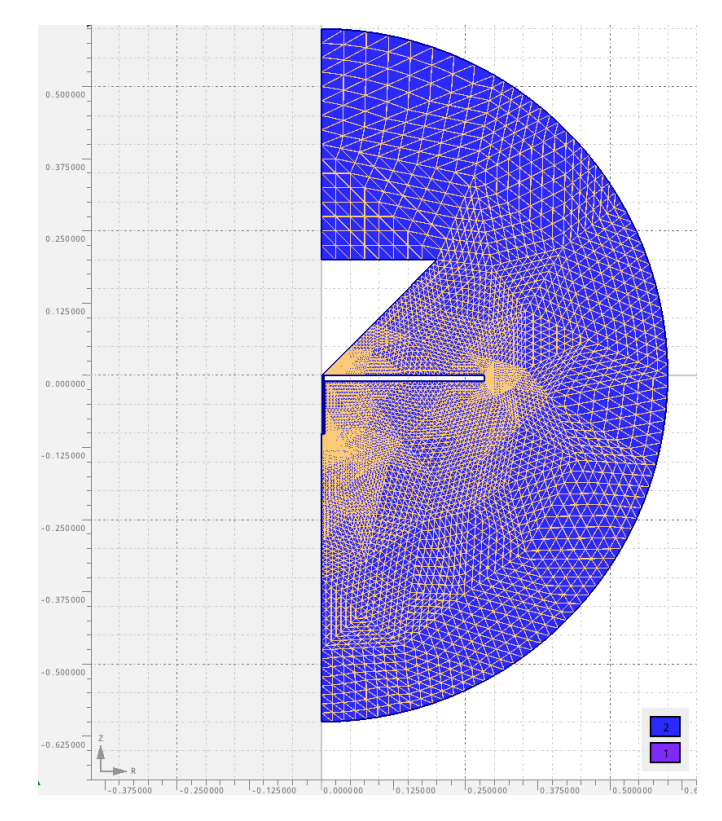

Obr. 4.6: Geometrie antény s aplikovanou mřížkou

Obrázky [4.7,](#page-67-0) [4.8](#page-67-1) a [4.9](#page-68-0) znázorňují rozložení intenzity magnetického pole  $H$ . Obrá-zek [4.7](#page-67-0) znázorňuje reálnou složku  $H_{\text{real}}$ , obrázek [4.8](#page-67-1) imaginární složku  $H_{\text{imag}}$  a obrázek [4.9](#page-68-0) absolutní hodnotu  $H$ .

Díky postprocesoru je možné zobrazit i další veličiny. Intenzitu elektrického pole lze získat pomocí [2.3a](#page-11-1) (1. Maxwellovy rovnice) z již vypočtené intenzity magnetického pole. Obrázek [4.10](#page-68-1) znázorňuje rozložení absolutní hodnoty intenzity elektrického pole  $E$ .

Pomocí postprocessingu lze získat též zobrazení Poyntingova vektoru. Hodnota tohoto vektoru se vypočte jako vektorový součin intenzity elektrického pole  $E$  a intenzity magnetického pole  $H$ . Grafický výstup z Agrosu pro Poyntingův vektor znázorňuje obrázek [4.11.](#page-69-0)

Agros umožňuje také zobrazení postprocessingu v 3D. Díky tomuto pohledu lze vidět nejen jak vypadá reálný model, ale v případě osové symetrie také reálné rozložení veličin v trojrozměrném prostoru. Model kónické antény s vykreslením skalárního pole proměnné  $H_{z \text{ real}}$  ilustruje obrázek [4.12.](#page-69-1)

<span id="page-67-0"></span>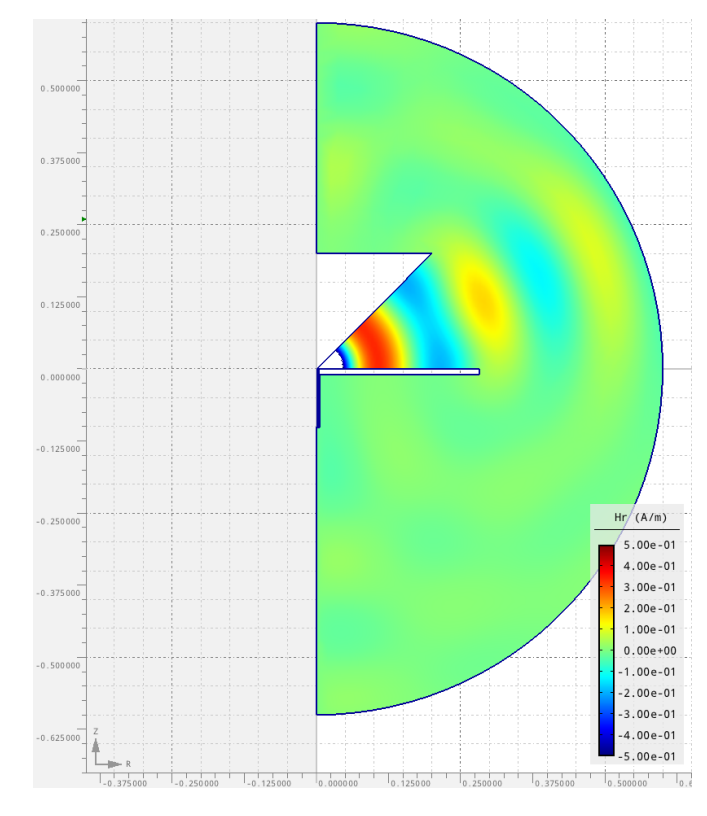

Obr. 4.7: Kónická anténa - rozložení složky $\boldsymbol{H_{\text{real}}}$ 

<span id="page-67-1"></span>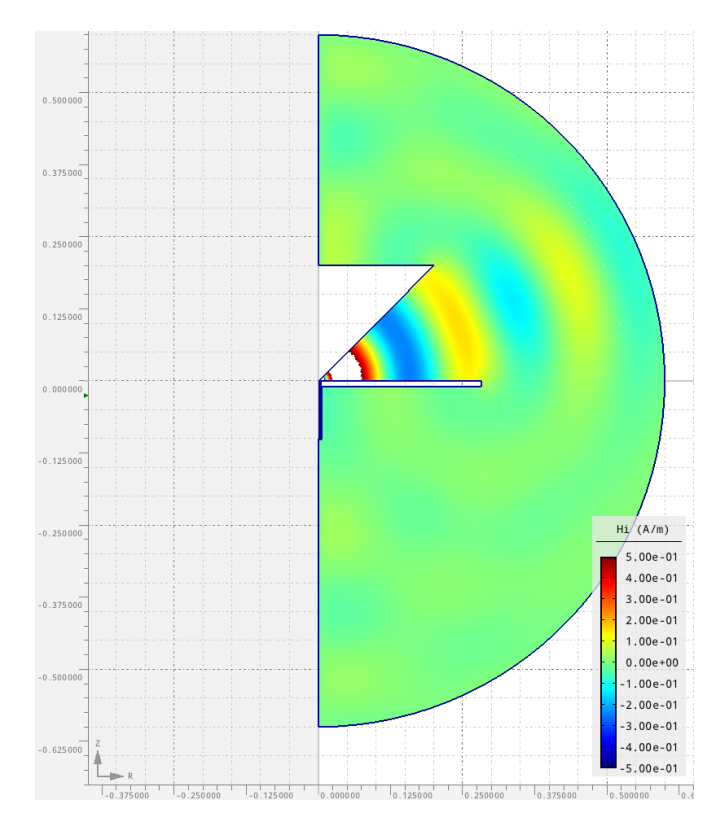

Obr. 4.8: Kónická anténa - rozložení složky  $\boldsymbol{H_{\text{imag}}}$ 

<span id="page-68-0"></span>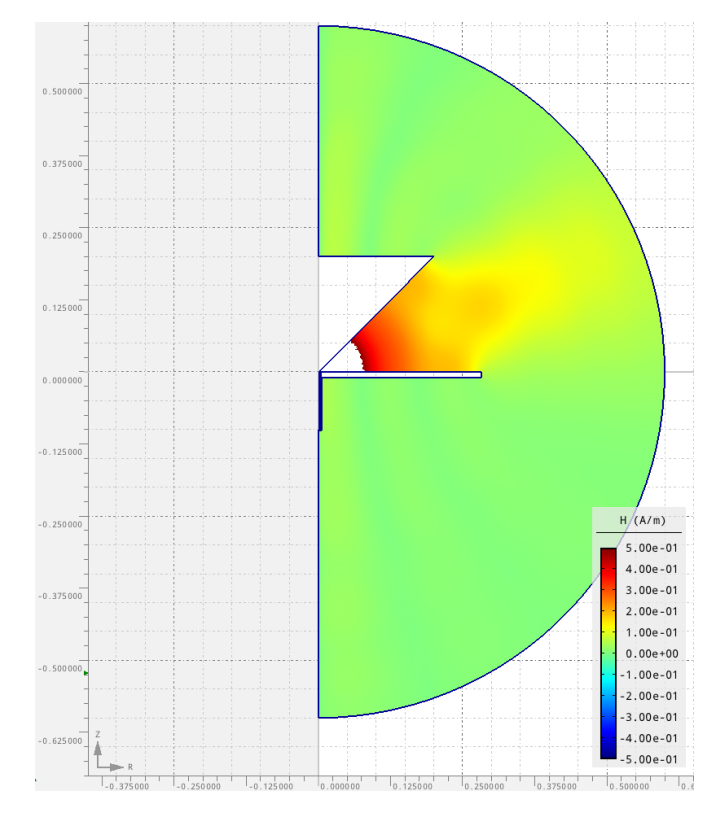

Obr. 4.9: Kónická anténa - rozložení absolutní hodnoty $\boldsymbol{H}$ 

<span id="page-68-1"></span>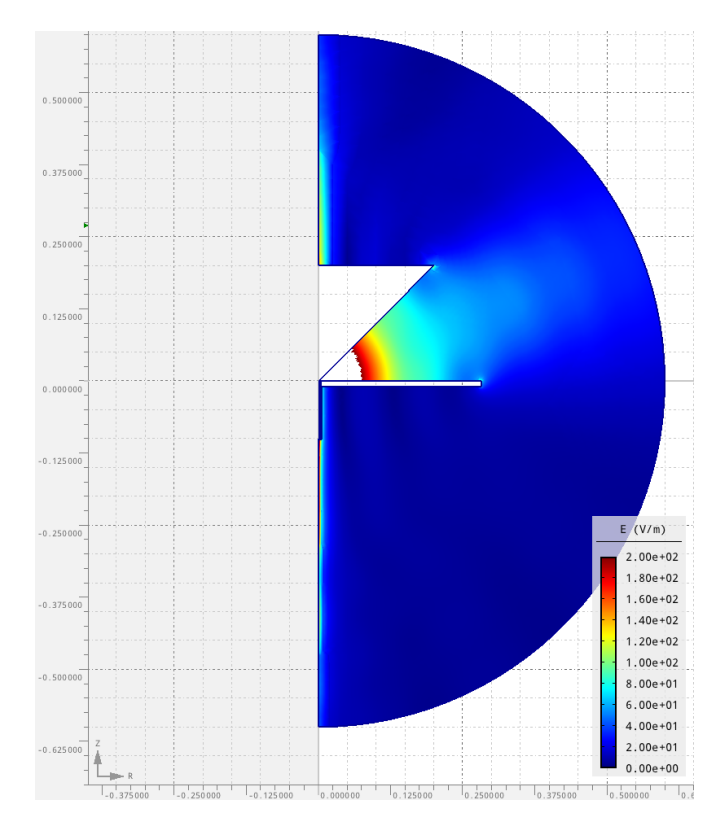

Obr. 4.10: Kónická anténa - rozložení absolutní hodnoty $\boldsymbol{E}$ 

<span id="page-69-0"></span>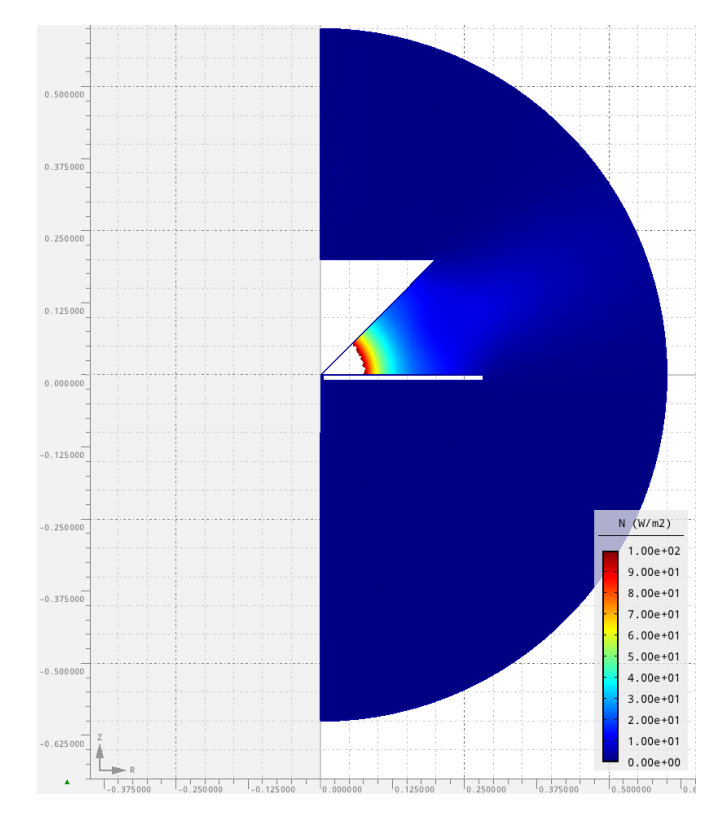

Obr. 4.11: Kónická anténa - zobrazení Poyntingova vektoru

<span id="page-69-1"></span>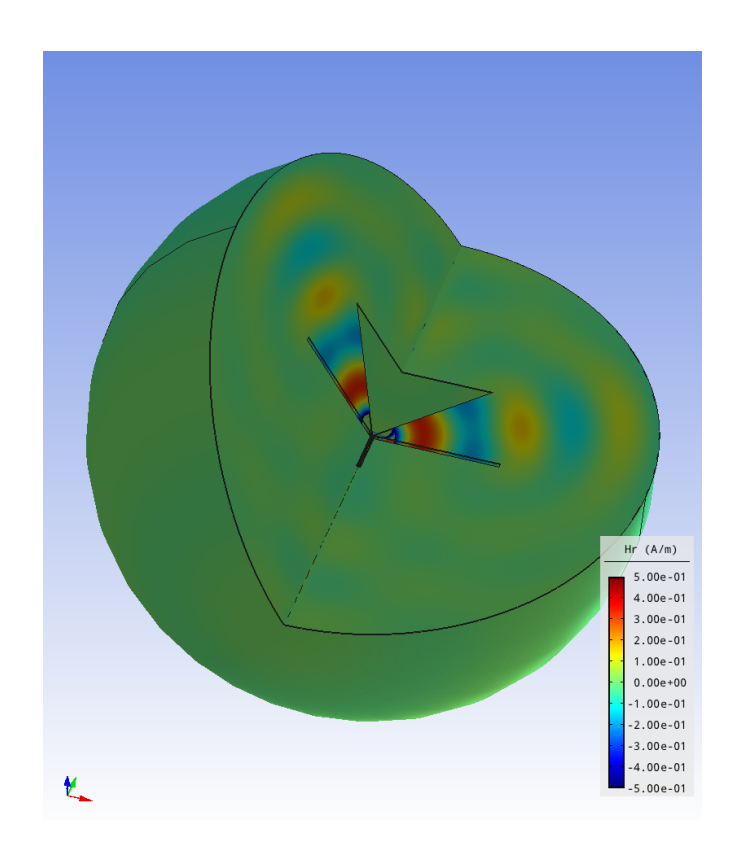

Obr. 4.12: Model kónické antény s vykreslením skalárního pole proměnné  $H_z$  real

# 5 Závěr

V rámci diplomové práce byl vytvořen modul pro modelování vysokofrekvenčního elektromagnetického pole. Modul obsahuje upravené předpisy a rovnice potřebné pro výpočet veličin pole, ve kterém se dominantně šíří transverzálně magnetické (TM) vlny.

Díky vytvořenému modulu lze použít aplikaci Agros2D na modelování dalšího fyzikálního pole a rozšířit tak její možnosti a uplatnění. Bezchybná funkce modulu byla dokázána v kapitole [4.4.1](#page-62-0) a to srovnáním s profesionálním komer£ním programem Comsol.

V rámci práce byl také zrevidován a mírně upraven a rozšířen modul pro modelování transverzálně elektrických (TE) vln.

V době, kdy byla diplomová práce vytvářena, nebyl modul pro TE vlny kompletní a pro TM vlny dokonce vůbec neexistoval. Proto nemohl být splněn bod zadání ohledně vytvoření knihovny modelů tak, jak byl koncipován a bylo nutno nejprve modul vytvořit.

Agros2D lze dále rozšiřovat a to jak přidáním dalšího fyzikálního pole, tak prací na již vyvinutém modulu pro TM vlny. Modul lze rozšířit o další okrajové podmínky a také o možnost modelování v nelineárním prostředí.

# Použitá literatura

- [1] KARBAN, Pavel. FACULTY OF ELECTRICAL ENGINEERING, University of West Bohemia in Pilsen. Agros2D [online]. Plzeň, 2012 [cit. 2012-11-19]. Dostupné z: http://www.agros2d.org/
- [2] KARBAN, Pavel. ELEKTROTECHNICKÁ FAKULTA, Západočeská univerzita v Plzni. Numerické metody: Metoda konečných diferencí. Plzeň, 22.03.2012. Dostupné z: http://home.zcu.cz/∼karban/ATE/prednaska\_ 06.pdf
- [3] KASTNER, Raphael. SCHOOL OF ELECTRICAL ENGINEERING, Tel Aviv University. Antennas and Radiation. Tel Aviv, 2009. Dostupné z: http://www.scribd.com/doc/56316827/3/Maxwell-Equations-in-the-Frequency-Domain
- [4] KOUDELA, Lukáš, *Simulace šíření elektromagnetických vln.* Plzeň, 2011. Diplomová práce. Západo£eská univerzita v Plzni, Fakulta elektrotechnická, Katedra teoretické elektrotechniky. Vedoucí práce Ing. Pavel Karban, Ph.D.
- [5] MAYER, Daniel. FAKULTA ELEKTROTECHNICKÁ, Západo£eská univerzita v Plzni. Teorie elektromagnetického pole: 2. díl. 3. vyd. Lektor: Zdeňka BENESOVÁ. Plzeň: Západočeská univerzita v Plzni, 2004, 358 s. ISBN 80-7082-826-9.
- [6] MAYER, Daniel, Josef POLÁK. Metody řešení elektrických a magnetických polí. 1. vyd. Praha: SNTL, 1983, 450 s.
- [7] POZAR, David M. Microwave Engineering. John Wiley & Sons, Inc., 1998. Second Edition. ISBN 0-471-17096-8.
- [8] POZAR, David M. Microwave Engineering. John Wiley & Sons, Inc., 2012. Fourth Edition. ISBN 978-0-470-63155-3.
- [9] REKTORYS, Karel. Přehled užité matematiky. 7. vyd. Praha: Prometheus, 2000, 720 s. ISBN 978-80-7196-180-21.
- [10] SOLIN, Pavel, Karel SEGETH a Ivo DOLEZEL. *Higher-Order Finite Element* Methods. Taylor & Francis, 2003, 408 s. ISBN 9781584884385
- [11] THE HP-FEM GROUP. www.hpFEM.org [online]. 2013 [cit. 2013-04-09]. Dostupné z: http://hpfem.org/
- [12] Intrinsic Impedance. Antenna-Theory.com [online]. (c) 2009-2011 [cit. 2012-11-19]. Dostupné z: http://www.antenna-theory.com/definitions/intrinsicimpedance.php
- [13] Microstrip. Microwaves101.com [online]. Tucson, AZ, February 18, 2012 [cit. 2012-11-19]. Dostupné z: http://www.microwaves101.com/encyclopedia/microstrip.cfm
- [14] Model Gallery: Conical Antenna. COMSOL GROUP. Comsol [online]. (c) 1998-2013 [cit. 2013-04-28]. Dostupné z: http://www.comsol.com/showroom/gallery/137/
- [15] Rectangular waveguide dimensions. Microwaves101.com [online]. Tucson, AZ, November 3, 2012 [cit. 2012-11-19]. Dostupné z: http://www.microwaves101.com/encyclopedia/waveguidedimensions.cfm
- [16] Rovinné vlny. Fyzikální sekce Matematicko-fyzikální fakulty UK [online]. [cit. 2013-02-20]. Dostupné z: http://physics.mff.cuni.cz/kfpp/skripta/kurz\_fyziky\_pro\_DS/display.php/optika/1\_3

# Seznam obrázků

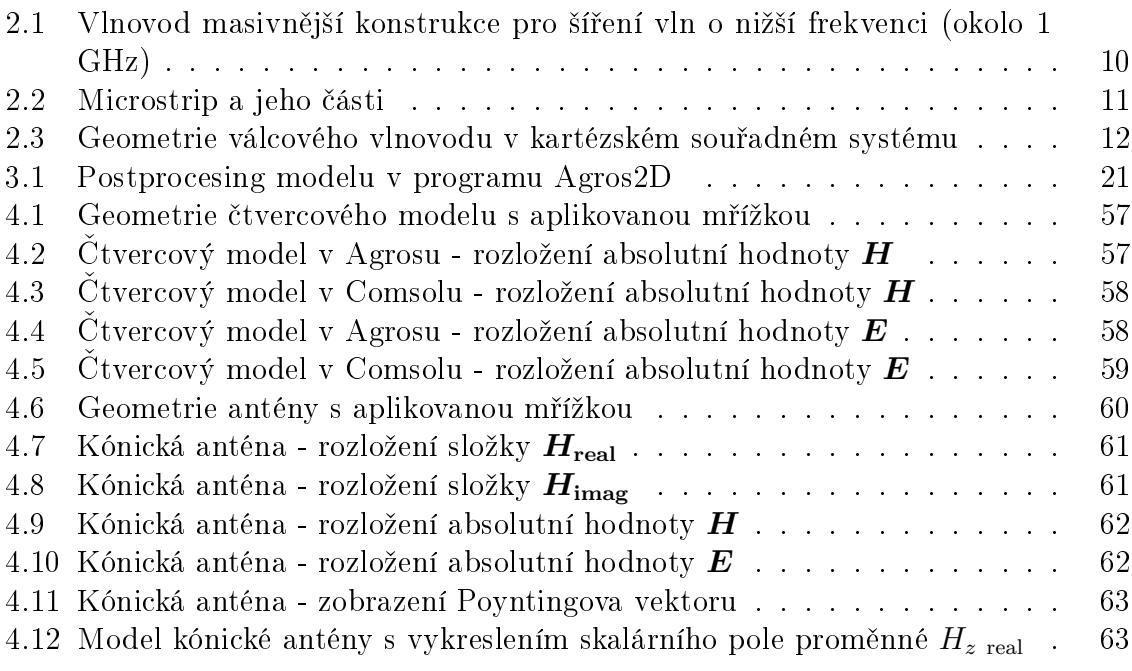

# Seznam tabulek

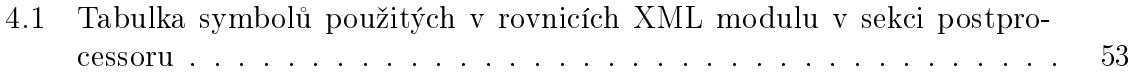

### Příloha I. - XML kód pro TE

#### Zápis slabých formulací fázoru E

```
<module:volume>
    <module:quantity id="rf_te_permittivity" shortname="rf_eps"/>
    <module:quantity id="rf_te_permeability" shortname="rf_mur"/>
    <module:quantity id="rf_te_conductivity" shortname="rf_gamma"/>
    <module:quantity id="rf_te_current_density_external_real"
shortname="rf_Jer"/>
    <module:quantity id="rf_te_current_density_external_imag"
shortname="rf_Jei"/>
    <module:weakforms_volume>
      <module:weakform_volume analysistype="harmonic" equation="\curl
\left( \frac{1}{\mu}\, \curl \vec{E} \right) - \mi \omega \left(\sigma + \mj \omega \varepsilon \right) \vecfaz{E} = \mj \omega
\vecfaz{J}_{\mathrm{ext}}">
        <module:quantity id="rf_te_permittivity"/>
        <module:quantity id="rf_te_permeability"/>
        <module:quantity id="rf_te_conductivity"/>
        <module:quantity id="rf_te_current_density_external_real"/>
        <module:quantity id="rf_te_current_density_external_imag"/>
        \leqmodule:matrix_form axi_linear="- 1 / (rf_mur * MUO) * (r * udr *
vdr + r * udz * vdz + (r > 0) * uval * vval/r + uval * vdr + vval * udr) +
r * pow(2 * PI * f, 2) * rf_eps * EPSO * uval * vval" axi_newton="- " - r * 1 /(rf_mur * MU0) * (udr * vdr + udz * vdz) + r * pow(2 * PI * f, 2) * rf_eps *EPS0 * uval * vval" i="1" id="form" j="1" planar_linear="- 1 / (rf_mur * MUO)
* (udx * vdx + udy * vdy) + pow(2 * PI * f, 2) * rf_eps * EPS0 * uval * vval"
planar_newton="- 1 / (rf_mur * MU0) * (udx * vdx + udy * vdy) + pow(2 * PI *f, 2) * rf_eps * EPSO * uval * vval" symmetric="0"/>
        \leqmodule:matrix_form axi_linear="- 1 / (rf_mur * MUO) * (r * udr *
vdr + r * udz * vdz + (r > 0) * uval * vval/r + uval * vdr + vval * udr) +
r * pow(2 * PI * f, 2) * rf_eps * EPSO * uval * vval" axi_newton=" - r * 1 /(rf_mur * MU0) * (udr * vdr + udz * vdz) + r * pow(2 * PI * f, 2) * rf_eps *EPS0 * uval * vval" i="2" id="form" j="2" planar_linear="- 1 / (rf_mur * MUO)
* (udx * vdx + udy * vdy) + pow(2 * PI * f, 2) * rf_eps * EPS0 * uval * vval"
planar_newton="- 1 / (rf_mur * MU0) * (udx * vdx + udy * vdy) + pow(2 * PI *f, 2) * rf_eps * EPSO * uval * vval" symmetric="0"/>
        <module:matrix_form axi_linear="2 * PI * f * rf_gamma * uval * vval"
axi_newton="0" i="1" id="form" j="2" planar_linear="2 * PI * f * rf_gamma *
uval * vval" planar_newton="0"/>
        <module:matrix_form axi_linear="-2 * PI * f * rf_gamma * uval * vval"
axi_newton="0" i="2" id="form" j="1" planar_linear="- 2 * PI * f * rf_gamma *
uval * vval" planar_newton="0"/>
        <module:vector_form axi_linear="- r * 2 * PI * f * rf_Jei * vval"
axi_newton="- 1 / (rf_mur * MUO) * (updr * vdr + updz * vdz) + r * pow(2 * PI
* f, 2) * rf_eps * EPS0 * upval * vval - r * rf_Jer * vval" i="1" id="form"
j="1" planar_linear="- 2 * PI * f * rf_Jei * vval" planar_newton="- 1 /
(rf_mur * MU0) * (updx * vdx + updy * vdy) + pow(2 * PI * f, 2) * rf_eps *
```

```
EPS0 * upval * vval - rf_Jer * vval"/>
        <module:vector_form axi_linear="r * 2 * PI * f * rf_Jer * vval"
axi_newton="- 1 / (rf_mur * MUO) * (updr * vdr + updz * vdz) + r * pow(2 * PI
* f, 2) * rf_eps * EPS0 * upval * vval - r * rf_Jei * vval" i="2" id="form"
j="2" planar_linear="2 * PI * f * rf_Jer * vval" planar_newton="- 1 / (rf_mur
* MU0) * (updx * vdx + updy * vdy) + pow(2 * PI * f, 2) * rf_eps * EPS0 *
upval * vval - rf_Jei * vval"/>
      </module:weakform_volume>
    </module:weakforms_volume>
  </module:volume>
```
#### Zápis okrajových podmínek fázoru E

```
<module:surface>
    <module:quantity id="rf_te_electric_field_real" shortname="rf_Er"/>
    <module:quantity id="rf_te_electric_field_imag" shortname="rf_Ei"/>
    <module:quantity id="rf_te_magnetic_field_real" shortname="rf_Hr"/>
    <module:quantity id="rf_te_magnetic_field_imag" shortname="rf_Hi"/>
    <module:quantity id="rf_te_surface_current_real" shortname="rf_Jr"/>
    <module:quantity id="rf_te_surface_current_imag" shortname="rf_Ji"/>
    <module:quantity id="rf_te_impedance" shortname="rf_Z0"/>
    <module:weakforms_surface>
      <module:weakform_surface analysistype="harmonic"
default="rf_te_electric_field">
        \text{module: boundary equation} = "\vector{E} = \vec{azE}_0"id="rf te electric field" name="Electric field">
          <module:quantity id="rf_te_electric_field_real"/>
          <module:quantity id="rf_te_electric_field_imag"/>
          <module:essential_form axi_linear="rf_Er" axi_newton="rf_Er" i="1"
id="form" planar_linear="rf_Er" planar_newton="rf_Er"/>
          <module:essential_form axi_linear="rf_Ei" axi_newton="rf_Ei" i="2"
id="form" planar_linear="rf_Ei" planar_newton="rf_Ei"/>
        </module:boundary>
        \text{model:boundary equation} = "n \times H = n \times H_0"id="rf_te_magnetic_field" name="Magnetic field">
          <module:quantity id="rf_te_magnetic_field_real"/>
          <module:quantity id="rf_te_magnetic_field_imag"/>
          \leqmodule:vector form axi linear="r * 2 * PI * f * rf Hi *
vval" axi_newton="r * 2 * PI * f * rf_Hi * vval" i="1" id="form" j="1"
planar_linear="2 * PI * f * rf_Hi * vval" planar_newton="2 * PI * f * rf_Hi *
vval"/>
          \leq module:vector_form axi_linear="- r * 2 * PI * f * rf_Hr *
vval" axi newton="- r * 2 * PI * f * rf Hr * vval" i="2" id="form" i="2"planar_linear="- 2 * PI * f * rf_Hr * vval" planar_newton="- 2 * PI * f *
rf_Hr * vval"/>
        </module:boundary>
        \{model: boundary equation='\\faz{J}_{t} = - \frac{1}{\omega}\mu \frac{\partial \vecfaz{E}}{\partial n_0} = \faz{J}_0"
id="rf_te_surface_current" name="Surface current">
```

```
<module:quantity id="rf_te_surface_current_real"/>
          <module:quantity id="rf_te_surface_current_imag"/>
          <module:vector_form axi_linear="- 2 * PI * f * rf_Ji * r *
vval" axi_newton="- 2 * PI * f * rf_Ji * r * vval" i="1" id="form" j="1"
planar_linear="- 2 * PI * f * rf_Ji * vval" planar_newton="- 2 * PI * f *
rf Ji * vval"/>
          <module:vector_form axi_linear="2 * PI * f * rf_Jr * r *
vval" axi_newton="2 * PI * f * rf_Jr * r * vval" i="2" id="form" j="2"
planar linear="2 * PI * f * rf Jr * vval" planar newton="2 * PI * f * rf Jr *
vval"/>
        </module:boundary>
        <module:boundary equation="- \frac{1}{\omega \mu} \frac{\partial
\vec{a}[E}{\partial n_0} = \sqrt{\frac{\varphi - \mu}{\sigma} - \mu} \sigma /\omega}{\mu}} \vecfaz{E}" id="rf_te_impedance" name="Impedance boundary
condition">
          <module:quantity id="rf_te_impedance"/>
          \leqmodule:matrix form axi linear="r * 2 * PI * f / rf Z0 * uval *
vval" axi_newton="-r * 2 * PI * f / rf_Z0 * uval * vval" i="1" id="form"
j="2" planar_linear="2 * PI * f / rf_Z0 * uval * vval" planar_newton="- 2 *
PI * f / rf Z0 * uval * vval"/>
          \leqmodule: matrix form axi linear="- r * 2 * PI * f / rf Z0 * uval *
vval" axi_newton="r * 2 * PI * f / rf_Z0 * uval * vval" i="2" id="form" j="1"
planar_linear="- 2 * PI * f / rf_Z0 * uval * vval" planar_newton="2 * PI * f
/ rf Z0 * uval * vval"/>
          <module:vector_form axi_linear="0" axi_newton="r * 2 * PI
* f / rf_Z0 * upval * vval" i="1" id="form" j="1" planar_linear="0"
planar_newton="2 * PI * f / rf_Z0 * upval * vval"/>
          <module:vector_form axi_linear="0" axi_newton="r * 2 * PI
* f / rf_Z0 * upval * vval" i="2" id="form" j="2" planar_linear="0"
planar_newton="2 * PI * f / rf_Z0 * upval * vval"/>
        </module:boundary>
      </module:weakform_surface>
    </module:weakforms_surface>
  </module:surface>
```
## Příloha II. - XML kód pro TM

#### Zápis slabých formulací fázoru H

```
<module:volume>
```

```
<module:quantity id="rf_tm_permittivity" shortname="rf_eps"/>
   <module:quantity id="rf_tm_permeability" shortname="rf_mur"/>
   <module:quantity id="rf_tm_conductivity" shortname="rf_gamma"/>
    <module:weakforms_volume>
      <module:weakform_volume analysistype="harmonic" equation="\curl \left(
\frac{1}{\mu}\, \curl \vec{H} \right) - \min \omega \left( \gamma + \mi\omega \varepsilon \right) \vecfaz{H} = - \curl \vecfaz{J}_{\mathrm{ext}}">
```
<module:quantity id="rf\_tm\_permittivity"/> <module:quantity id="rf\_tm\_permeability"/> <module:quantity id="rf\_tm\_conductivity"/>

 $\leq$ module:matrix\_form id="form" axi\_linear="- r \* 1 / (rf\_eps \* EPS0) \* (udr \* vdr + udz \* vdz) + r \* pow(2 \* PI \* f, 2) \* rf\_mur \* MU0 \* uval \* vval" axi\_newton="0" i="1" j="1" planar\_linear="- 1 / (rf\_eps \* EPS0) \*  $(udx * vdx + udy * vdy) + pow(2 * PI * f, 2) * rf_mur * MU0 * uval * vval"$ planar\_newton="0" symmetric="0"/>

<module:matrix\_form id="form" axi\_linear="- r \* 1 / (rf\_eps \* EPS0) \* (udr \* vdr + udz \* vdz) + r \* pow(2 \* PI \* f, 2) \* rf\_mur \* MU0 \* uval \* vval" axi\_newton="0" i="2" j="2" planar\_linear="- 1 / (rf eps \* EPS0) \*  $(udx * vdx + udy * vdy) + pow(2 * PI * f, 2) * rf_mur * MU0 * uval * vval"$ planar\_newton="0" symmetric="0"/>

 $\leq$  module: matrix\_form id="form" axi\_linear="r \* 2 \* PI \* f \* rf\_gamma  $*$  1 / (rf\_eps  $*$  EPS0)  $*$  uval  $*$  vval" axi\_newton="0" i="1" j="2" planar\_linear="2 \* PI \* f \* rf\_gamma \* 1 / (rf\_eps \* EPSO) \* uval \* vval" planar\_newton="0"/>

 $\leq$  module: matrix\_form id="form" axi\_linear="- r \* 2 \* PI \* f \* rf\_gamma  $*$  1 / (rf\_eps  $*$  EPS0)  $*$  uval  $*$  vval" axi\_newton="0" i="2" j="1" planar\_linear="- 2 \* PI \* f \* rf\_gamma \* 1 / (rf\_eps \* EPS0) \* uval \* vval" planar\_newton="0"/>

<module:vector\_form id="form" axi\_linear="0" axi\_newton="0" i="1" j="1" planar\_linear="0" planar\_newton="0"/> <module:vector\_form id="form" axi\_linear="0" axi\_newton="0" i="2" j="2" planar\_linear="0" planar\_newton="0"/> </module:weakform\_volume>

</module:weakforms\_volume>

</module:volume>

### Zápis okrajových podmínek fázoru H

```
<module:surface>
 <module:quantity id="rf_tm_electric_field_real" shortname="rf_Er"/>
 <module:quantity id="rf_tm_electric_field_imag" shortname="rf_Ei"/>
 <module:quantity id="rf_tm_magnetic_field_real" shortname="rf_Hr"/>
 <module:quantity id="rf_tm_magnetic_field_imag" shortname="rf_Hi"/>
 <module:quantity id="rf_tm_surface_current_real" shortname="rf_Jr"/>
  <module:quantity id="rf_tm_surface_current_imag" shortname="rf_Ji"/>
```

```
<module:quantity id="rf_tm_conductivity" shortname="gamma"/>
    <module:quantity id="rf_tm_impedance" shortname="rf_Z0"/>
    <module:weakforms_surface>
      <module:weakform_surface analysistype="harmonic"
default="rf_tm_magnetic_field">
        \text{model:boundary equation} = \vec{H} = \vec{H}id="rf_tm_magnetic_field" name="Magnetic field">
          <module:quantity id="rf_tm_magnetic_field_real"/>
          <module:quantity id="rf_tm_magnetic_field_imag"/>
          <module:essential_form id="form" axi_linear="rf_Hr" axi_newton="0"
i="1" planar_linear="rf_Hr" planar_newton="0"/>
          <module:essential_form id="form" axi_linear="rf_Hi" axi_newton="0"
i="2" planar_linear="rf_Hi" planar_newton="0"/>
        </module:boundary>
        <module:boundary equation="n \times E = n \times E_0"
id="rf_tm_electric_field" name="Electric field">
          <module:quantity id="rf_tm_electric_field_real"/>
          <module:quantity id="rf_tm_electric_field_imag"/>
          <module:vector_form id="form" axi_linear="- 2 * PI * f * rf_Ei *
r * vval" axi_newton="0" i="1" j="1" planar_linear="- 2 * PI * f * rf_Ei *
vval" planar_newton="0"/>
          <module:vector_form id="form" axi_linear="2 * PI * f * rf_Er * r
* vval" axi_newton="0" i="2" j="2" planar_linear="2 * PI * f * rf_Er * vval"
planar_newton="0"/>
        </module:boundary>
        \{ \omega\} <module:boundary equation="\faz{J}_{t} = - \frac{\gamma}{\omega
\varepsilon \that \the \tecfaz{H}}{\partial n_0} = \faz{J}_0"
id="rf_tm_surface_current" name="Surface current">
          <module:quantity id="rf_tm_surface_current_real"/>
          <module:quantity id="rf_tm_surface_current_imag"/>
          <module:quantity id="rf_tm_conductivity"/>
          <module:vector_form axi_linear="- 2 * PI * f * rf_Ji / gamma * r
* vval" axi_newton="0" i="1" id="form" j="1" planar_linear="- 2 * PI * f /
gamma * rf_Ji * vval" planar_newton="0"/>
          \leqmodule:vector_form axi_linear="2 * PI * f * rf_Jr / gamma * r *
vval" axi_newton="0" i="2" id="form" j="2" planar_linear="2 * PI * f / gamma
* rf_Jr * vval" planar_newton="0"/>
        </module:boundary>
        \mathcal{L}: \mathbb{R} = \frac{1}{\omega \varepsilon \varepsilon}\frac{\partial \vec{H}}{\partial n_0} = \sqrt{\frac{\frac{\mu - \mu}{\gamma}}/ \omega}{\varepsilon}} \vecfaz{H}" id="rf_tm_impedance" name="Impedance
boundary condition">
          <module:quantity id="rf_tm_impedance"/>
          <module:matrix_form axi_linear="r * 2 * PI * f * rf_Z0 * uval *
vval" axi_newton="0" i="1" id="form" j="2" planar_linear="2 * PI * f * rf_Z0
* uval * vval" planar_newton="0"/>
          \leqmodule: matrix form axi linear="- r * 2 * PI * f * rf Z0 * uval *
vval" axi_newton="0" i="2" id="form" j="1" planar_linear="-2 * PI * f * rf_Z0
* uval * vval" planar_newton="0"/>
```

```
<module:vector_form axi_linear="0" axi_newton="0" i="1" id="form"
j="1" planar linear="0" planar newton="0"/>
          <module:vector_form axi_linear="0" axi_newton="0" i="2" id="form"
j="2" planar_linear="0" planar_newton="0"/>
       </module:boundary>
      </module:weakform_surface>
    </module:weakforms_surface>
  </module:surface>
```
#### Programový kód postprocessoru

```
<module:postprocessor>
    <module:localvariables>
    <module:localvariable id="rf_tm_magnetic_field" name="Magnetic
field" shortname="H" shortname_html="<i>H&lt;/i>" shortname_latex="H"
type="scalar" unit="A/m" unit_html="A.m<sup>-1&lt;/sup>" unit_latex="A
\cdot m^{-1}">
      <module:expression analysistype="harmonic" axi="sqrt(value1*value1 +
value2*value2)" planar="sqrt(value1*value1 + value2*value2)"/>
    </module:localvariable>
    <module:localvariable id="rf_tm_magnetic_field_real" name="Magnetic field
- real" shortname="Hr" shortname_html="<i>H&lt;/i>&lt;sub>r&lt;/sub>"
shortname_latex="H_{r}" type="scalar" unit="A/m" unit_html="A.m<sup>-1&lt;/sup>"
unit_latex="A \cdot m^{-1}">
      <module:expression analysistype="harmonic" axi="value1"
planar="value1"/>
    </module:localvariable>
    <module:localvariable id="rf_tm_magnetic_field_imag" name="Magnetic field
- imag" shortname="Hi" shortname_html="<i>H&lt;/i>&lt;sub>i&lt;/sub>"
shortname_latex="H_{i}" type="scalar" unit="A/m" unit_html="A.m<sup>-1&lt;/sup>"
unit latex="A \cdot m^{-1}">
      <module:expression analysistype="harmonic" axi="value2"
planar="value2"/>
    </module:localvariable>
    <module:localvariable id="rf_tm_flux_density" name="Flux density"
shortname="B" shortname_html="<i>B&lt;/i>" shortname_latex="B"
type="scalar" unit="T">
      \leqmodule: expression analysistype="harmonic" axi="rf mur * MUO *
sqrt(value1 * value1 + value2 * value2)" planar="rf_mur * MUO * sqrt(value1 *
value1 + value2 * value2)"/>
    </module:localvariable>
    <module:localvariable id="rf_tm_flux_density_real" name="Flux density
- real" shortname="Br" shortname html="<i>B&lt;/i>&lt;sub>r&lt;/sub>"
shortname_latex="B_{r}" type="scalar" unit="T">
      <module:expression analysistype="harmonic" axi="rf_mur * MU0 * value1"
planar="rf_mur * MU0 * value1"/>
    </module:localvariable>
    <module:localvariable id="rf_tm_flux_density_imag" name="Flux density
- imag" shortname="Bi" shortname_html="<i>B&lt;/i>&lt;sub>i&lt;/sub>"
```

```
shortname_latex="B_{i}" type="scalar" unit="T">
```
<module:expression analysistype="harmonic" axi="rf\_mur \* MU0 \* value2" planar="rf\_mur \* MU0 \* value2"/>

</module:localvariable>

<module:localvariable id="rf\_tm\_displacement" name="Displacement" shortname="D" shortname\_html="<i>D&lt;/i>" shortname\_latex="D" type="scalar" unit="C/m2" unit\_html="C.m<sup>-2&lt;/sup>" unit\_latex="C  $\cdot \cdot m^{2}-2$ ">

 $\leq$ module: expression analysistype="harmonic" axi="sqrt(pow(rf\_eps \* EPS0) \* (- 1 /  $(2 * PI * f * rf_eps * EPSO) * dz2)$ , 2) + pow(rf\_eps \* EPS0 \* (1 /  $(2 * PI * f * rf_eps * EPS0) * (dr2 + (r > 0) * value2 / r))$ , 2) + pow(rf\_eps \* EPS0 \* (-1 / (2 \* PI \* f \* rf\_eps \* EPS0) \* dz1) ,2) + pow(rf\_eps \* EPS0 \* (1 /  $(2 * PI * f * rf_eps * EPS0) * (dr1 + (r > 0) * value1 / r))$ , 2))" planar="sqrt(pow(rf\_eps \* EPS0 \* (- 1 / (2 \* PI \* f \* rf\_eps \* EPS0) \* dy2) ,2) + pow(1 / (2 \* PI \* f \* rf\_eps \* EPS0) \* dx2 ,2) + pow(rf\_eps \* EPS0 \* (1 / (2 \* PI \* f \* rf\_eps \* EPS0) \* dy1) ,2) + pow(rf\_eps \* EPS0 \* (- 1 / (2 \* PI \* f \* rf eps \* EPS0) \* dx1) ,2))"/>

</module:localvariable>

<module:localvariable id="rf\_tm\_displacement\_real" name="Displacement - real" shortname="Dr" shortname\_html="<i>D&lt;/i>&lt;sub>r&lt;/sub>" shortname\_latex="D\_{r}" type="vector" unit="C/m2" unit\_html="C.m<sup>-2&lt;/sup>" unit latex="C \cdot  $m^{-2}$ ">

 $\leq$ module: expression analysistype="harmonic" axi\_r="rf\_eps \* EPS0 \* (-1 / (2 \* PI \* f \* rf\_eps \* EPS0) \* dz2)" axi\_z="rf\_eps \* EPS0 \* (1 / (2 \* PI \* f \* rf\_eps \* EPS0) \*  $(dr2 + (r > 0) * value2 / r)$ " planar\_x="rf\_eps \* EPS0 \* (1 / (2 \* PI \* f \* rf\_eps \* EPS0) \* dy2)" planar\_y="rf\_eps \* EPS0 \* (- 1 / (2 \* PI \* f \* rf\_eps \* EPS0) \*  $dx1$ )"/>

</module:localvariable>

<module:localvariable id="rf\_tm\_displacement\_imag" name="Displacement - imag" shortname="Di" shortname\_html="<i>D&lt;/i>&lt;sub>i&lt;/sub>" shortname\_latex="D\_{i}" type="vector" unit="C/m2" unit\_html="C.m<sup>-2&lt;/sup>" unit latex="C \cdot  $m^2-2$ ">

<module:expression analysistype="harmonic" axi\_r="rf\_eps \* EPS0 \* (-1 /  $(2 * PI * f * rf_eps * EPS0) * dz1" axi_z="rf_eps * EPS0 * (1 / (2 * PI * f))$ \* rf\_eps \* EPSO) \* (dr1 +  $(r > 0)$  \* value1 / r))" planar\_x="rf\_eps \* EPSO \* (1 / (2 \* PI \* f \* rf\_eps \* EPS0) \* dy1)" planar\_y="rf\_eps \* EPS0 \* (- 1 / (2 \* PI \* f \* rf\_eps \* EPS0) \*  $dx1$ )"/>

</module:localvariable>

<module:localvariable id="rf\_tm\_surface\_current\_real" name="Current density - real" shortname="Jr" shortname\_html="*&*1t;i>J*&*1t;/i>*&*1t;sub>r*&1t*;/sub>" shortname\_latex="J\_{r}" type="vector" unit="A/m2" unit\_html="A.m<sup>-2&lt;/sup>" unit\_latex="A \cdot m^{-2}">

 $\leq$ module: expression analysistype="harmonic" axi\_r="rf\_gamma \* (-1 / (2 \* PI \* f \* rf\_eps \* EPSO) \* dz2)" axi\_z="rf\_gamma \* (1 / (2 \* PI \* f \* rf\_eps \* EPS0) \* (dr2 + (r > 0) \* value2 / r))" planar\_x="rf\_gamma \* (1 / (2 \* PI \* f \* rf\_eps \* EPSO) \* dy2)" planar\_y="rf\_gamma \* (- 1 / (2 \* PI \* f \* rf\_eps \* EPS0)  $* dx2$ )"/>

</module:localvariable>

<module:localvariable id="rf\_tm\_surface\_current\_imag" name="Current

density - imag" shortname="Ji" shortname\_html="*&*lt;i>J*</i>&lt;sub>i&lt;/sub>"* shortname\_latex="J\_{i}" type="vector" unit="A/m2" unit\_html="A.m<sup>-2&lt;/sup>" unit latex="A \cdot  $m^{-2}$ ">

 $\leq$  module: expression analysistype="harmonic" axi\_r="rf\_gamma \* (-1 / (2) \* PI \* f \* rf\_eps \* EPSO) \* dz1)" axi\_z="rf\_gamma \*  $(1 / (2 * PI * f * rf_eps$ \* EPS0) \* (dr1 + (r > 0) \* value1 / r))" planar\_x="rf\_gamma \* (1 / (2 \* PI \* f \* rf\_eps \* EPSO) \* dy1)" planar\_y="rf\_gamma \* (- 1 /  $(2 * PI * f * rf_eps *$ EPS0)  $* dx1$ )"/>

</module:localvariable>

<module:localvariable id="rf\_tm\_electric\_field" name="Electric field" shortname="E" shortname\_html="<i>E&lt;/i>" shortname\_latex="E" type="scalar" unit="V/m" unit\_html="V.m<sup>-1&lt;/sup>">

<module:expression analysistype="harmonic" axi="1 / (2 \* PI \* f \*  $rf_eps * EPS0) * sqrt(pow(- dz2,2) + pow((dr2 + (r > 0) * value2 / r),2) +$ pow(- dz1,2) + pow((dr1 +  $(r > 0)$  \* value1 / r), 2) )" planar="1 / (2 \* PI \* f \* rf\_eps \* EPS0) \* sqrt(pow(dy2,2) + pow(- dx2,2) + pow(dy1,2) + pow( $dx1,2)$ )"/>

</module:localvariable>

<module:localvariable id="rf\_tm\_electric\_field\_real" name="Electric field - real" shortname="Er" shortname\_html="<i>E&lt;/i>&lt;sub>r&lt;/sub>" shortname\_latex="E\_{r}" type="vector" unit="V/m" unit\_html="V.m<sup>-1&lt;/sup>" unit latex="V \cdot  $m^{-2}-1$ ">

```
<module:expression analysistype="harmonic" axi_r="-1 / (2 * PI * f
* rf_eps * EPS0) * dz2" axi_z="1 / (2 * PI * f * rf_eps * EPS0) * (dr2 +
(r > 0) * value2 / r" planar_x="1 / (2 * PI * f * rf_eps * EPS0) * dy2"planar_y="- 1 / (2 * PI * f * rf_eps * EPS0) * dx2"/>
```
</module:localvariable>

<module:localvariable id="rf\_tm\_electric\_field\_imag" name="Electric field - imag" shortname="Ei" shortname\_html="<i>E&lt;/i>&lt;sub>i&lt;/sub>" shortname\_latex="E\_{i}" type="vector" unit="V/m" unit\_html="V.m<sup>-1&lt;/sup>" unit\_latex="V \cdot m^{-1}">

```
<module:expression analysistype="harmonic" axi_r="-1 / (2 * PI * f
* rf_eps * EPS0) * dz1" axi_z="1 / (2 * PI * f * rf_eps * EPS0) * (dr1 +
(r > 0) * value1 / r" planar_x="1 / (2 * PI * f * rf_eps * EPS0) * dy1"planar_y="- 1 / (2 * PI * f * rf_eps * EPSO) * dx1"
```
</module:localvariable>

<module:localvariable id="rf\_tm\_poynting\_vector" name="Poynting vector" shortname="N" shortname html="*&*1t:i>N*&*1t:/i>" shortname latex="N" type="vector" unit="W/m2" unit\_html="W.m<sup>-2&lt;/sup>" unit\_latex="W  $\cdot \cdot m^{2}$ 

 $\leq$ module: expression analysistype="harmonic" axi\_r="- 1 / (2 \* PI \* f \* rf\_eps \* EPS0) \* (dr2 + (r > 0) \* value2 / r) \* value1 + 1 / (2 \* PI \* f \* rf\_eps \* EPS0) \* (dr1 + (r > 0) \* value1 / r) \* value2" axi\_z="-1 / (2 \* PI \* f \* rf\_eps \* EPS0) \* dz2 \* value1 -  $(-1 / (2 * PI * f * rf_eps * EPS0) * dz1)$ \* value2" planar\_x="- 1 / (2 \* PI \* f \* rf\_eps \* EPS0) \* dx2 \* value1 - (- 1 /  $(2 * PI * f * rf_eps * EPSO) * dx1) * value2" planar_y = "- 1 / (2 * PI * )$ f \* rf\_eps \* EPSO) \* dy2 \* value1 + 1 / (2 \* PI \* f \* rf\_eps \* EPSO) \* dy1 \* value2"/>

</module:localvariable>

```
<module:localvariable id="rf_tm_permittivity" name="Permittivity"
shortname="epsr" shortname_html="<i>&amp;epsilon;&lt;/i>&lt;sub>r&lt;/sub>"
shortname_latex="\varepsilon_{r}" type="scalar" unit="-" unit_html="-"
unit_latex="-">
      <module:expression analysistype="harmonic" axi="rf_eps"
planar="rf_eps"/>
    </module:localvariable>
    <module:localvariable id="rf_tm_permeability" name="Permeability"
shortname="mur" shortname html="klt:i>kamp:mu:klt:/i>klt:sub>rklt:/sub>"
shortname_latex="\mu_{r}" type="scalar" unit="-" unit_html="-"
unit latex="-">
      <module:expression analysistype="harmonic" axi="rf_mur"
planar="rf_mur"/>
    </module:localvariable>
    <module:localvariable id="rf_tm_conductivity" name="Conductivity"
shortname="gamma" shortname_html="<i>&amp;gamma;&lt;/i>"
shortname_latex="\gamma" type="scalar" unit="S/m" unit_html="S.m<sup>-1&lt;/sup>"
unit latex="S \cdot m^{2}-1">
      <module:expression analysistype="harmonic" axi="rf_gamma"
planar="rf_gamma"/>
    </module:localvariable>
    </module:localvariables>
    <module:view>
      <module:scalar_view>
        <module:default analysistype="harmonic" id="rf_tm_magnetic_field_real"/>
      </module:scalar_view>
      <module:vector_view>
        <module:default analysistype="harmonic" id="rf_tm_magnetic_field_real"/>
      </module:vector_view>
    </module:view>
    <module:volumeintegrals>
      <module:volumeintegral id="rf_tm_volume" name="Volume" shortname="V"
shortname_html="<i>V&lt;/i>" shortname_latex="V" unit="m3"
unit_html="m<sup>3&lt;/sup>" unit_latex="m^{3}">
        <module:expression analysistype="harmonic" axi="2.0 * PI * r"
planar="1.0"/>
      </module:volumeintegral>
      <module:volumeintegral id="rf_tm_cross_section" name="Cross section"
shortname="S" shortname_html="<i>S&lt;/i>" shortname_latex="S" unit="m2"
unit_html="m<sup>2&lt;/sup>" unit_latex="m^{2}">
        <module:expression analysistype="harmonic" axi="1.0" planar="1.0"/>
      </module:volumeintegral>
      <module:volumeintegral id="rf_tm_magnetic_field" name="Magnetic field"
shortname="H" shortname_html="<i>H&lt;/i>" shortname_latex="H" unit="A m"
unit_html="A.m" unit_latex="m^{2}">
        <module:expression analysistype="harmonic" axi="sqrt(value1*value1 +
value2*value2)" planar="sqrt(value1*value1 + value2*value2)"/>
      </module:volumeintegral>
    </module:volumeintegrals>
```

```
<module:surfaceintegrals>
      <module:surfaceintegral id="rf_tm_length" name="Length" shortname="l"
shortname_html="<i>l&lt;/i>" shortname_latex="l" unit="m" unit_html="m"
unit_latex="m">
        <module:expression analysistype="harmonic" axi="1.0" planar="1.0"/>
      </module:surfaceintegral>
      <module:surfaceintegral id="rf_tm_surface" name="Surface"
shortname="S" shortname_html="<i>S&lt;/i>" shortname_latex="S" unit="m2"
unit_html="m<sup>2&lt;/sup>" unit_latex="m^{2}">
        <module:expression analysistype="harmonic" axi="2.0 * PI * r"
planar="1.0"/>
      </module:surfaceintegral>
    </module:surfaceintegrals>
    <module:force/>
  </module:postprocessor>
```